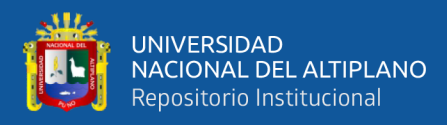

# **UNIVERSIDAD NACIONAL DEL ALTIPLANO DE PUNO**

# **FACULTAD DE INGENIERÍA ESTADÍSTICA E INFORMÁTICA**

**ESCUELA PROFESIONAL DE INGENIERÍA ESTADÍSTICA E INFORMÁTICA**

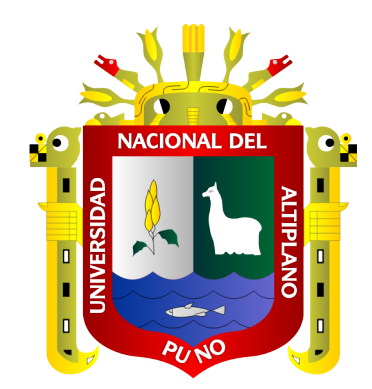

## **ANÁLISIS DEL RENDIMIENTO ACADÉMICO EN LAS**

## **INSTITUCIONES EDUCATIVAS CON JORNADA ESCOLAR**

## **COMPLETA DE LA PROVINCIA EL COLLAO PERIODO 2018**

## **TESIS**

## **PRESENTADA POR:**

## **Bach. ANAHUA FLORES TANIA YESENIA**

## **PARA OPTAR EL TÍTULO PROFESIONAL DE**

# **INGENÍERO ESTADÍSTICO E INFORMÁTICO**

**PUNO – PERÚ**

**2020**

<span id="page-1-0"></span>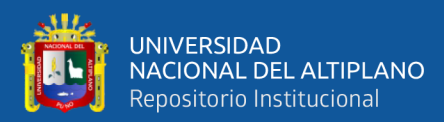

## **DEDICATORIAS**

*Con toda gratitud y agradecimiento infinito a mis queridos padres, Doña Bertha Flores Butrón y Don Emilio Anahua Llano, por su esfuerzo infinito, apoyo moral e incondicional que han realizado todos estos años gracias a ustedes, se ha logrado llegar hasta esta etapa. Es un enorme orgullo y privilegio ser su hija, como padres son los mejores.*

*A mis queridos hermanos Eliseo Fredy, Rubén Darío, Rosmery y Pilar Marghiori, por estar siempre presentes apoyándome incondicionalmente, para superarme.* 

> *Así mismo, agradezco a todas las personas que han brindado su apoyo directo e indirectamente hicieron que tenga éxito de esta investigación.*

> > **Tania Yesenia.**

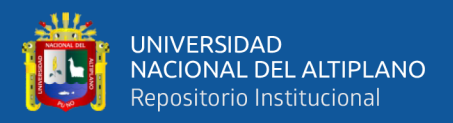

## **AGRADECIMIENTOS**

<span id="page-2-0"></span>*Agradecer a Dios, por haberme dado la vida y las fuerzas necesarias para seguir y llegar hasta esta etapa importante de mi formación profesional.*

*A la Universidad Nacional del Altiplano de Puno, a todos los docentes de la Facultad de Ingeniería Estadística e Informática, quienes se encargaron de mi formación profesional y contribuyeron con sus sabios conocimientos.*

*Agradecer infinitamente a mis miembros del jurado de tesis Dra. María Maura Salas Pilco, M.C. Confesor Milán Vargas Valverde y Ing. Ronald Mamani Mayta, por su comprensión, paciencia y permitirme llegar hasta esta etapa.*

*A mi Director de tesis D. Sc Percy Huata Panca, por su asesoramiento y disponer de su tiempo en la ejecución del presente trabajo de investigación y por su apoyo en la realización, ejecución y permitirme llegar hasta esta etapa.*

*Agradecer a todas aquellas personas que de una u otra forma contribuyeron en la realización de la presente investigación.*

**Tania Yesenia**

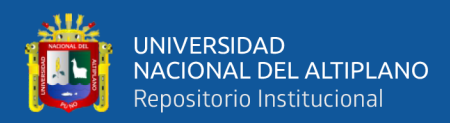

## **INDICE GENERAL**

**Pág.**

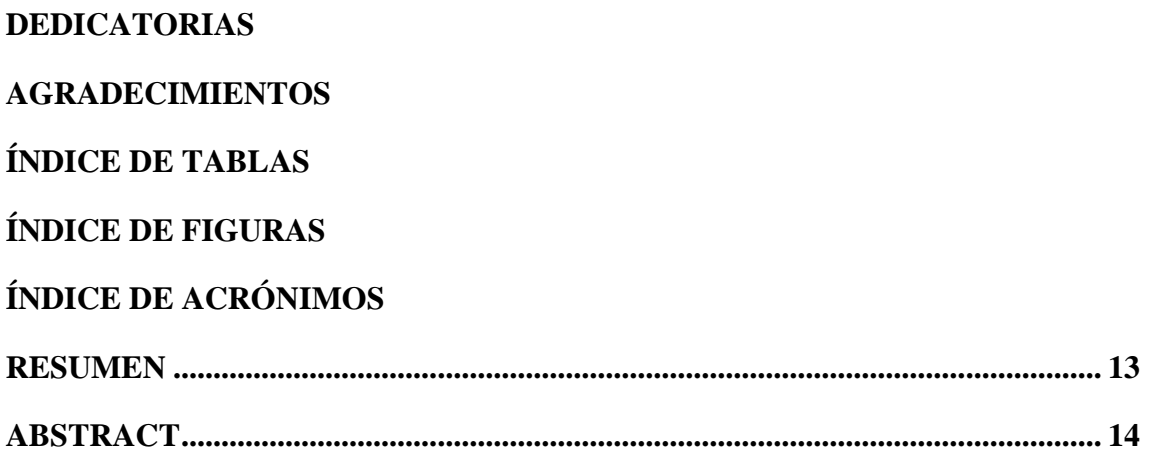

## **[CAPÍTULO I](#page-14-0)**

### **[INTRODUCIÓN](#page-14-1)**

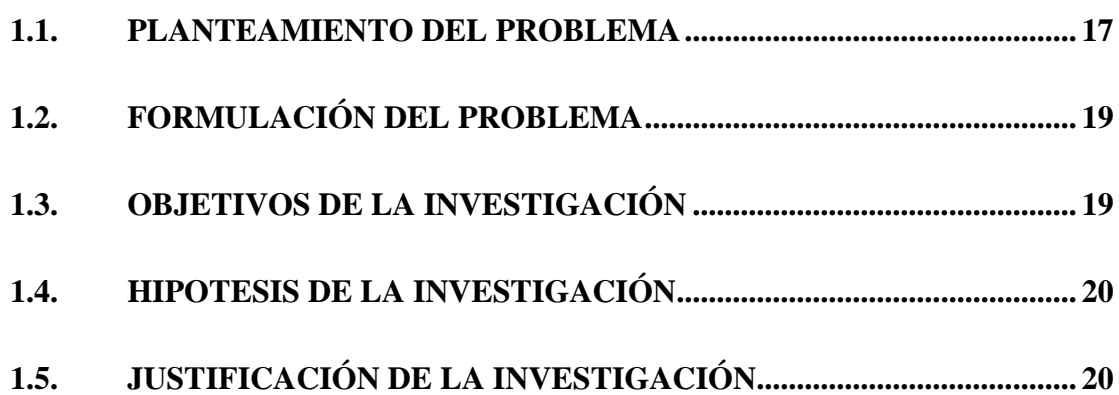

## **[CAPÍTULO II](#page-22-0)**

## **[REVISIÓN DE LITERATURA](#page-22-1)**

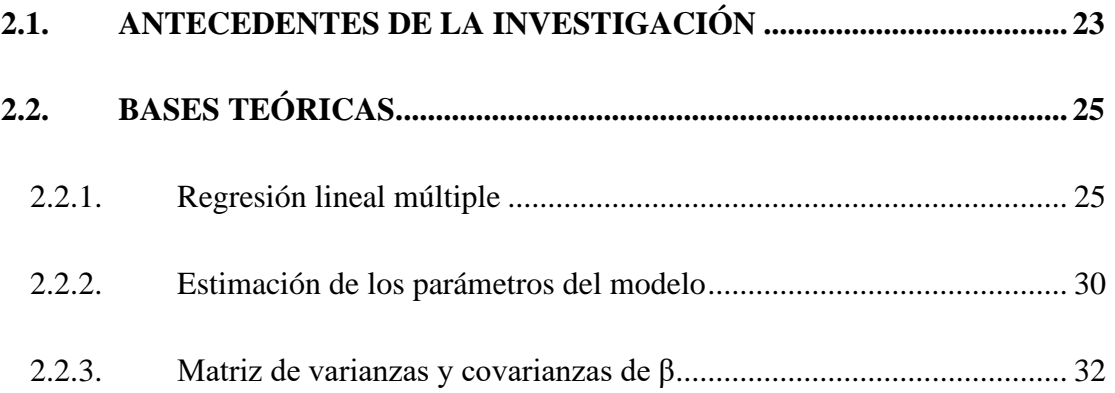

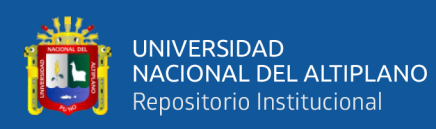

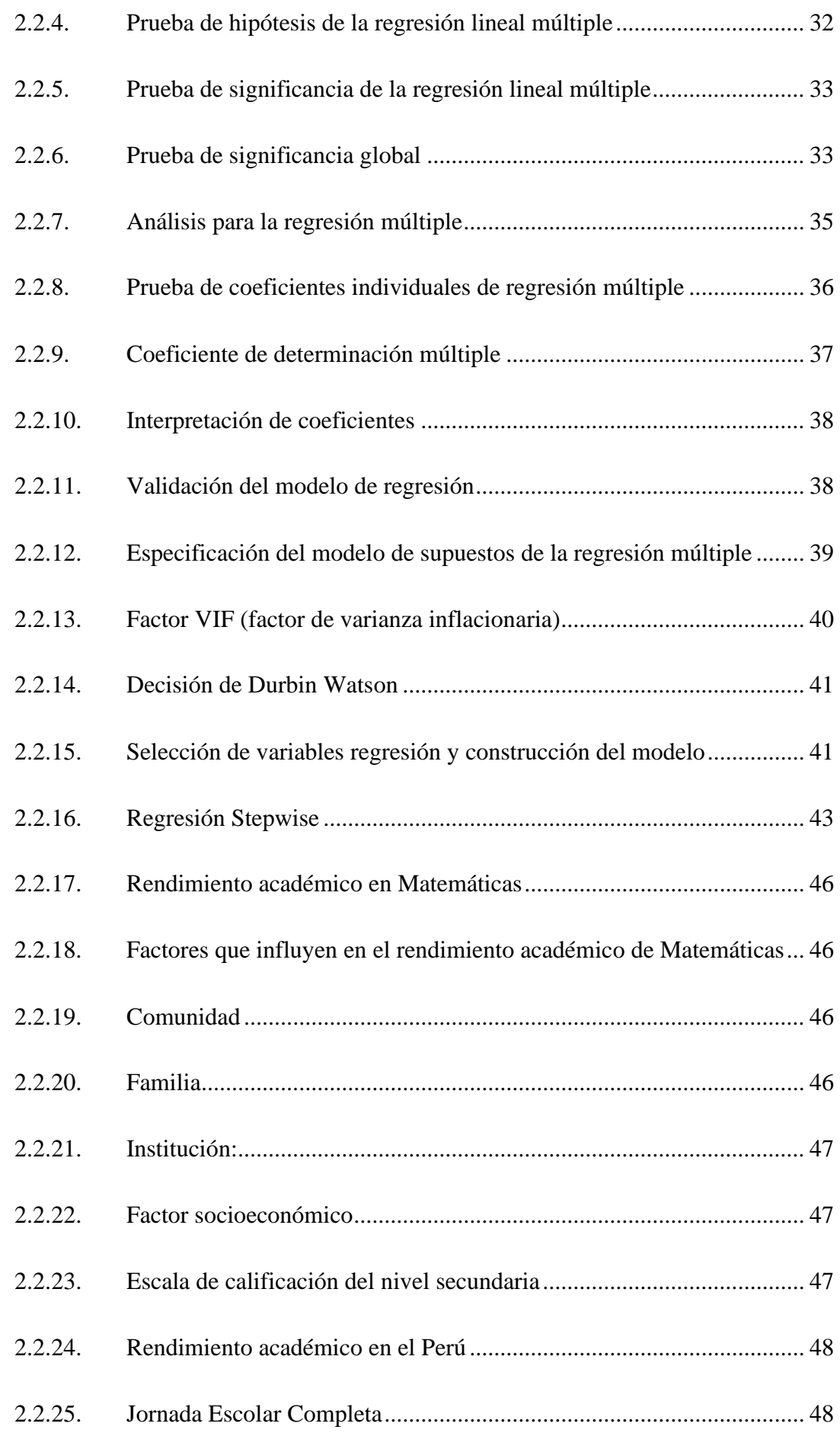

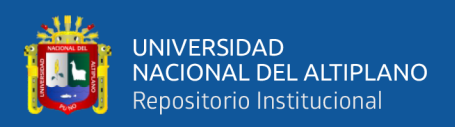

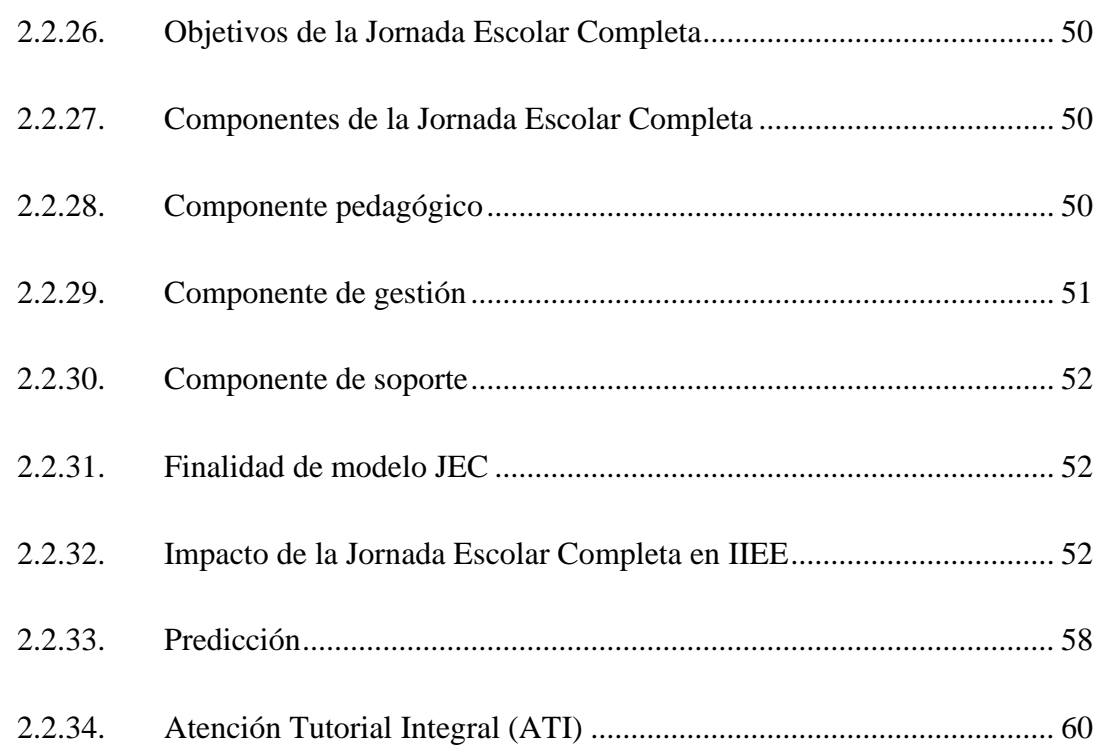

## **[CAPÍTULO III](#page-62-0)**

## **[MATERIALES Y MÉTODOS](#page-62-1)**

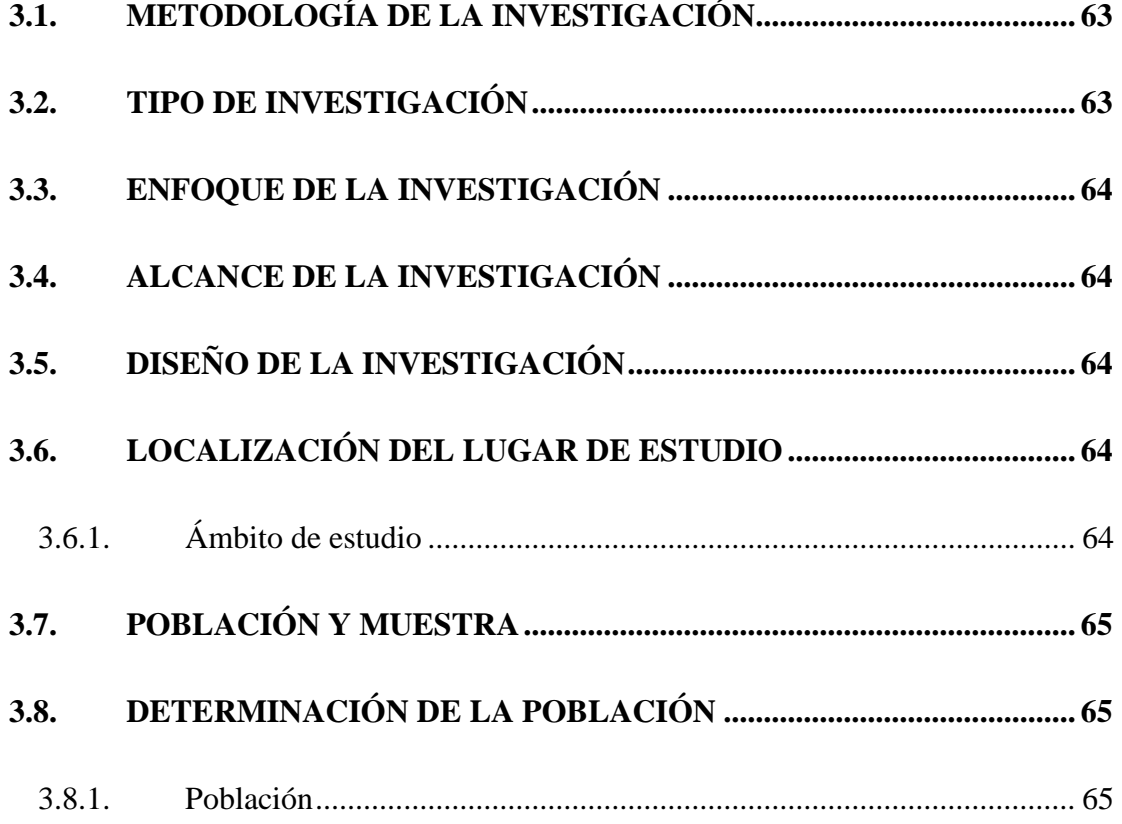

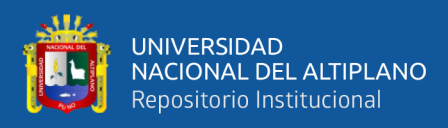

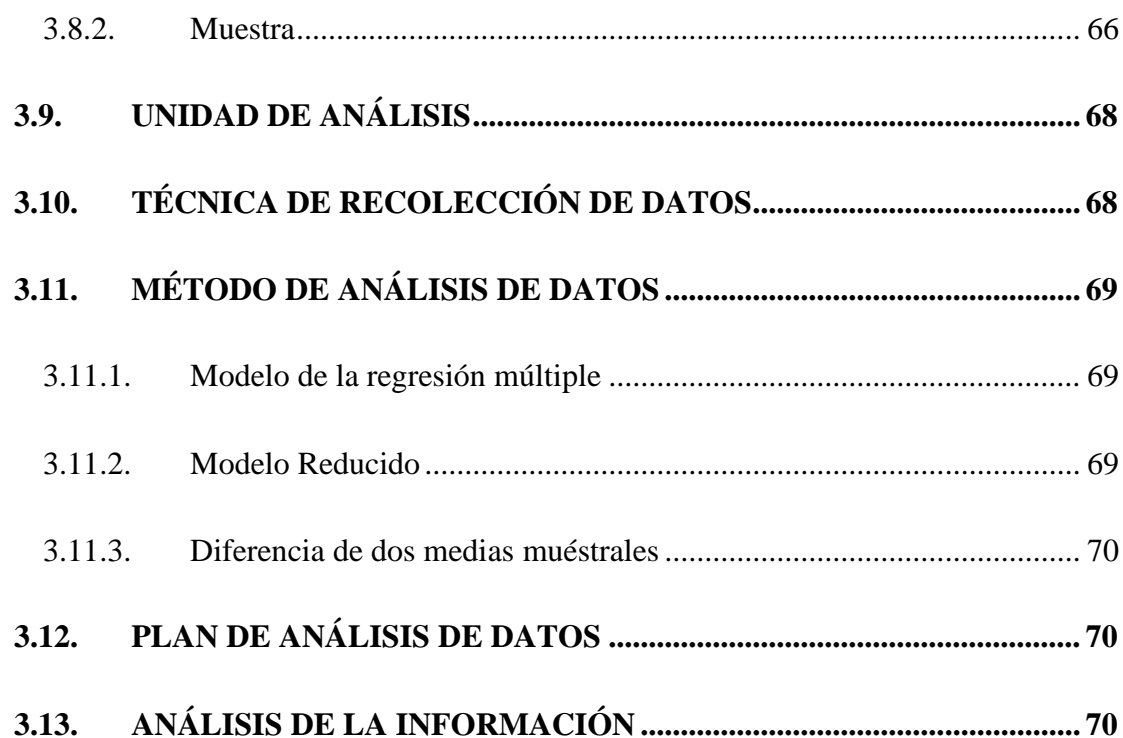

## **[CAPÍTULO IV](#page-70-0)**

### **[RESULTADOS Y DISCUSIÓN](#page-70-1)**

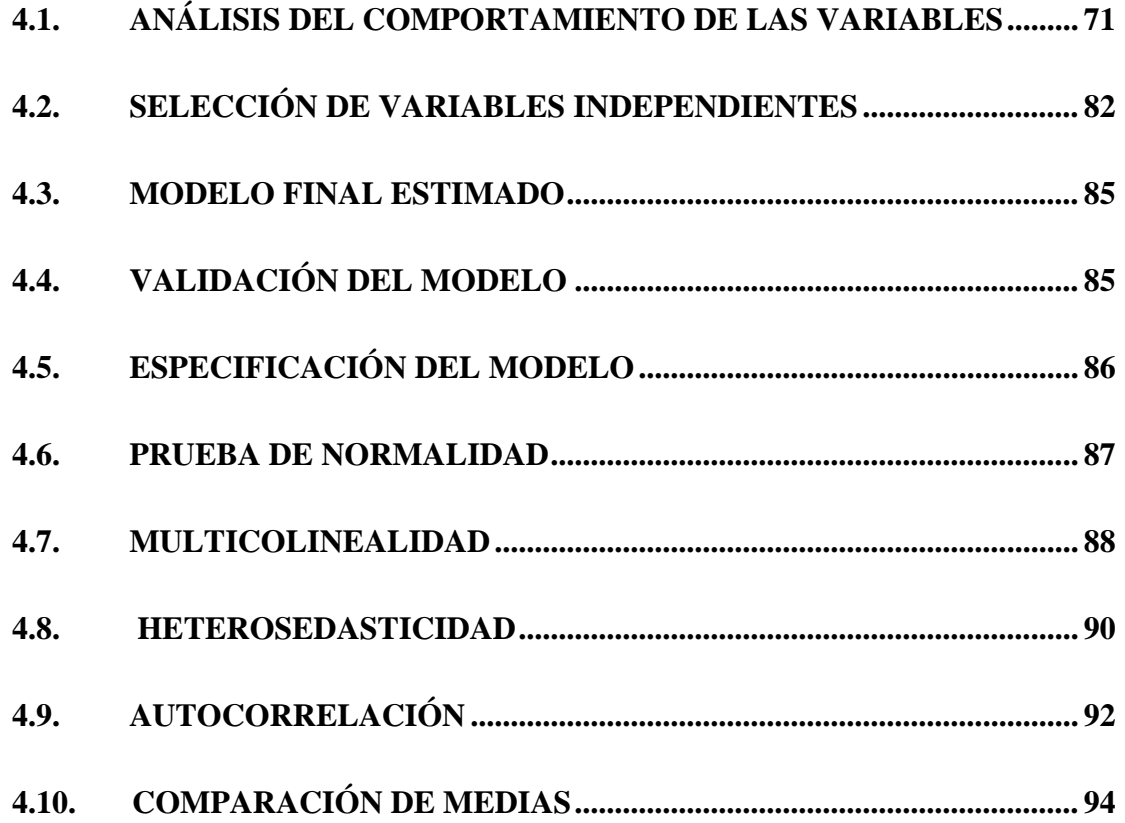

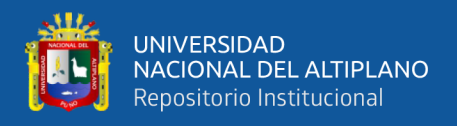

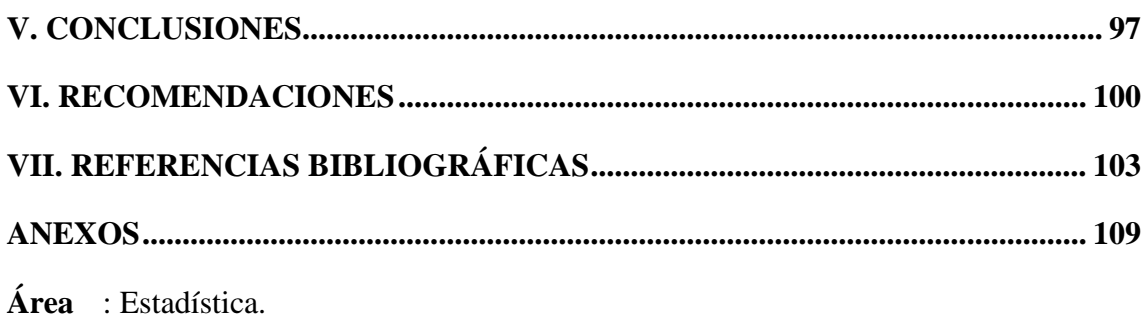

Línea : Regresión Lineal Múltiple.

FECHA DE SUSTENTACIÓN: 14 de enero 2020.

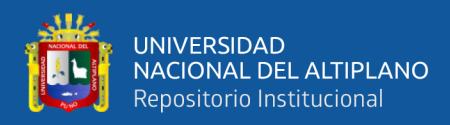

# **ÍNDICE DE TABLAS**

<span id="page-8-0"></span>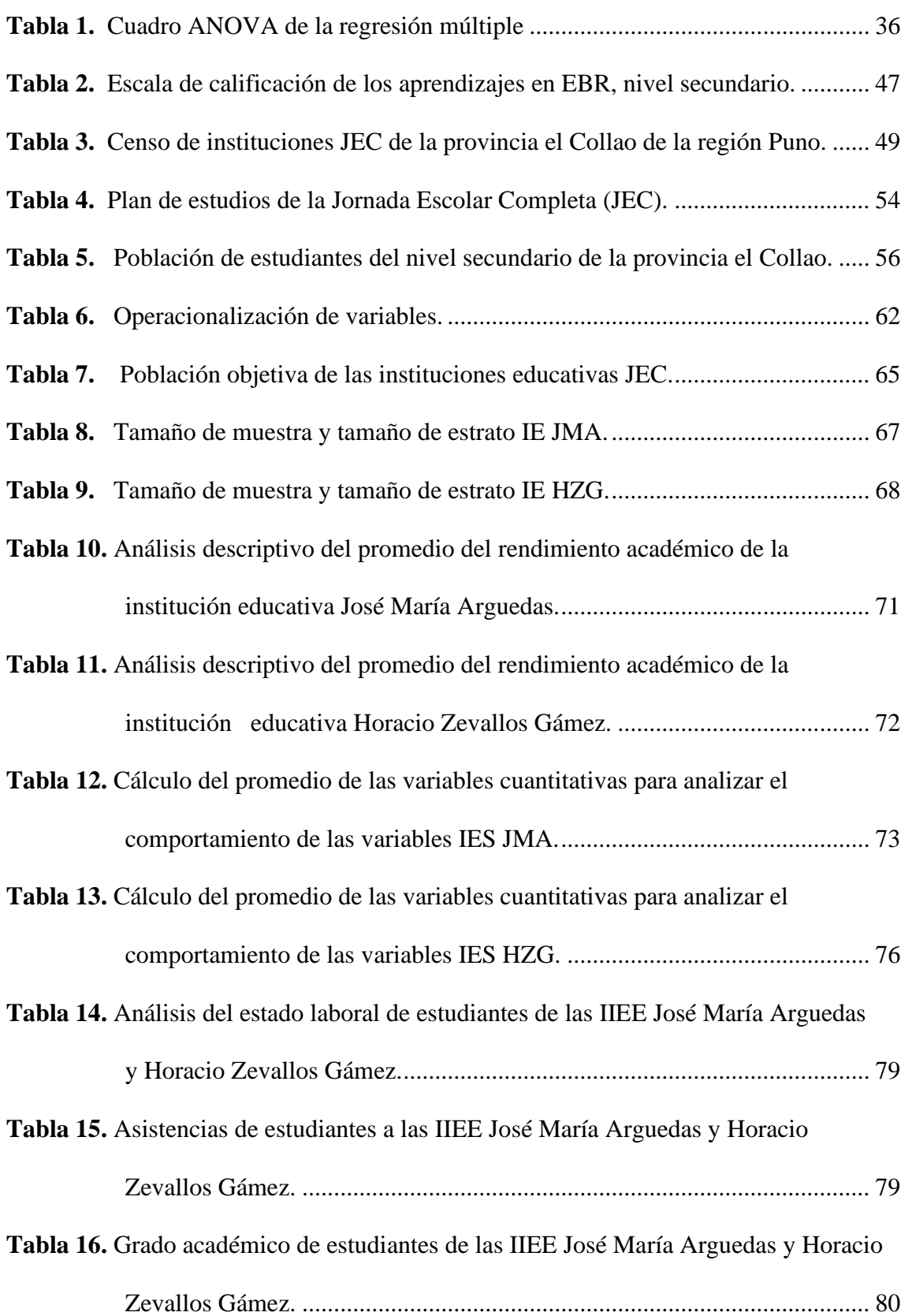

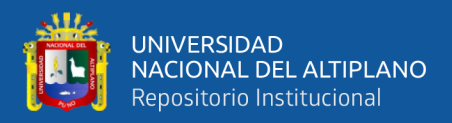

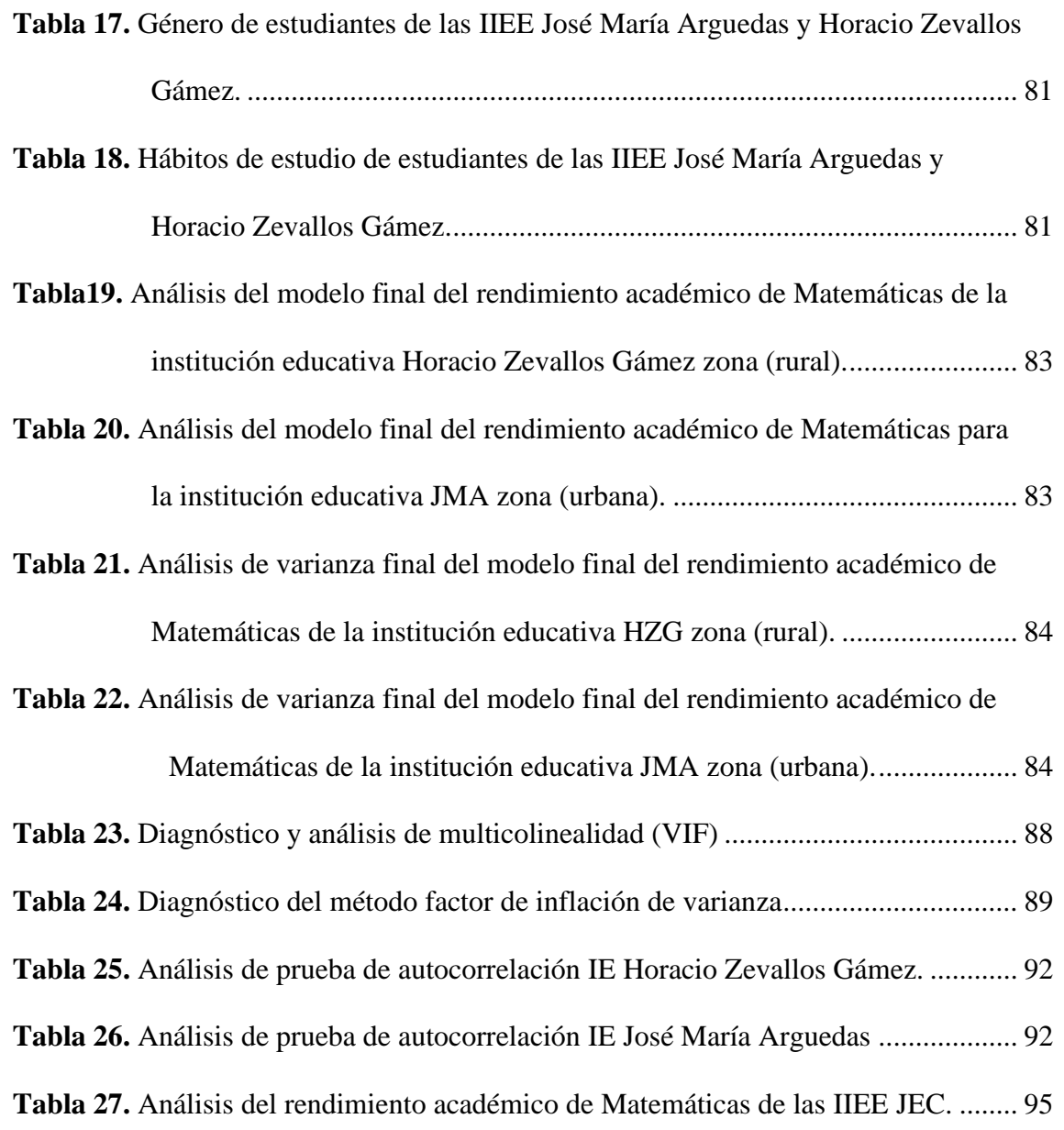

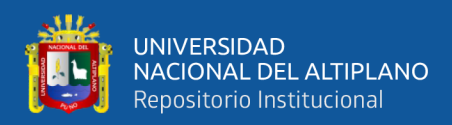

# **ÍNDICE DE FIGURAS**

#### **Pág.**

<span id="page-10-0"></span>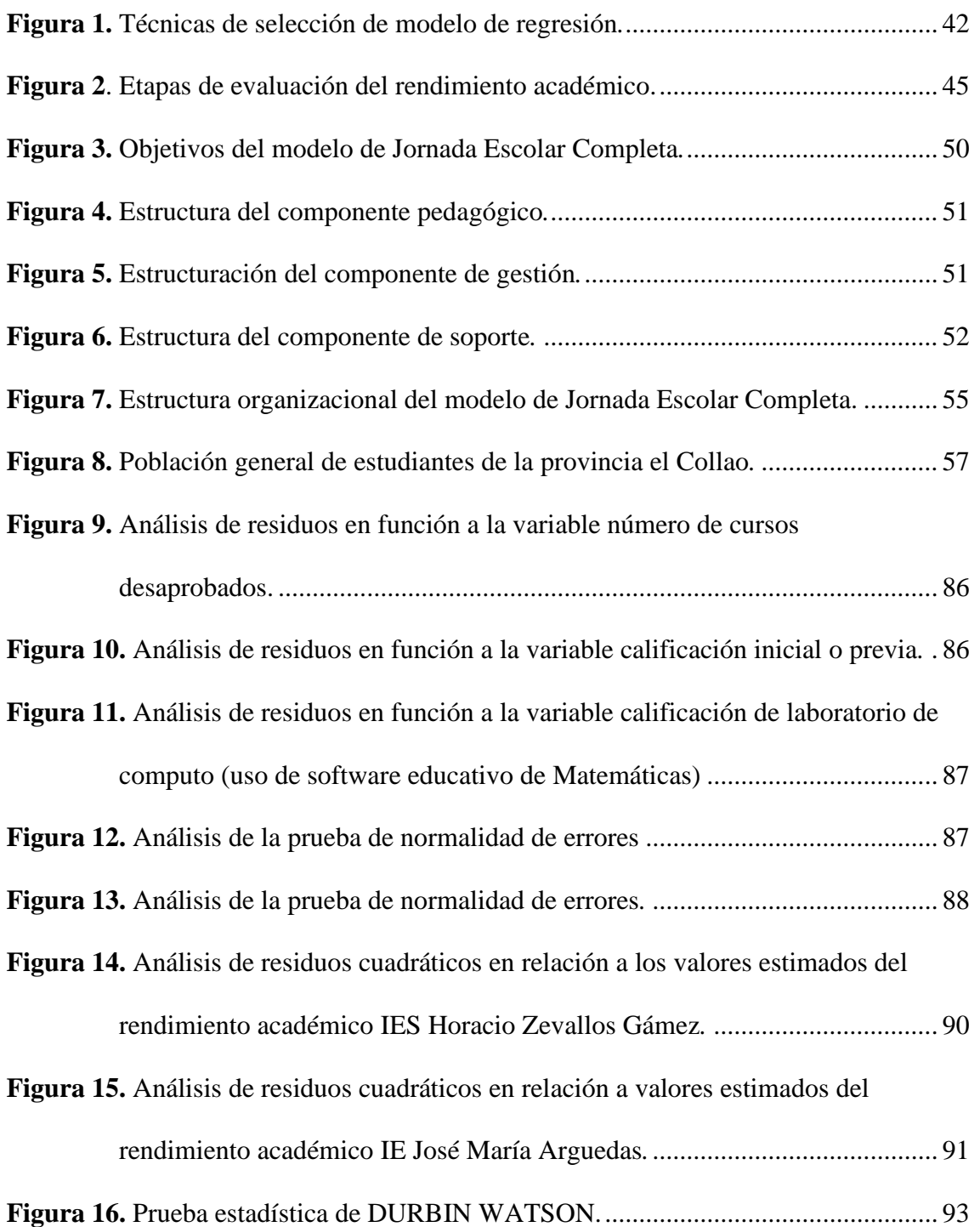

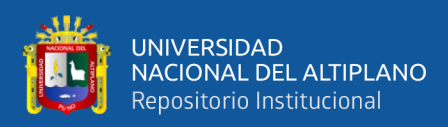

# **ÍNDICE DE ACRÓNIMOS**

<span id="page-11-0"></span>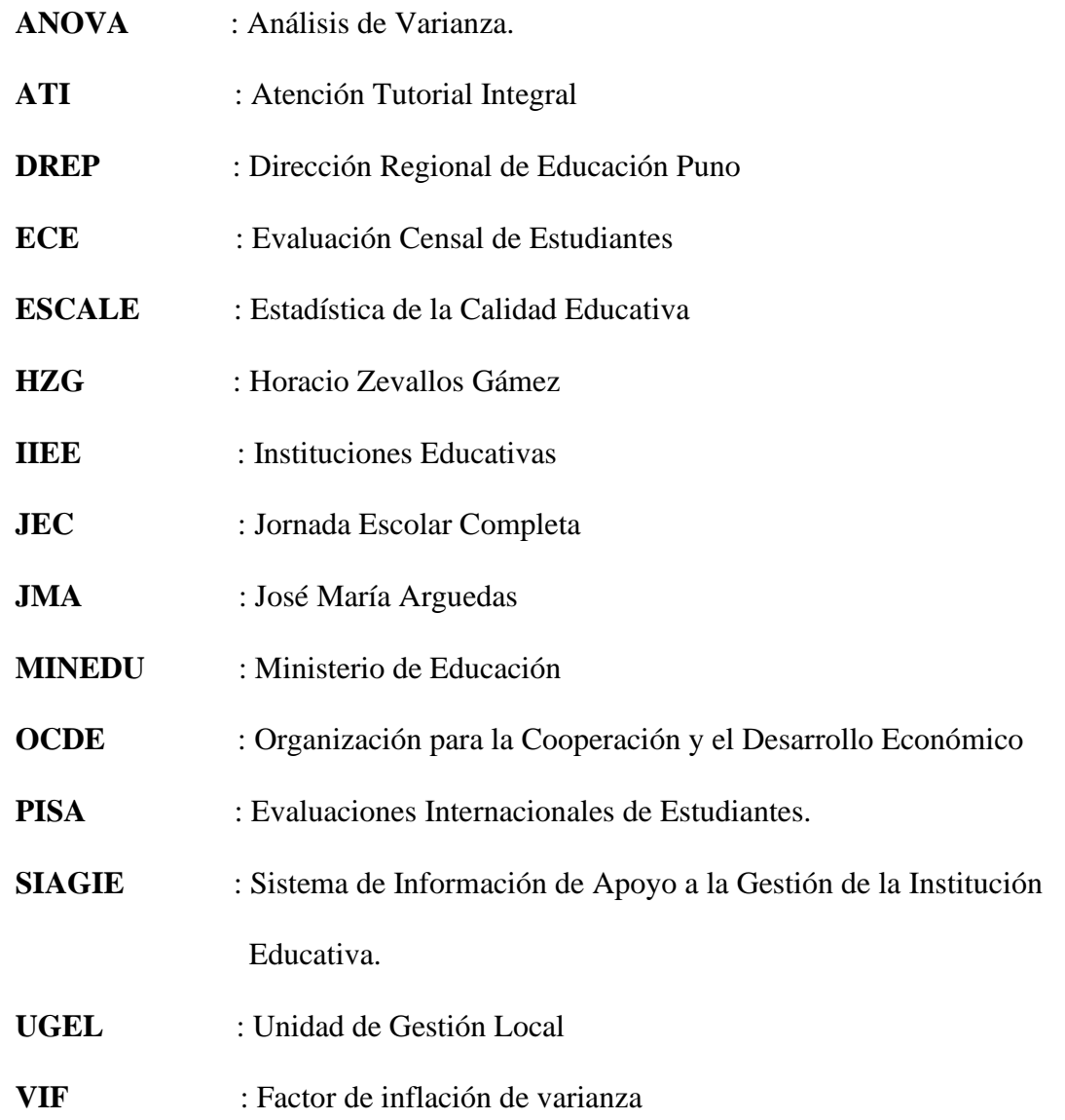

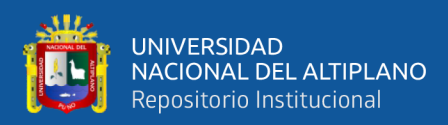

### **RESUMEN**

<span id="page-12-0"></span>La investigación se realizó en las instituciones educativas públicas del nivel secundario, con modelo educativo Jornada Escolar Completa (JEC), Horacio Zevallos Gámez y José María Arguedas de la Provincia el Collao, tales Instituciones presentan indicio de bajo rendimiento académico en el área de Matemáticas. El objetivo de la investigación es determinar los factores que influyen en el rendimiento académico de los estudiantes en el área de Matemáticas ,los procedimientos se realizaron con la aplicación de la regresión múltiple .La población estuvo constituida por 299 estudiantes, para la muestra se tuvo 99 estudiantes, se aplicó el muestreo estratificado con afijación proporcional, para el modelo se consideró trece variables independientes, que se procesaron con la utilización del método de selección de Stepwise ,por medio del software estadístico SPSS v25 y MINITAB 8.De las 13 variables consideradas a un inicio, solo se seleccionaron 2 variables ,el modelo estimado para la IE Horacio Zevallos Gámez fue, *Promedio Matemáticas=5,564 + 0,5867 Calif.inicial - 0,2731 Num.desapro ,* <sup>2</sup> *<sup>R</sup> Ajustado* = 90.16% y para la IE José María Arguedas fue , *Promedio Matemáticas*   $= 0.87 + 0.281$ Calif.labo. +0.689Calif.inicial,  $R^2$ <sub>Ajustado</sub> = 62,43%, los modelos fueron sometidos a un proceso de validación concluyendo que las variables del modelo influyen significativamente en el rendimiento académico .Se recomienda al personal directivo de ambas instituciones tomar en cuenta la explicación de cada una de las variables significativas, para la prevención de más dificultades en el rendimiento académico en el área de Matemáticas, con la implementación del modelo educativo Jornada Escolar Completa.

**Palabras Clave:** Regresión múltiple, modelo educativo, rendimiento académico.

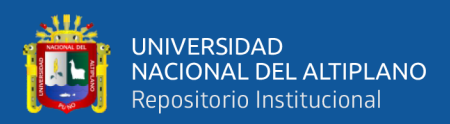

## **ABSTRACT**

<span id="page-13-0"></span>The research was carried out in public educational institutions of the secondary level, with the educational model Full School Day (JEC), Horacio Zevallos Gámez and José María Arguedas of the Province of El Collao, such institutions show signs of low academic performance in the area of Mathematics. The objective of the research is to determine the factors that influence the academic performance of students in the area of Mathematics, the procedures were carried out with the application of multiple regression. The population consisted of 299 students, for the sample there were 99 Students, stratified sampling with proportional affixation was applied, for the model thirteen independent variables were considered, which were processed with the use of the Stepwise selection method, by means of statistical software SPSS v25 and MINITAB.8 It was determined that of the 13 variables considered at the beginning, only 2 variables were selected, the model estimated for the IES Horacio Zevallos Gámez was, Average Mathematics *=5,564 + 0,5867 Calif.inicial - 0,2731 Num.desaprobados ,*  $R^2_{A\mu\nu\rho}$  = 90.16% and for the IES José María Arguedas it was, Average Mathematics  $= 0.87$  +0,281Calif.laboratorio. +0,689Calif.inicial,  $R^2$ <sub>Ajustado</sub> = 62,43%. The models</sub> were subjected to a validation process, concluding that the variables of the model significantly influence academic performance. It is recommended that the management staff of both institutions take into account the explanation of each of the significant variables, in order to prevent more difficulties in academic performance in the area of Mathematics, with the implementation of the Full School Day educational model.

**Keywords**: Multiple regression, educational model, academic performance.

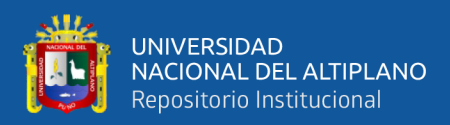

# **CAPÍTULO I**

## **INTRODUCIÓN**

<span id="page-14-1"></span><span id="page-14-0"></span>En la región Puno se cuenta con un total de 142 instituciones educativas públicas del nivel secundario implementadas, con el modelo educativo Jornada Escolar Completa entre la zonas rural y urbana, de éstos 7 pertenecen a las provincia el Collao, según el Censo Escolar de Estadística de la Calidad Educativa (ESCALE, 2017),para la presente investigación se eligieron las Instituciones Educativas Horacio Zevallos Gámez de la zona rural y José María Arguedas de la zona urbana, se seleccionó por la cantidad elevada de estudiantes que cuenta cada una de ellas, el modelo educativo consiste en incrementar 10 horas pedagógicas semanales en las principales áreas curriculares tales como; Matemática, Comunicación, Inglés y Educación para el Trabajo, también integra el uso de las Tecnologías de Información y Comunicación (TIC),con estrategias de acompañamiento al estudiante , reforzamiento pedagógico y programas de Atención Tutorial Integral (ATI) y seguimiento al estudiante, a su vez cuenta con 3 componentes; pedagógico, gestión y soporte .La principal finalidad del modelo educativo es atender la necesidad que presenta la educación del nivel secundario ,en la actualidad con un único propósito de mejorar la calidad del servicio de educación secundaria ampliando oportunidades de aprendizaje y promoviendo el cierre de brechas y la equidad educativa en el país. Con la implementación del modelo en muchas de las instituciones educativas se han presentado indicio de bajo rendimiento académico sobre todo en el área de Matemáticas según la Evaluación Censal de Estudiantes (ECE, 2018), que es realizada cada año. El presente estudio tuvo como objetivo general determinar los factores que influyen significativamente en el rendimiento académico de Matemáticas en los estudiantes de las instituciones educativas, con el modelo de Jornada Escolar Completa, con el estudio se busca identificar que variables independientes principales influyen de

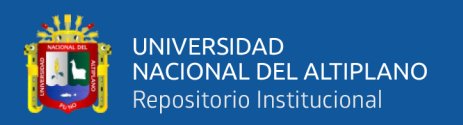

manera significativa en el rendimiento académico de Matemáticas. Para la metodología se empleó los procedimientos de la regresión múltiple, de tal forma alcanzar los objetivos propuestos de la investigación, las limitaciones solo abarcan en las instituciones educativas públicas del nivel secundario con modelo educativo Jornada Escolar Completa.

La estructura de la presente investigación es la siguiente:

 **En el capítulo I,** se realizó la identificación del problema, planteamiento de objetivos e hipótesis de investigación.

**En el capítulo II**, se desarrolló la definición del marco teórico con la búsqueda de información disponible relacionados a la investigación, lo que ayudo en la resolución del problema,

**En el capítulo III**, se identificó la metodología de la investigación utilizada, para la resolución del problema, recolección de datos, procesamiento de datos, obtención de resultados según los objetivos planteados.

**En el capítulo IV,** se ha realizado el análisis de datos y obtención de las interpretaciones de resultados, respondiendo a la hipótesis planteada.

Finalmente se explican las principales conclusiones de la investigación, proporcionando recomendaciones y sugerencias para próximas investigaciones, por último, se adjunta bibliografrafias y anexos de la investigación.

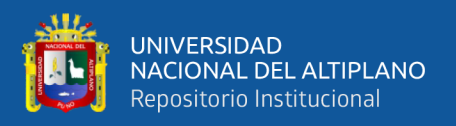

#### <span id="page-16-0"></span>**1.1. PLANTEAMIENTO DEL PROBLEMA**

La tendencia actual de la educación y la necesidad en adaptarse a las Tecnologías de Información y Comunicación (TICs) educativos del currículo nacional y prácticas pedagógica, para futuros cambios de ciudadanos de la sociedad actual que se adapten con rapidez a las nuevas circunstancias, que impone la sociedad actual en el presente siglo XXI en nuestro País, sean una generación capaz de tener iniciativa propia, con la capacidad de aprender y enfrentar los cambios futuros. El análisis de evaluaciones Nacionales e Internacionales**,** sobre los aprendizajes de los estudiantes del nivel secundario, se obtuvo resultados de bajo impacto de escolaridad o la incapacidad de afrontar los desafíos de la sociedad actual , demuestra que la situación de la educación no está generando un impacto positivo, en el desarrollo integral de los estudiantes ante dichas características y necesidades de la educación MINEDU (2015)**,** coordina con las siguientes instancias; Dirección de Educación Secundaria , Dirección General de Desarrollo de las Instituciones Educativas, Secretarias de Planificación Estratégica , Dirección de Educación Superior Pedagógica , Dirección de Tecnología Educativas , Oficina de Infraestructura, Unidad de Personal y la Dirección General de Educación Básica Regular, propone la implementación del modelo de Jornada Escolar Completa , para el nivel secundario en las Instituciones Educativas Publicas , para atender la necesidad que presenta la educación del nivel secundario en la actualidad ,la Jornada Escolar Completa, permite a los docentes desplegar todas sus capacidades y conocimientos en el proceso de la enseñanza en los estudiantes ,propicia la mejora en la calidad en las instituciones educativas, la ampliación del tiempo , la Atención Tutorial Integral, acompañamiento, monitoreo , orientación , infraestructura , equipamiento entre otros . El propósito de la Jornada Escolar Completa tiene como objetivo mejorar la calidad del servicio de

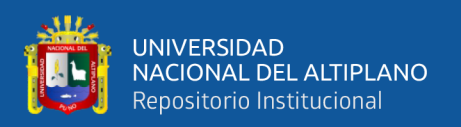

educación secundaria ampliando oportunidades de aprendizaje de los estudiantes de instituciones educativas públicas del nivel secundario, promoviendo el cierre de brechas y la equidad educativa en el país. Con la implementación del modelo educativo Jornada Escolar Completa en muchas de las instituciones educativas surgieron cambios en el rendimiento académico y provoco la deserción de estudiantes a otras instituciones que no cuenten con el modelo educativo de Jornada Escolar Completa, así mismo ocasiono la incomodidad de padres de familia por las horas incrementadas .La investigación tiene la finalidad de analizar el comportamiento de las variables regresoras en el rendimiento académico de matemática de los estudiantes de las instituciones educativas publica del nivel secundario rural y urbana en el marco de Jornada Escolar Completa, tales como las instituciones educativas ,Horacio Zevallos Gámez ,José María Arguedas , son instituciones que cuentan con mayor población de estudiantes que cuenta dichas instituciones educativas ubicadas en Provincia el Collao ,Con la aplicación del modelo de regresión lineal múltiple y la aplicación de la pruebas de medias ,se logró analizar el comportamiento de las variables regresoras e interpretar la comparación del rendimiento académico de matemáticas de ambas instituciones educativas de la zona urbana y rural, para contrastar resultados detalladamente a cada una de las interrogantes planteadas.

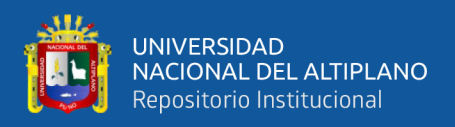

#### <span id="page-18-0"></span>**1.2. FORMULACIÓN DEL PROBLEMA**

#### **Problema General**

¿Cómo determinar los factores que influyen en el rendimiento académico de Matemáticas de estudiantes en instituciones educativas con Jornada Escolar Completa de la zona urbana y rural de la Provincia el Collao 2018?

#### **Problemas Específicos**

✓ ¿Determinar los factores que influyen en el rendimiento académico de Matemáticas de estudiantes en las instituciones educativas con modelo Jornada Escolar Completa de la zona urbana y rural de la Provincia el Collao 2018?

 $\checkmark$  *i* [Identificar el modelo de regresión de las variables que influyen en el rendimiento académico de Matemática en estudiantes de las instituciones educativas con Jornada Escolar Completa de la zona urbana y rural de la provincia el Collao 2018?

✓ ¿Cómo comparar el rendimiento académico de Matemáticas de la IES Horacio Zevallos Gámez de la zona rural y la IES José María Arguedas de la zona urbana de la Provincia el Collao 2018?

#### <span id="page-18-1"></span>**1.3. OBJETIVOS DE LA INVESTIGACIÓN**

#### **Objetivo general**

Determinar los factores que influyen significativamente en el rendimiento académico de Matemáticas de estudiantes en las instituciones educativas con Jornada Escolar Completa de la zona urbana y rural de la provincia el Collao 2018.

#### **Objetivos específicos**

✓ Explicar los factores que influyen en el rendimiento académico de Matemáticas en estudiantes de las instituciones educativas con Jornada Escolar Completa de la zona urbana y rural de la Provincia el Collao periodo 2018.

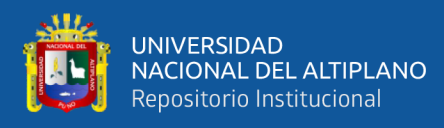

✓ Determinar el modelo de regresión de los factores que influyen en el rendimiento académico de Matemática en los estudiantes de las instituciones educativas con Jornada Escolar Completa de la zona urbana y rural de la Provincia el Collao 2018.

 $\checkmark$  Comparar el rendimiento académico de Matemáticas de la IES Horacio Zevallos Gámez de la zona rural y la IES José María Arguedas de la zona urbana de la provincia el Collao 2018.

#### <span id="page-19-0"></span>**1.4. HIPOTESIS DE LA INVESTIGACIÓN**

#### **Hipótesis general**

Los factores influyen significativamente en el rendimiento académico de Matemáticas en estudiantes de las instituciones educativas con Jornada Escolar Completa de la zona urbana y rural de la provincia el Collao 2018.

#### <span id="page-19-1"></span>**1.5. JUSTIFICACIÓN DE LA INVESTIGACIÓN**

Con la implementación del modelo educativo Jornada Escolar Completa en las instituciones educativas públicas del nivel secundario urbana y rural, se ha generado diversos factores de cambio sobre todo en el rendimiento académico de matemáticas y así mismo ocasiono la deserción de estudiantes a otras instituciones, que no cuenten con el modelo educativo. Por lo que ha generado la incomodidad y preocupación, por parte del personal directivo, docentes y padres de familia de las instituciones educativas que cuenten con el modelo de Jornada Escolar Completa.

La presente investigación, se realizó para determinar los factores fundamentales que influyen en el rendimiento académico de matemáticas ,en las instituciones educativa públicas de la zona urbana y rural que cuentan con el modelo educativo JEC ,Una vez ya identificada las variables , se analizó, explico e interpreto, las observaciones de cada uno de las variables , a partir de ahí, buscar alternativas de mejora que coadyuven a mejorar

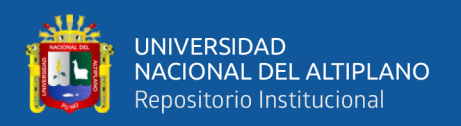

con pronósticos obtenidos todo ello sea más cercano al rendimiento académico de matemáticas en instituciones educativas ,con modelo JEC de la provincia el Collao. Para consolidar un mayor conocimiento sobre el comportamiento de las variables de estudio, según sus características y necesidades de intervención. Ampliando mayor información en el rendimiento académico de matemáticas de los estudiantes de 1°a 5° en las instituciones de la zona urbana y rural con modelo de Jornada Escolar Completa y para contrastar con otros estudios semejantes y analizar las variantes de contexto.

El resultado de la investigación será como base para mejorar el rendimiento académico de Matemáticas, en instituciones con modelo educativo de Jornada Escolar Completa de la provincia el Collao y permitan a los estudiantes obtener un mecanismo, para mejorar su rendimiento académico en el área matemáticas y evitar riesgos de deserción de los estudiantes a otras instituciones que no cuenten con el modelo JEC.

Por tanto, la investigación es oportuno y de mucha importancia para el sector educación pública del nivel secundario de la zona urbana y rural con el modelo Jornada Escolar Completa.

#### **Limitaciones de la Investigación**

La presente investigación abarca a la educación del nivel secundario en instituciones educativas públicas con modelo de Jornada Escolar Completa, del ámbito rural y urbana de la provincia el Collao. Otra de las limitantes que se encontraron fue la movilidad para trasladarse a las instituciones educativas, para la recolección de la información, para la aplicación de entrevistas y la obtención de datos dificulto tal suceso.

#### **Delimitaciones de la Investigación**

*Localización:* La investigación, se realizó en las instituciones educativas públicas, Horacio Zevallos Gámez ubicada en la zona rural y José María Arguedas

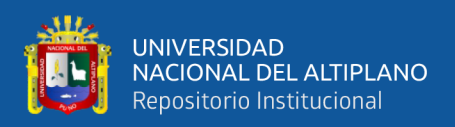

ubicada en la zona urbana ambas con el modelo educativo de Jornada Escolar Completa de la provincia el Collao.

#### *Periodo:* 2018.

*Variables:* Para el estudios de la presente investigación, se consideró como variable dependiente el rendimiento académico del área de Matemáticas, y como variables independientes, se analizaron la Calificación de Laboratorio de Computo ,Grado ,Genero ,Calificación Previa o de Inicio , Calificación del Curso de Educación para el Arte ,Calificación del Curso de Comunicación, Calificación del Curso de Educación Física ,Asistencia (control de QRDAT y Registros Auxiliares ) ,Cantidad de Cursos Desaprobados, Trabajo (Estado Laboral del Estudiante ), Hábitos de Estudio, Cantidad de Visitas Realizadas a la unidad de Atención Tutorial Integral (ATI), y Horas de Estudio de las instituciones educativas José María Arguedas y Horacio Zevallos Gámez ,con modelo educativo de Jornada Escolar .

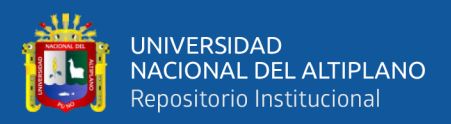

## **CAPÍTULO II**

## **REVISIÓN DE LITERATURA**

#### <span id="page-22-2"></span><span id="page-22-1"></span><span id="page-22-0"></span>**2.1. ANTECEDENTES DE LA INVESTIGACIÓN**

El presente trabajo de investigación establece la revisión bibliográfica de revistas, artículos científicos, tesis de investigación, trabajos anteriores en repositorios digitales tales como ScienceDirect,Web of Science, Oxford Univesrity Press Journals ,Springer ,JSTOR,Wiley,Scielo ,Redalyc, Alicia-CONCYTEC, Renati-SUNEDU, La Referencia ,ResearchGate.

#### **ANTECEDENTES INTERNACIONALES**

**Higinio &Chiok (2017),** plantearon en su investigación, aplicar las TMD de regresión logística, árboles de decisión, redes bayesianas y redes neuronales usando los datos académicos de los estudiantes matriculados en el curso de Estadística General de la UNALM en los semestres 2013 II y 2014 I, con la finalidad de predecir la clasificación final (Desaprobado o Aprobado) de los futuros estudiantes matriculados en el curso. Se usa la matriz de confusión para comparar y evaluar la precisión de los clasificadores. Los resultados indicaron que la red Naive de Bayes obtuvo la mayor tasa de buena clasificación (71,0%).

**Garcia & Izquierdo (2000),** efectuaron un estudio para evaluar la capacidad de la regresión lineal y de la regresión logística en la predicción del rendimiento y del éxito/fracaso académico, partiendo de variables, como la asistencia y la participación en clase, La muestra la constituyeron 175 universitarios de primero de psicología, tomándose los datos en la asignatura de «Métodos y Diseños de Investigación en Psicología I», del área de Metodología. Las conclusiones de este estudio son que (a) el rendimiento previo es un buen predictor del rendimiento futuro y (b) la asistencia y sobre todo la participación son variables con un peso importante en la predicción del

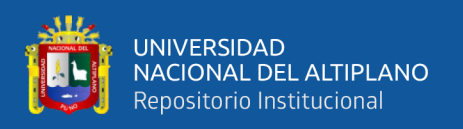

rendimiento. El procedimiento de regresión lineal múltiple nos permite hacer un buen pronóstico del rendimiento académico r2=0.17, mientras que la regresión logística sí parece ser un instrumento idóneo para hacer una buena producción del éxito/fracaso académico como muestra el casi70% de casos bien clasificados que hemos obtenido.

#### **ANTECEDENTES LOCALES**

**Callo (2015),** planteo como objetivo principal de su investigación determinar los factores escolares y familiares que influyen en el rendimiento académico de Matemáticas en estudiantes de la I.E.S "Pedro Vilcapaza" – Juliaca 2014. Como población tuvo 1670 estudiantes, con una muestra de 98 estudiantes, para la cual aplico el muestreo aleatorio estratificado con afijación proporcional. Para el modelo considero catorce variables independientes, sometidas a un proceso de selección, empleando el método de Stepwise. Como resultados obtuvo, que los factores escolares y familiares influyen significativamente tales como: (Motivado a veces), (Horas de práctica), (Edad) y factor familiar (Si tiene Apoyo). El modelo estimado fue: Rendimiento = 8.66 - 1.23 (Horas de práctica) + 0.20 R 2 Ajustado 0.4913 (Edad) - 0.91 (Si tiene apoyo) (A veces motivado) + 1.13 Ese modelo fue sometido a un proceso de validación, concluyéndose que todos ellos cumplían los supuestos correspondientes.

**Tito (2009),** el objetivo de su trabajo fue determinar los factores económicos y sociales que influyen en el rendimiento académico de los alumnos del Colegio Secundario Gran Unidad Escolar-José Antonio Encinas de la ciudad de Juliaca - 2008 y por ende llegó a la conclusión de que existe algunos factores económicos y sociales que influyen significativamente en el rendimiento académico de los alumnos de dicha institución educativa, en cuanto a los factores económicos influyentes en el rendimiento académico resultaron: el lugar de alimentación, ocupación de los padres y cuando el

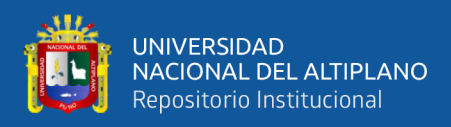

alumno trabaja; respecto a los factores sociales resultaron influyentes en el rendimiento académico los siguientes: mayor número de hermanos y en el nivel de aprendizaje.

#### <span id="page-24-0"></span>**2.2. BASES TEÓRICAS**

El presente trabajo de investigación tuvo como finalidad aplicar la regresión lineal múltiple para analizar los factores que influyen en el rendimiento académico de matemáticas y la prueba de comparación de medias prueba T, de los estudiantes en las instituciones educativas en el marco del modelo de Jornada Escolar Completa de la educación del nivel secundaria de la Provincia el Collao Ilave 2018.

#### <span id="page-24-1"></span>**2.2.1. Regresión lineal múltiple**

**Xin&Sur(2009)**, indica que el propósito general de la regresión lineal múltiple, es buscar la relación lineal entre una variable dependiente y varias variables independientes. La regresión múltiple permite a los investigadores examinar, el efecto de más de una variable independiente en la respuesta al mismo tiempo. Para algunas preguntas de investigación, la regresión se puede utilizar para examinar cuánto puede explicar un resultado particular un conjunto particular de variables independientes. En otros casos, la regresión múltiple, se usa para examinar el efecto del resultado mientras se tiene en cuenta más de un factor que podría influir en el resultado. (David et al. n.d.).Indica que la idea de la regresión múltiple, es mostrar un análisis cuantitativo de los fenómenos financieros y económicos combinados con inferencia de la variable explicada. Este modelo une a la teoría económica, la estadística, y la matemática para establecer relaciones entre una variable dependiente llamada "y" y una o varias variables explicativas llamadas "x", con el fin establecer una predicción o en su defecto el impacto que tienen las variables explicativas sobre la variable explicada.

La regresión lineal múltiple es una de las técnicas estadísticas más ampliamente utilizada en la actualidad, la cual representa técnicas básicas de estimación de parámetros

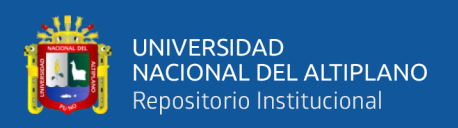

conocido como el método de los mínimos cuadrados, la estimación del intervalo de confianza y la verificación de suficiencia del modelo. El modelo de regresión múltiple involucra más de una variable regresora, busca una función de regresión poblacional a partir de una función de regresión muestral. Permite estudiar la relación entre una variable dependiente (Y) y dos o más variables independientes **(X1, X2, ..., Xn),** existen dos razones para aplicar la regresión lineal múltiple:

**Explicativa: (**David et al. n.d.),indica que a través de este modelo la variable explicada "y" se pueden medir los impactos que tienen sus variables explicativas, es decir que las betas que acompañan la regresión pueden ser positivos o negativos, los cuales no dicen si una variable explicativa ayuda a crecer o disminuir la variable dependiente.

**Predicción: (**David et al. n.d.),predecir en ciencia significa poder anticipar, sobre la base de las explicaciones logradas acerca del comportamiento de los fenómenos, la ocurrencia y modo de manifestarse de los mismos si se dan determinadas condiciones que se conocen previamente. Por medio de la regresión y reemplazando las variables explicativas "X" por valores numéricos, la variable dependiente "Y" puede tomar diferentes valores.

#### **El análisis de la regresión lineal múltiple involucra los siguientes pasos:**

- $\checkmark$  Definir: variable predictora y variable dependiente.
- $\checkmark$  Realizar análisis de correlación.
- $\checkmark$  A justar modelo de regression.
- $\checkmark$  Realizar prueba de hipótesis sobre significancia de la regresión.
- $\checkmark$  Probar por supuestos del modelo.
- $\checkmark$  Calcular IC intercepto (a) y pendiente (b).
- ✓ Realizar prueba de hipótesis sobre el intercepto **(a).**

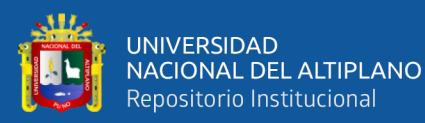

- ✓ Realizar prueba de hipótesis sobre pendiente **(b).**
- ✓ Inferencia sobre el error estándar de estimación **(σ yx**).
- $\checkmark$  Intervalo de confianza para la media de **Y** ( $\mu$ yx).
- ✓ Intervalo de predicción para **Y (Y x).**
- ✓ Validar modelo: Predicción de valores de Y a partir de valores de **X.**
- $\checkmark$  Aplicar el modelo.

#### **Un modelo de regresión puede utilizarse para:**

 $\checkmark$  Describir la relación entre una variable independiente y una o más

variables predictoras.

- $\checkmark$  Realizar predicciones o estimaciones.
- ✓ Comprar valores de dos fuentes independientes (método de control).

#### **Modelo de la regresión múltiple**

Un modelo de la regresión múltiple que podría describir de este modo:

$$
Y = \beta_0 + \beta_1 X_1 + \beta_2 X_2 + e
$$

Donde:

#### **Variable Dependiente**

**Y**=Rendimiento Académico de Matemáticas.

#### **Variables Independientes o Regresoras**

*X*1 =Calificación de Laboratorio de Cómputo.

La calificación de laboratorios de cómputo se seleccionó de las calificaciones de las prácticas realizadas en el uso de los aplicativos educativos durante el año académico.

 $X_2$ =Grado.

La variable grado es el nivel, que cursa cada estudiante de las instituciones educativas JEC.

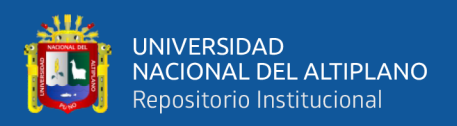

#### $X_3$ =Genero.

La variable genero se obtuvo de las actas y fichas de matrícula por medio de **SIAGIE.** 

4 *X* =Calificación Previa o de Inicio.

La calificación previa o de inicio, se seleccionó de las calificaciones a inicio de año académico para determinar el nivel de los estudiantes en el rendimiento académico de Matemáticas.

5 *X* =Calificación del Curso de Educación para el Arte.

La calificación de educación por el arte, se tomó debido que algunos estudiantes pertenecen a la banda de músicos y representan en las actividades de danza entre otros y de alguna manera esto interfiere en el rendimiento académico de matemáticas.

 $X_{6}$ =Calificación del curso de comunicación.

La calificación de Comunicación se seleccionó. Porque muchos de los estudiantes son excelentes en área, por alguna circunstancia o la razón incide en el rendimiento académico de matemáticas.

 $X_{7}$ =Calificación del curso de educación física.

La calificación de la Educación física, se tomó porque existen estudiantes que destacan en los deportes y suelen dedicar más tiempo al área y la cual incide en el rendimiento académico del área de matemáticas.

 $X_{8}$ =Cantidad de cursos desaprobados.

La cantidad de cursos desaprobados, se consideró debido a que influye directamente en el rendimiento académico.

9 *X* =Asistencia (control de QRDAT y registro auxiliar).

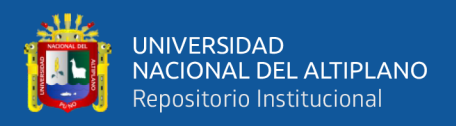

Se consideró la asistencia debida, que es muy importante conocer la cantidad de horas asistidas en las sesiones de clase de matemáticas.

 $X_{10}^{}$ =Trabajo (estado laboral del estudiante).

Se consideró el estado laboral del estudiante porque la mayoría de los estudiantes trabajan durante la etapa escolar para solventarse económicamente, la cual implica muchas responsabilidades.

*X*<sub>11</sub> = Hábitos de estudio.

Los hábitos de estudio resaltan con gran veracidad, debido a que muchos de los estudiantes estudian en etapas cercanas al examen trimestral, de forma grupal e individual.

 $X_{12}$ =Cantidad de visitas en la atención tutorial integral (ATI).

La atención tutorial integral (ATI), es de vital importancia para el estudiante se consideró porque en ella se cuenta con información detallada del estudiante y problemas que aquejen en el aspecto académico, familiar y social.

X<sub>13</sub>=Horas de estudio.

Se consideró las horas de estudio, porque con ella se identificó la cantidad de horas que aplica el estudiante en el área de matemáticas.

 $\beta_0, \beta_1, \beta_2, ... \beta_k \text{ :=}\text{Son}$  los parámetros desconocidos que será estimado.

✓ e=Es el error residual o perturbación.

✓ *Yi* =i-esima observación para el rendimiento académico.

✓ n: Tamaño de la muestra.

El parámetro  $\beta_0$  define la ordenada al origen del plano. Algunas veces llamamos a  $\beta_1$ y $\beta_2$  coeficientes de regresión parcial, porque  $\beta_1$  mide el cambio esperado en Y por

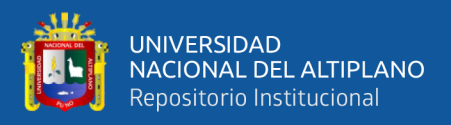

cambio unitario en  $X_1$  cuando  $X_2$  se mantiene constante, y  $\beta_2$  mide el cambio esperado en Y por cambio unitario en  $X_2$  cuando  $X_1$  se mantiene constante.

En términos generales, sea  $X_1, X_2, ..., X_K$  variables independientes o regresoras, ya sea Y una variable de respuesta, entonces el modelo de regresión múltiple con "k"

variables independentes es el polinomio del primer orden:  
\n
$$
Y_i = \beta_0 + \beta_1 x_{i1} + \beta_2 x_{i2} + \beta_3 x_{i3} + \beta_4 + x_{i4} + \dots + \beta_k x_{ik} + e_i
$$
  $\circ$   $Y = X \beta Y + e$ 

Modelo poblacional:  $Y = \beta_0 + \beta_1 x_1 + \beta_2 x_2 + \beta_3 x_3 + \beta_4 + x_4 + .... + \beta_k x + e_k$ 

Será estimado por la siguiente:  $Y = \beta_0 + \beta_1 x_1 + \beta_2 x_2 + \beta_3 x_3$  $Y = \hat{\beta}_0 + \hat{\beta}_1 x_1 + \hat{\beta}_2 x_2 + \hat{\beta}_3 x_3 + ... + \hat{\beta}_k x_k + e_k$ 

Matricialmente:  $Y = X \beta Y + e$ 

El error será estimado por:  $e = y - X\hat{\beta}$ 

Matricialmente se tiene:

$$
y = \begin{bmatrix} y_1 \\ y_2 \\ y_3 \\ \vdots \\ y_n \end{bmatrix}, \quad X = \begin{bmatrix} 1 & x_{11} & x_{21} & \cdots & x_{k1} \\ 1 & x_{12} & x_{22} & \cdots & x_{k2} \\ \vdots & \vdots & \vdots & & \vdots \\ 1 & x_{1n} & x_{2n} & \cdots & x_{kn} \end{bmatrix}, \quad \beta = \begin{bmatrix} \beta_0 \\ \beta_1 \\ \beta_2 \\ \vdots \\ \beta_k \end{bmatrix}
$$

#### <span id="page-29-0"></span>**2.2.2. Estimación de los parámetros del modelo**

Para estimar los parámetros de la regresión múltiple se necesita contar con "n" datos (n<k).El método de los mínimos cuadrados puede utilizarse para estimar los coeficientes de regresión Supongamos que se dispone n>k observaciones, y déjese que *<sup>X</sup>ij* denote la observación iesima o el nivel de la variable *X j* .

**Mínimos Cuadrados** de  $\beta$  del modelo lineal general, involucra encontrar  $\hat{\beta}$ para lo cual se minimiza  $SSE = (y - X\hat{\beta})(y - X\hat{\beta})$ 

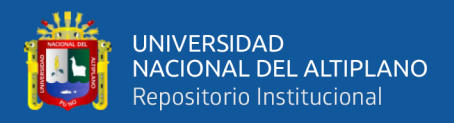

Para minimizar $\hat{\beta}$  se minimiza la siguiente ecuación

$$
\frac{\partial}{\partial b}(SSE) = 0
$$

Ecuaciones normales:

$$
X'Y = (X'X)\hat{\beta}
$$

El resultado se reduce a la solución de  $\hat{\beta}$   $\hat{\beta}$  en:

$$
\hat{\beta} = (X'X)^{-1}X'Y
$$

Matricialmente el modelo general es escrito como:

$$
g = X \cdot Y = \begin{bmatrix} \sum x_i \\ \sum x_{1i} y_i \\ \vdots \\ \sum x_{2i} y_i \\ \vdots \\ \sum x_{ki} y_i \end{bmatrix} A = X \cdot X = \begin{bmatrix} n & \sum x_i \\ \sum x_i \\ \sum x_i \\ \sum x_i x_i \\ \vdots \\ \sum x_i x_i \\ \vdots \\ \sum x_i x_i \\ \vd
$$

Para la estimación dado  $x_0 = \begin{bmatrix} 1 & x_{10} & x_{20} & \cdots & x_{k0} \end{bmatrix}$ 

Utilizando el modelo de la forma:

$$
\hat{y} = \hat{\beta}_0 + \sum_{i=1}^k \beta_i x_{i0} = \hat{\beta}_0 + \hat{\beta}_1 x_{10} + \hat{\beta}_2 x_{20} + \dots + \hat{\beta}_k x_{k0}
$$

 $c_{k0}$   $c_{k1}$   $c_{k2}$  :  $c_{kk}$ 

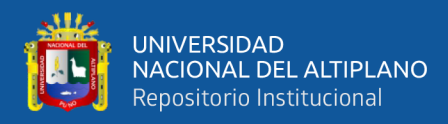

#### <span id="page-31-0"></span>**2.2.3. Matriz de varianzas y covarianzas de β**

$$
Cov(\beta_i, \beta_j) = \sigma^2 (X'X)^{-1}
$$

 $\sigma^2$  Será estimado por:

$$
s^{2} = \frac{SSE}{n - N^{o}de \beta's en el modelo} = \frac{(Y - X\hat{\beta})(Y - X\hat{\beta})}{n - (k + 1)}
$$

$$
\sum_{i=1}^{n} (y_{i} - \bar{y})^{2} = \sum_{i=1}^{n} (\hat{y}_{i} - \bar{y})^{2} + \sum_{i=1}^{n} (y_{i} - \hat{y}_{i})^{2}
$$

$$
SST = SSR + SSE
$$

#### <span id="page-31-1"></span>**2.2.4. Prueba de hipótesis de la regresión lineal múltiple**

Para probar hipótesis acerca de la pendiente y la ordenada en el origen del modelo de regresión, debe hacerse la suposición adicional de que término del error  $\mathcal{E}_i$  esta normalmente distribuido. Por lo tanto, se supone que los errores  $\mathcal{E}_i$  son NID (0,  $\sigma^2$ ) ),después se pueden probar suposiciones mediante el análisis de residuos**.** (Montgomery, 2006)**,** indica que ya con los parámetros estimados del modelo, surgen las siguientes preguntas:

- ¿Cuál es la adecuación general del modelo?
- ¿Cuáles regresores específicos parecen importantes?

Los procedimientos de la prueba de hipótesis demuestran la utilidad para responder las preguntas mencionadas. Las pruebas formales requieren que los errores aleatorios sean independientes y tengan una distribución normal con promedio  $E(\varepsilon_i)$  = 0 y una varianza  $Var(\varepsilon_i) = \sigma^2$ .

**Ibañez (2009),**explica la prueba de hipótesis sobre los parámetros del modelo de regresión lineal múltiple, es necesario evaluar su verdadera contribución en la explicación de la variable respuesta y que los errores deben contribuirse en forma normal

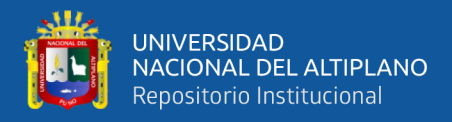

e independiente con media o y varianza constante  $\sigma^2(\varepsilon_i \Box \ NID(0, \sigma^2)$ . Una consecuencia

de esta suposición es que las observaciones  $y_i$  son  $NID(\beta_0 + \sum_j \beta_i X_{ij}, \sigma^2)$ 0 1  $(\beta_{0} + \sum \beta_{i} X_{ii}, \sigma^{2})$ *k j ij j*  $N\!I\!D(\beta_0\!+\!\sum\!\beta_j X_{ij},\sigma^2)$  .

**Hipótesis Estadística**

$$
H_0: \beta_1 = \beta_2 = \dots = \beta_k = 0
$$

 $H_a: \beta_1 \neq 0$  Para al menos un  $j = 1, 2, 3, ...k$ 

Nivel de significación  $\alpha = 0.05$ 

**El valor estadístico de prueba** 

$$
F = \frac{MSR_m / r - 1}{MSE / n - r} = \frac{MSR_m}{MSE} \sqcup F_{n-r,\alpha}^{r-1}
$$

**Región de rechazo y aceptación.**

 $RA/H_0: F \leq F_{n-r,\alpha}^{r-1}$  Entonces se acepta la  $H_0$ :

 $RA/H_0: F > F^{r-1}_{n-r,\alpha}$  Entonces se acepta la  $H_a$ :

#### <span id="page-32-0"></span>**2.2.5. Prueba de significancia de la regresión lineal múltiple**

La prueba de la significancia de la regresión, es para determinar si hay una relación lineal entre la respuesta y cualquiera de las variables regresoras x1, x2, ..., xk. Este procedimiento suele considerarse como una prueba general o global de la adecuación del modelo.

#### **Las hipótesis pertinentes son:**

#### <span id="page-32-1"></span>**2.2.6. Prueba de significancia global**

La estimación de la regresión múltiple trata de encontrar si todos los coeficientes parciales son iguales a cero paralelamente.

$$
H_0: \beta_1 = \beta_2 = \dots = \beta_k = 0
$$

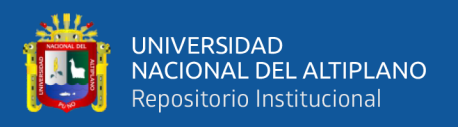

La hipótesis nula es conjunta cuando  $\beta_1, \beta_2, \beta_3,....., \beta_k$  son iguales a cero en forma grupal o paralela. Cuando la prueba de hipótesis es denominada, prueba de significancia global de la recta de regresión observada o estimada, en otros términos Y está relacionada o no linealmente con la variable regresoras x1, x2, ..., xk.

 $H_a$ :  $\beta_1 \neq 0$ , por lo menos una de las k variables regresoras es iguales o diferentes de 0. El rechazo de la hipótesis nula indica que al menos una de las variables regresoras x1, x2, … xk, interviene en el modelo significativamente. El procedimiento de la prueba es una generalización de análisis de varianza, donde la suma total de cuadrados  $\text{SS}_\textit{T}$  se divide en una suma de cuadrados debido a la regresión  $\text{SS}_\textit{R}$  y la suma de cuadrados residuales Re*<sup>s</sup> SS* se expresa de la siguiente forma:

$$
SS_T = SS_R + SS_{Res}
$$

Se demuestra la  $H_0$  es cierta, entonces  $SS_{R/\alpha^2}$  tiene una distribución  $X_{k}^2$ , con la misma cantidad de grados de libertad que la cantidad de variables regresoras en el modelo.

Como tal se demuestra que  $SS_{R/\alpha^2}$  tiene una distribución  $X_{n-k-1}^2$  y que  $SS_{Res}$ por tanto son independientes.

#### **El estadístico de prueba**

$$
F_0 = \frac{SS_{R/K}}{SS_{RES} / (n-k-1)} = \frac{MS_R}{MS_{Res}}
$$

Con la distribución  $F_{k,n-k-1}$ 

Aplicando la fórmula de cálculo para *R SS* se deduce partiendo de:

$$
SS_{\text{Res}} = y' y - \hat{\beta}' x' y
$$

Se puede definir la ecuación de la siguiente forma:

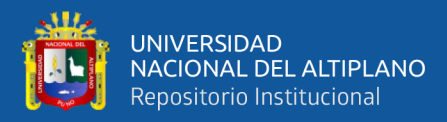

$$
SS_{\text{Res}} = y' y - \hat{\beta}' x' y
$$

$$
SS_t = \sum_{i=1}^n y_i^2 - \frac{\left(\sum_{i=1}^n y_i\right)^2}{n} = y' y - \frac{\left(\sum_{i=1}^n y_i\right)^2}{n}
$$

Se define la ecuación anterior en la forma siguiente:

$$
SS_{\text{Res}} = y' y - \frac{\left(\sum_{i=1}^{n} y_i\right)^2}{n} - \left[\hat{\beta}' X' y - \frac{\left(\sum_{i=1}^{n} y_i\right)^2}{n}\right]
$$

Se reduce de tal forma,

$$
SS_{Res} = SS_T + SS_R
$$

Por tanto, la suma de cuadrados de regresión se presenta en la siguiente forma:

$$
SS_R = \hat{\beta} \cdot X \cdot y - \frac{\left(\sum_{i=1}^n y_i\right)^2}{n}
$$

La suma de cuadrados residuales es,

$$
SS_{\text{Res}} = y' y - \hat{\beta}' X' y
$$

#### <span id="page-34-0"></span>**2.2.7. Análisis para la regresión múltiple**

El procedimiento de la prueba se resume en la tabla análisis de varianza.

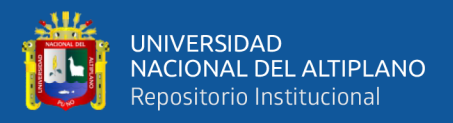

#### **Tabla 1.**

<span id="page-35-1"></span>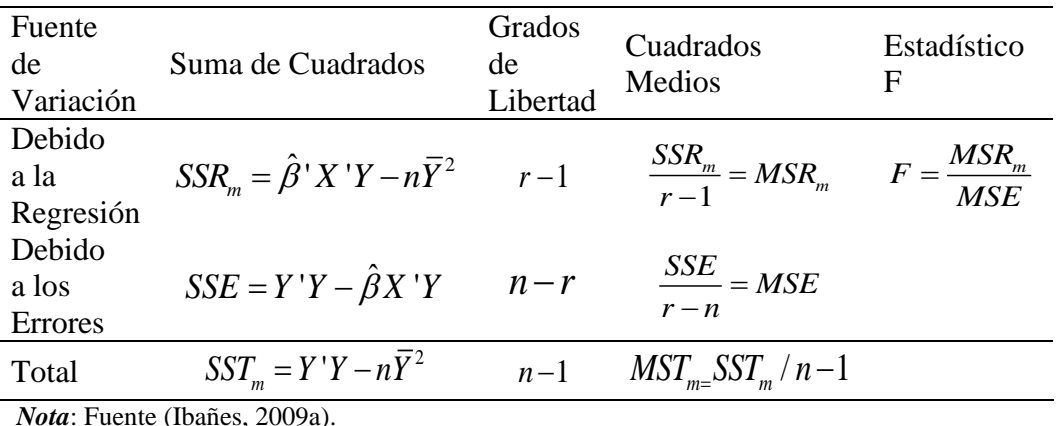

Cuadro ANOVA de la regresión múltiple

*Nota*: Fuente (Ibañes, 2009a).

#### <span id="page-35-0"></span>**2.2.8. Prueba de coeficientes individuales de regresión múltiple**

**Ibañes (2009b),** considera importante analizar la regresión múltiple para valorar que tanto contribuyo cada termino a la explicación de las variables respuesta para de esta forma eliminar lo que tiene una contribución poco importante o pensar agregar otras variables no consideradas. Las hipótesis para probar la significancia de cualquier coeficiente individual de  $\hat{\beta}_j$ , se detalla de la siguiente manera:

#### **Hipótesis**

$$
H_0: \beta_j = 0
$$
  

$$
H_a: \beta_1 \neq 0 \qquad j = 1, 2, 3, \dots k
$$

Si no se rechaza  $H_0: \beta_j = 0$ , indica que se puede eliminar el regresor  $x_k$  del modelo. El estadístico para la prueba de la hipótesis es:

$$
[t_c] = \frac{\hat{\beta}_j}{\sqrt{\hat{\sigma}^2 c_{j+1,j+1}}} = \frac{\hat{\beta}_j}{se(\hat{\beta}_j)}
$$

Donde  $c_{jj}$  es el elemento diagonal de  $(X'X)^{-1}$  que corresponde a  $\hat{\beta}_j$ . Se rechaza la hipótesis nula  $H_0$  :  $\beta_j = 0\,$  , si  $\,left[t_c\right] > t_{\alpha/2,n-r} \,$  o en forma equivalente si  $\,P\bigl(T > \big| T_c\big|\bigr) \leq \alpha$
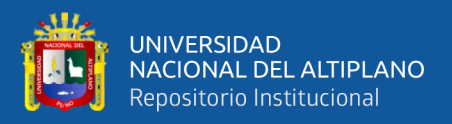

Teniendo en cuenta que en la sección anterior, el estimador de mínimos cuadrados  $\hat{\beta}$  es un vector aleatorio, cuya distribución es normal con media  $\beta$  y una matriz de varianzas y covarianzas  $(X'X)^{-1}\sigma^2$ , entonces, en resumen se tiene: 2  $1, j+1$  $\hat{\beta}_j \square N \big[\beta_j, \sigma^2 C_{j+1,j+1}\big]$ , donde  $C_{j+1,j+1}$  es el elemento de la diagonal de la matriz  $(X^{\intercal}X)^{-1}$  correspondiente al parámetro  $\hat{\beta}_j$  .

#### **2.2.9. Coeficiente de determinación múltiple**

$$
R^2 \, y \, \widetilde{R}^2_{A just.}
$$

El coeficiente de determinación del modelo de regresión lineal se define como la proporción de variabilidad total que es explicada por el modelo, para el caso de regresión múltiple, es adecuado ajustar por el número de covariables que aparecen en el modelo.

El coeficiente de determinación  $R^2$ , multiplicado por 100, indica el porcentaje de la variación de la variable dependiente y que es explicado por las variaciones de las variables independientes del modelo también se dice que mide la bondad del ajuste o de la recta de la regresión ajustada por el método de los mínimos cuadrados.

Se puede demostrar que la variabilidad de Y, expresada por la suma de cuadrado total,  $SST = \sum (y_i - \overline{y})^2$ . Se puede dividir en dos componentes: la suma de cuadrados debido a la regresión,  $SSR = \sum (\hat{y}_i - \overline{y})^2$ **y** la suma de cuadrados debido a los residuos, Es decir, donde:

SST: suma de cuadrado del total

SSR: suma de cuadrado debido a la regresión

SSE: suma de cuadrados debido a los residuos

Por tanto, el coeficiente de determinación se puede definir como:

$$
R^2 = \frac{SSR}{SST} X100
$$

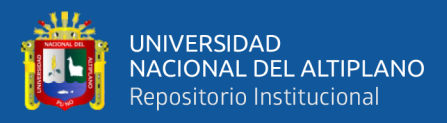

$$
\tilde{R}_{A_{jut.}}^2 = \left(1 - \frac{MSE}{MST}\right) X 100
$$

#### **2.2.10. Interpretación de coeficientes**

**Montgomery (2006),**interpreta de forma similar al caso de la regresión simple, como el porcentaje de variabilidad de los datos que es explicada por el modelo. Se cumple que  $0 < \tilde{R}^2_{A_{iut}} \leq R^2$  $0 < \tilde{R}^2_{A\hat{j}ut.} \leq R^2 < 1$ ; En general un modelo que tiene un ajuste satisfactorio es necesario que ambos coeficientes tengan valores superiores a 0.7.Cuando en el modelo hay términos que no contribuyen de manera significativa al modelo, el  $\tilde{R}^2_{A_j uL}$ tiende a ser menor que él  $R^2$ . Por ello es deseable depurar el modelo y por tanto las pruebas de hipótesis son de mucha importancia.

$$
R^2 \mathbf{y} R_{A\text{jut}}^2
$$

#### **La forma de realizar dicho análisis es a partir de la siguiente expresión:**

Permite determinar el grado de relación entre las variables explicatorias y la explicada.

$$
R^{2} = \frac{\beta' X' y - N\overline{y}^{2}}{y' y - N\overline{y}^{2}}
$$
 Coeficiente de determinación ajustado

Permite determinar el grado de relación entre las variables explicatorias y la explicada, considerando el tamaño de la muestra.

$$
R_{\text{djust}}^2 = 1 - \frac{n-1}{n-(k+1)}(1-R^2)
$$

#### **2.2.11. Validación del modelo de regresión**

**Fallas (2012),** define que es una de las tareas que con mayor frecuencia no se realiza al ajustar un modelo de regresión a un set de datos. En parte porque involucra una inversión de tiempo casi igual a la requerida para ajustar el modelo y en parte porque los sets de datos son pequeños. Para variables cuantitativas, se puede utilizar el error medio

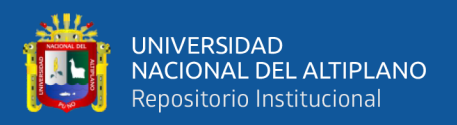

cuadrático (EMC), la raíz del error medio cuadrático (REMC) o la desviación mediana absoluta (DMA) para resumir y comparar los errores.

La validación del modelo puede realizarse de dos maneras:

➢ De la totalidad de los datos se elige al azar un subset que no es utilizado para ajustar el modelo (set de validación). Una vez ajustado el modelo con los datos remanentes (set de calibración), se utiliza la variable predictora (X) del set de validación para estimar el valor de la variable dependiente (Y). Finalmente se calcula el error: Y – Y´.

➢ Se realiza un muestreo independiente para probar la capacidad predictiva del modelo. Este método es menos frecuente pues implica realizar nuevas mediciones.

## **2.2.12. Especificación del modelo de supuestos de la regresión múltiple**

#### **Normalidad**

**Gonzalo(2015),** refiere a que todos nuestros datos, tanto nuestras variables independientes, así como nuestra variable dependiente, tienen que tener puntajes que están distribuidos normalmente. Más específicamente los residuos (error) de estos puntajes deben tener una distribución normal.

## **Colinealidad o Multicolinealidad**

Se pueden detectada de varias formas analizando la matriz de correlaciones de las variables predictoras que tendrá grandes valores .También se puede Calcular las regresiones de cada variable *Xi* sobre el resto de las variables predictoras. Calcular el coeficiente de Determinación. Aquellos que tengan valores cercanos a uno, indican problemas de linealidad asociados a dicha combinación lineal. Además, otro índice relacionado con éste y que nos da una idea del grado de aumento de la varianza se denomina **Factor de Inflación de la Varianza (VIF),** y es precisamente el recíproco de la tolerancia. Su valor es:

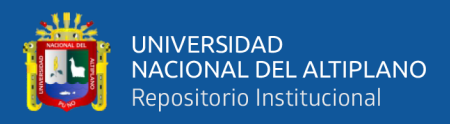

$$
VIF_i = \frac{1}{1 - R_{y1}^2}
$$

Para que no haya multicolinealidad el denominador tiene que valer cerca de la unidad, por tanto, un poco más de 1 el valor de VIF. Cuanto mayor sea de este valor mayor multicolinealidad habrá.

#### **2.2.13. Factor VIF (factor de varianza inflacionaria)**

Para cada término del modelo mide el efecto combinado que tienen las dependencias entre los regresores sobre la varianza de ese término. Si hay uno o más VIF grandes hay multicolinealidad la experiencia indica que si cualquiera de las VIF es mayor de 5 o 10 es indicio de que los coeficientes asociados de regresión están mal estimados debido a la multicolinealidad.

#### **Homocedasticidad**

**Abuín (2007),** establece que es la variabilidad de los residuos es independiente de las variables explicativas. En general la variabilidad de los residuos estará en función de las variables explicativas, pero como las variables explicativas están fuertemente correlacionadas con la variable dependiente, bastara con examinar el gráfico de valores pronosticados versus residuos al cuadrado.

#### **Autocorrelación**

**Baca (2019)**, indica que el modelo de regresión lineal no debe existir autorrelación en los errores, es decir, el término de perturbación relacionado con una observación cualquiera no debería estar influenciado por el término de perturbación relacionado con cualquier otra observación. Para determinar si los errores están correlacionados, se utilizará la prueba de Durbin Watson, para lo cual se seguirá el procedimiento siguiente:

H0: No hay correlación positiva

H1: Hay autocorrelación positiva

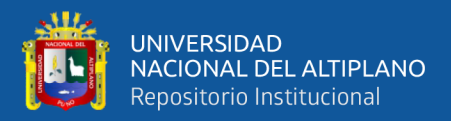

Calculamos el estadístico Durbin Watson "d"

$$
d = \frac{\sum_{i=1}^{n} (e_i - e_{i-1})^2}{\sum_{i=1}^{n} e_i^2}
$$
 0 \le d \le 4

Para una n dado y k (número de variables independientes) vamos a la Tabla y elegimos un valor  $d_u$  (superior) y  $d_l$  (inferior).

#### **2.2.14. Decisión de Durbin Watson**

**Gujarati (2003),** es una estadística de prueba que se utiliza para detectar la presencia de autocorrelación (una relación entre los valores separados el uno del otro por un intervalo de tiempo dado), en los residuos (errores de predicción) de un análisis de la regresión.

#### **2.2.15. Selección de variables regresión y construcción del modelo**

Consiste en considerar las técnicas que nos aseguren que la forma funcional del modelo es la correcta y que no se infrinjan las suposiciones básicas. En algunas aplicaciones las consideraciones teóricas o la experiencia pueden ayudar a seleccionar los regresores que se van a usar en el modelo. Sin embargo, en la mayoría de los problemas prácticos, el analista tiene un grupo de regresores candidatos, que deberían incluir a todos los factores influyentes, y debe determinar el subconjunto real de regresores que debe usarse en el modelo. La definición de un subconjunto adecuado de regresores para él. Modelo es lo que se llama problema de selección de variables. La construcción de un modelo de regresión que sólo incluya un subconjunto de regresores disponibles implica dos objetivos compuestos:

➢ Se desea que el modelo incluya tantos regresores como sea posible, para que el contenido de información en ellos pueda influir sobre el valor predicho de Y.

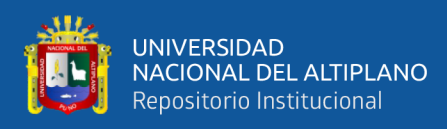

➢ Se desea que el modelo incluya los menos regresores que sea posible, porque la varianza de la predicción  $\hat{Y}$  aumenta a medida que aumenta la cantidad de regresores.

También, mientras más regresores haya en un modelo, los costos de recolección de datos y los de mantenimiento del modelo serán mayores. El proceso de encontrar un modelo que sea un término medio entre los dos objetivos se llama "selección de la mejor ecuación de regresión". El análisis de residuales útil para revelar formas funcionales de regresores, que se debieran investigar, o para señalar nuevos regresores candidatos, ninguno de los procedimientos de selección de variables tiene garantía de producir la ecuación de regresión óptima, para un determinado conjunto de datos de hecho en general no hay una sola ecuación óptima sino más bien varias igualmente buenas.

Existen varios métodos para construir el modelo de regresión lineal múltiple, es decir, para seleccionar de entre todas las variables que introducimos en el modelo, las cuales que necesitamos para explicarlo. El modelo de regresión se puede construir utilizando las siguientes técnicas:

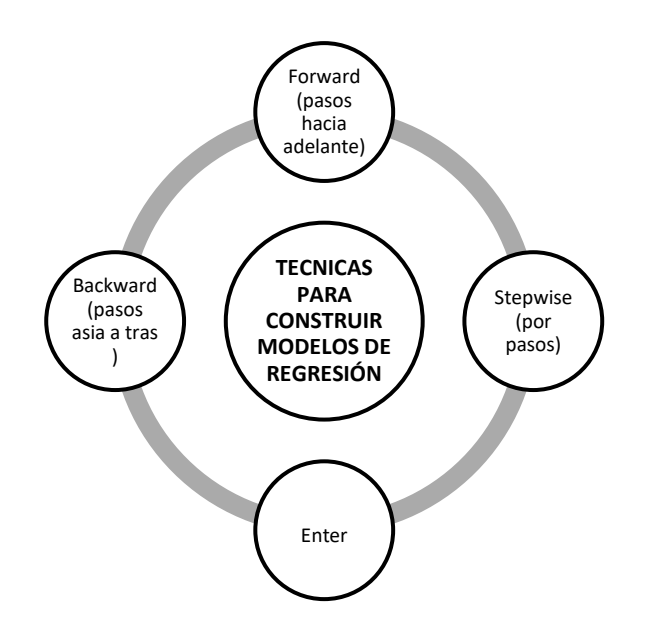

**Figura 1.** Técnicas de selección de modelo de regresión*.*

*Nota:* La figura representa las técnicas de selección del modelo de regresión.

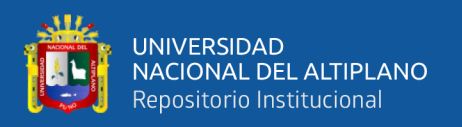

#### **2.2.16. Regresión Stepwise**

**Moral (2006),** afirma que el método de selección de Stepwise combina los dos métodos anteriores, adelante y atrás introduciendo o eliminando variables del modelo si cumplen una serie de condiciones definidas a priori hasta que ninguna variable satisfaga ninguna de las condiciones puestas de entrada o salida del modelo.

**Yan (2009),** el método de búsqueda por pasos tiene como objetivo evitar los problemas con la eliminación hacia atrás y la adición hacia adelante, de modo que las variables que ya están en el modelo pueden eliminarse debido a la insignificancia y las variables excluidas pueden agregarse más adelante cuando sea significativo.

El procedimiento en sí es más similar al algoritmo de suma directa. Como en la adición directa, la variable más significativa se agrega al modelo en cada paso, si corresponde La prueba F es significativa a nivel de la entrada α. Sin embargo, antes de agregar la siguiente variable, el método de búsqueda por pasos toma un paso retrospectivo adicional para verificar todas las variables incluidas en el modelo actual y elimina cualquier variable que tenga un valor p mayor que α.

El procedimiento es la siguiente:

a) Se calculan todas las regresiones simples para cada una de las variables j-1 variables independientes potenciales. Para cada una de las ecuaciones de regresión simple se obtiene la estadística:

$$
F^* = \frac{MSR_{(xj)}}{MSE(xj)}
$$

b) La variable independiente con el valor  $F^*$  es considerada, si este valor  $F^*$  excede a un nivel predeterminado, la variable independiente debe ser considerada en la regresión , de otra , manera el programa termina , considerando que ninguna variable

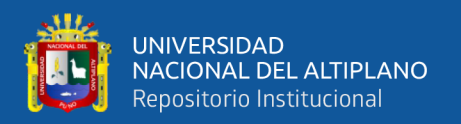

independiente brinda la suficiente ayuda como para ser considerada en el modelo de regresión.

c) La estadística utilizada para probar la hipótesis

 $H_0: \beta_j = 0$  Cuando  $x_j$  y  $x_j$  son variables independientes del modelo, las variables independientes con el mayor valor  $F^*$  es considerada en la segunda etapa. Si el valor  $F^*$  excede a un nivel predeterminado, se tiene la segunda variable a ser introducida en el modelo, de otra manera el programa termina.

d) Supongamos  $x_7$  fue la variable que es agregada en el segundo paso,

ahora la rutina Stepwise examina si cualquier de las otras variables independientes que están consideradas deben ser eliminadas .de manera que se expresa de forma siguiente.

$$
F^* = \frac{MSR_{(x_7/x_3)}}{MSE(x_7x_3)}
$$

Supongamos  $x_7$  fue detenida, de manera que ambas  $x_3$  y  $x_7$  están consideradas en el modelo, ahora la rutina Stepwise examina las variables independientes que ya están en el modelo las elimina y sucesivamente lleva el proceso al final la búsqueda termina.

#### **Rendimiento Académico**

**Chilca (2017**), indica que el rendimiento académico medido a través de las calificaciones de los estudiantes es uno de los elementos claves a la hora de construir la imagen de una institución educativa y es el fin de todos los esfuerzos, todas las iniciativas educativas manifestadas por el docente, alumno y el rol que desempeña el maestro, se juzga por los conocimientos adquiridos por sus alumnos.

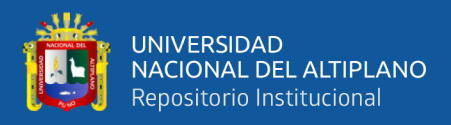

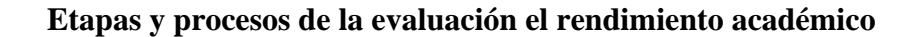

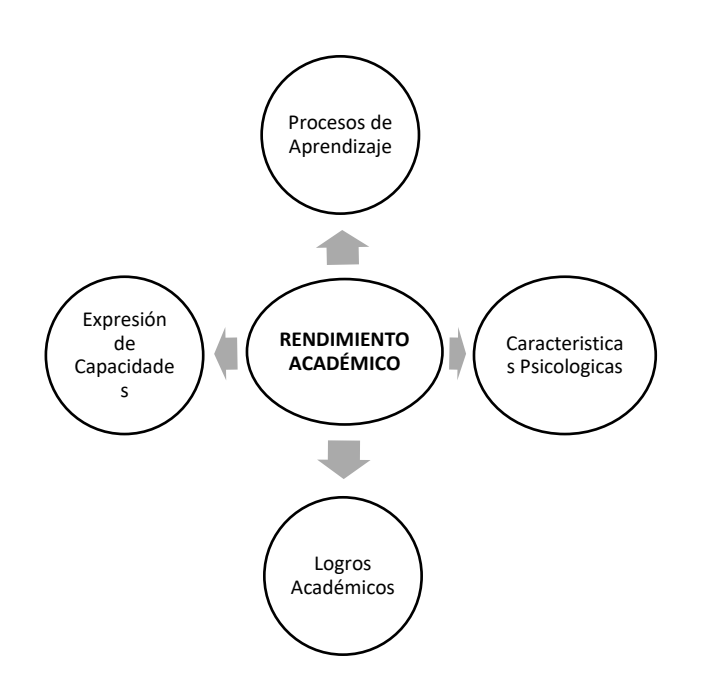

**Figura 2.** Etapas de evaluación del rendimiento académico**.**

*Nota:* La figura representa los procesos de la evaluación del rendimiento académico

#### **Características del rendimiento académico**

**García &Palacios (1991),** Analiza y compara diversas definiciones del rendimiento académico, concluyen que existen dos puntos de vista: estático y dinámico. En términos generales se puede caracterizar como:

✓ **Dinámico** responde al proceso desarrollo del aprendizaje, como tal está sujeto a la capacidad y esfuerzo del alumno.

✓ **Estático**: comprende al producto del aprendizaje generado por el estudiante y expresa una conducta de aprovechamiento.

En líneas generales el rendimiento académico está ligado a medidas de calidad y a juicios de valoración a propósitos característicos que incluye expectativas económicas, lo cual hace necesario un tipo de rendimiento en función al modelo social vigente.

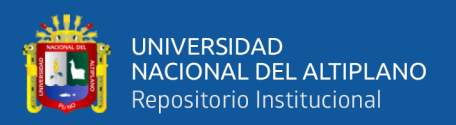

#### **2.2.17. Rendimiento académico en Matemáticas**

**MINEDU( 2015)**, menciona la matemática en el currículo del nivel secundario es desarrollar formas de actuar y pensar matemáticamente, que permitan al estudiante interpretar e intervenir en la realidad a partir de la intuición, planteando supuestos, haciendo inferencias, deducciones, argumentaciones, demostraciones, formas de comunicar y otras habilidades, así como el desarrollo de métodos y actitudes útiles para ordenar, cuantificar, medir hechos y fenómenos de la realidad, e intervenir conscientemente sobre ella.

#### **2.2.18. Factores que influyen en el rendimiento académico de Matemáticas**

#### ✓ **Factores endógenos**

Relacionado con aspectos estrictamente atribuibles al individuo y que están relacionados con la capacidad, el mérito, la motivación y el esfuerzo personal.

#### ✓ **Factores exógenos**

Están relacionadas con elementos sociales y económico-laborales de su entorno como:

#### **2.2.19. Comunidad**

**Mercedes (2009)**, afirma que es un espacio geográfico determinado que comparte, en lo fundamental, comunión de actitudes, sentimientos y tradiciones y patrones lingüísticos comunes correspondientes a una lengua histórica o idioma; con sus características propias de involucramiento de los alumnos en las actividades tanto positivas o negativas.

#### **2.2.20. Familia**

**López (1999)**, indica que la familia se convierte en el factor esencial e importante en el desarrollo de cada individuo dado la importancia de su primera vivencia y experiencias de cada individuo.

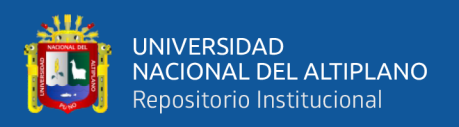

## **2.2.21. Institución:**

En la actualidad la institución se considerada como la forma de vida de la comunidad, es decir, **Crespillo (2010)**,indica que la institución es aquello que transmite el desarrollo de aprendizajes, valores que se consideran fundamentales y necesarios en la comunidad educativa.

## **2.2.22. Factor socioeconómico**

**Nereyda &Pineda (2008),** afirma que es determinante en el rendimiento cuando un individuo se encuentra en una situación de carencia, presenta un bajo rendimiento académico a diferencia del que no presenta y obtiene un rendimiento escolar alto. Por tanto, favorece el desarrollo intelectual del individuo

## **2.2.23. Escala de calificación del nivel secundaria**

Para el presente trabajo de investigación se consideró, las siguientes escalas de calificación según (MINEDU 2015),la escala de calificación común a todas las modalidades y niveles de la Educación Básica es la siguiente.

#### **Tabla 2.**

Escala de calificación de los aprendizajes en EBR, nivel secundario.

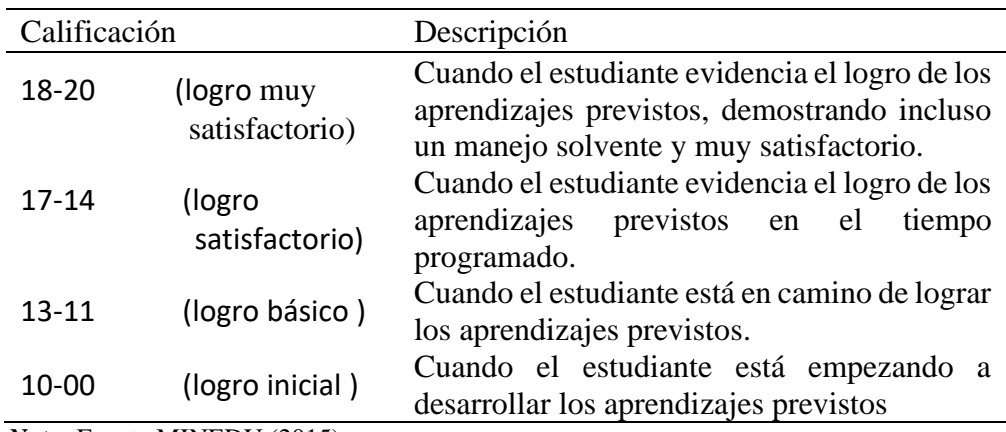

*Nota:* Fuente MINEDU (2015).

Elaboración: propia del investigador.

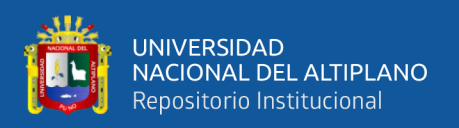

#### **2.2.24. Rendimiento académico en el Perú**

Según las evaluaciones internacionales que se realiza cada 3 años y que se ha convertido en una de las principales evaluaciones internacionales de gran escala indican que el Perú se ubica por encima de Indonesia. Asimismo, el informe señala que el país tiene el más alto porcentaje de estudiantes de 15 años que no alcanzan el nivel básico establecido por la OCDE. En lectura 60%, en ciencia 68.5% y segundo en matemáticas (74.6%) (PISA, 2015),en el Perú el Ministerio de Educación (MINEDU, 2015),publicó los resultados de la Evaluación Nacional Censal de Estudiantes (ECE,2018),prueba que mide el cumplimiento de los logros de aprendizaje de alumnos de diferentes grados en todos los colegios del Perú. Esta edición representa una nueva oportunidad para analizar las diferencias entre las regiones y evaluar la eficiencia del gasto en la educación. Los resultados de la Evaluación Censal de Estudiantes**,** revelan que los estudiantes de la región han experimentado solo un mínimo avance en su rendimiento académico en las aulas con más problemas en Compresión Lectura, Matemática, así como Ciencia y Tecnología.

#### **2.2.25. Jornada Escolar Completa**

**MINEDU(2014)**,crean el modelo de servicio educativo "Jornada Escolar Completa para las instituciones educativas públicas del nivel de educación secundaria", en el Perú los adolescentes menores de 18 años representan el 35 % de la población total en el país. Cifra numerosa e importante que representa a la generación que se irán integrando al mundo laboral en los próximos años actores de cambios en el desarrollo del país.

En el Perú la implementación del nuevo modelo de servicios educativos se realizó a partir del año 2015, inicialmente se inició con un total de 1000 instituciones educativas del nivel secundario en todas las regiones del país con una expansión posterior de 403

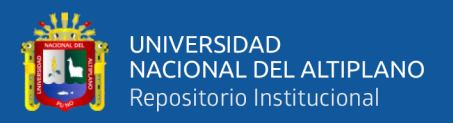

IE adicionales. En el 2015, se beneficiaron a 342,300 estudiantes del nivel secundario que representa el 18.4% de instituciones educativas públicas.

**Alcázar (2016),** implica la extensión de la jornada escolar completa en secundaria a diferencia de jornada escolar regular de 35 a 45 horas semanales y la reorganización de la escuela (incorporando nuevos actores y dando nuevas funciones a los antiguos) y la reestructuración de procesos pedagógicos y de recursos. El Censo de las IIEE con modelo Jornada Escolar Completa JEC de la Provincia el Collao de la región Puno 2018.Se observa en la siguiente Tabla.

#### **Tabla 3.**

Censo de instituciones JEC de la provincia el Collao de la región Puno.

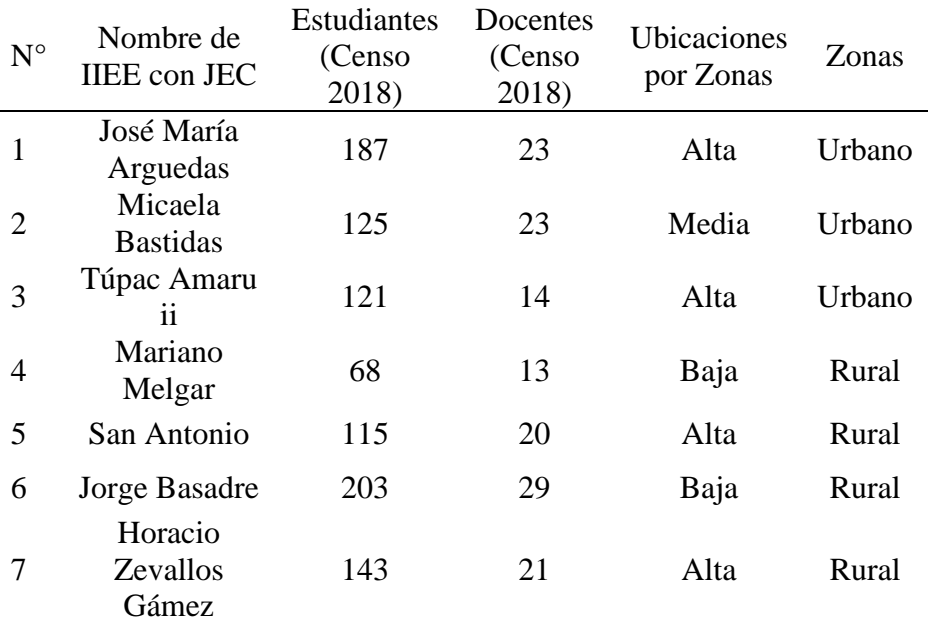

 *Nota:* Fuente: ESCALE (2017).

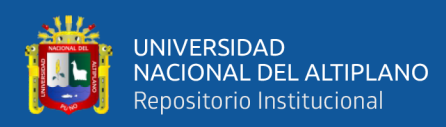

## **2.2.26. Objetivos de la Jornada Escolar Completa**

Mejorar la calidad del servicio de educación secundaria ampliando las oportunidades de aprendizaje de los estudiantes de instituciones educativas públicas del nivel secundario.

**Implementar** una oferta pedagógica pertinente que responda a las características, intereses y necesidades de los estudiantes a través de la implementación de diversas estrategias didácticas con el uso de recursos tecnológicos y la aplicación de herramientas pedagógicas.

**Promover** una gestión eficiente centrada en los aprendizajes contando con personal directivo, docente, de apoyo pedagógico y de soporte suficiente y competente, que promueve espacios de participación al interior de la institución educativa que generen una convivencia favorable en la formación de los estudiantes.

**Contribuir** con la mejora del servicio educativo del nivel secundario mediante la dotación de infraestructura, mobiliario, equipamiento y materiales educativos suficientes y adecuados para la implementación de la Jornada Escolar Completa.

#### **Figura 3.** Objetivos del modelo de Jornada Escolar Completa*.*

*Nota*: la figura representa los objetivos del modelo educativo JEC.

#### **2.2.27. Componentes de la Jornada Escolar Completa**

La Jornada Escolar Completa cuenta con tres componentes para su implementación: pedagógico, de gestión y de soporte.

#### **2.2.28. Componente pedagógico**

Garantiza la interacción comunicativa entre el docente y los estudiantes en términos generales busca crear un ambiente de aprendizaje que facilite oportunidades a los estudiantes para que ellos construyan conceptos, desarrollen habilidades de pensamiento, valores y actitudes. Comprende la estructuración y mejora de la enseñanza de manera integral dadas a los adolescentes para su formación personal través de:

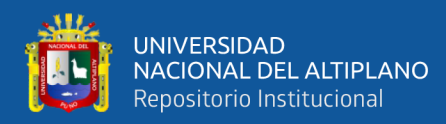

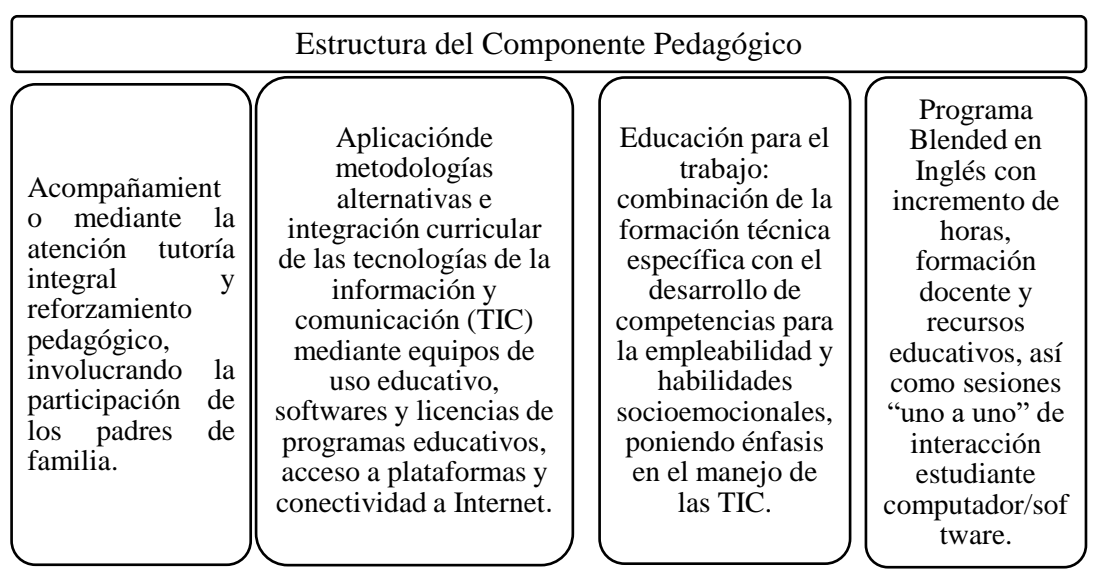

**Figura 4.** Estructura del componente pedagógico*.*

*Nota*: La figura representa la estructura del componente Pedagógico del modelo educativo JEC

## **2.2.29. Componente de gestión**

Contribuye con la organización y el funcionamiento de la institución educativa para generar condiciones óptimas que conduzcan al logro de aprendizajes y a la calidad del servicio educativo, identificándose los siguientes procesos básicos:

| Estructura del Componente de Gestión                                                                                                    |                                                                                                    |                                                                                                    |
|----------------------------------------------------------------------------------------------------|----------------------------------------------------------------------------------------------------|----------------------------------------------------------------------------------------------------|
| <b>Desarrollo</b><br>pedagógico,<br>constituye en la<br>acción educativa<br>que articula<br>procesos.<br>actividades,<br>recursos<br>educativos,<br>espacios y a los<br>actores de la<br>comunidad<br>escolar. | Dirección y liderazgo,<br>define el conjunto de<br>acciones y tareas que<br>emprende el colectivo<br>escolar para constituirse<br>en una organización que<br>aprende, planifica<br>participativamente y<br>promueve compromisos<br>para lograr mejores<br>resultados de los<br>aprendizajes. | Convivencia y<br>participación, desarrolla a<br>través del Sistema de<br>Acción Tutorial Integral<br>para la atención de un<br>conjunto de aspectos<br>vinculados con la<br>formación del estudiante en<br>sus dimensiones:<br>académica, personal-<br>familiar y socieconomica |

**Figura 5.** Estructuración del componente de gestión*.*

*Nota*: La figura representa la estructura del componente de Gestión; Fuente plataforma JEC.

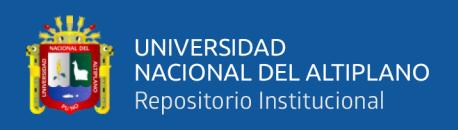

## **2.2.30. Componente de soporte**

Comprende el fortalecimiento del desempeño de los directivos y docentes de las

escuelas JEC, así como la mejora en la infraestructura a través de:

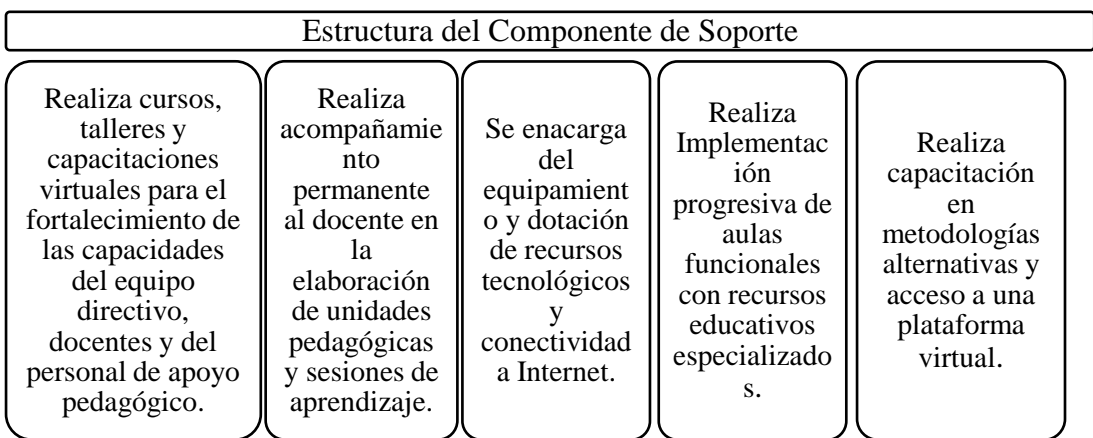

**Figura 6.** Estructura del componente de soporte*.*

*Nota:* La figura representa la estructura del componente de Gestión; Fuente plataforma JEC.

## **2.2.31. Finalidad de modelo JEC**

**MINEDU (2014),**implementa con la finalidad de generar mayores oportunidades en el aprendizaje para los estudiantes, propone implementar el nuevo modelo educativo la Jornada Escolar Completa, modelo educativo cuyos objetivos primordiales son ampliar las oportunidades de aprendizaje mejorar la calidad del servicio de la educación secundaria

## **2.2.32. Impacto de la Jornada Escolar Completa en IIEE**

**Arzola (2011),** evalúo el impacto que tuvo la Jornada Escolar Completa (JEC) implementada en Chile, sobre el desempeño escolar de los estudiantes, medido como la evolución de sus puntajes en las pruebas SIMCE rendidas los años 2005 y 2009. Mostro que, en ambos casos, el efecto de la JEC fue pequeño y no significativo sobre el rendimiento de los alumnos. distinguiendo el efecto de la JEC por tipo de

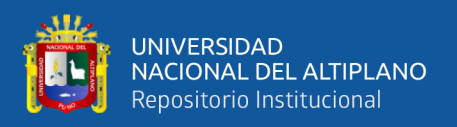

establecimiento, se encuentra que los alumnos de colegios municipales reciben un impacto positivo de la JEC de 1,5 puntos en la prueba SIMCE de matemáticas, mientras que los alumnos de colegios particulares subvencionados reciben un impacto nulo.

**Mamani (2017)**, realizo un estudio que revelo que los padres de familia percibieron que la Jornada Escolar Completa esta igual a la anterior educación básica regular en el primer año de su implementación. La percepción de los alumnos era similar a la de sus profesores, pues un 82% de ellos estaba de acuerdo o muy de acuerdo con la afirmación "La Jornada Escolar Completa (JEC) es muy agotadora para los alumnos y docentes a un 85% con la proposición "de la Jornada completa, la percepción ha generalizada, tanto de profesores como directores, en los resultados son los mismos que anterior. Para un buen funcionamiento de la JEC se deben revisar los contenidos mínimos exigidos por el Ministerio y considerar tiempo para la planificación de las clases por parte de los profesores para así lograr motivar al alumno en la larga jornada escolar.

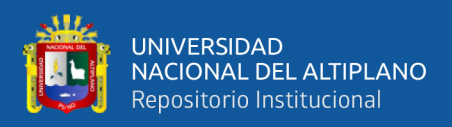

## **Plan de Estudio de Jornada Escolar Completa**

La Jornada Escolar Completa es de 45 horas pedagógicas a la semana, 10 horas

más de las que se desarrollan Anteriormente en las IIEE públicas del nivel secundario.

### **Tabla 4.**

Plan de estudios de la Jornada Escolar Completa (JEC).

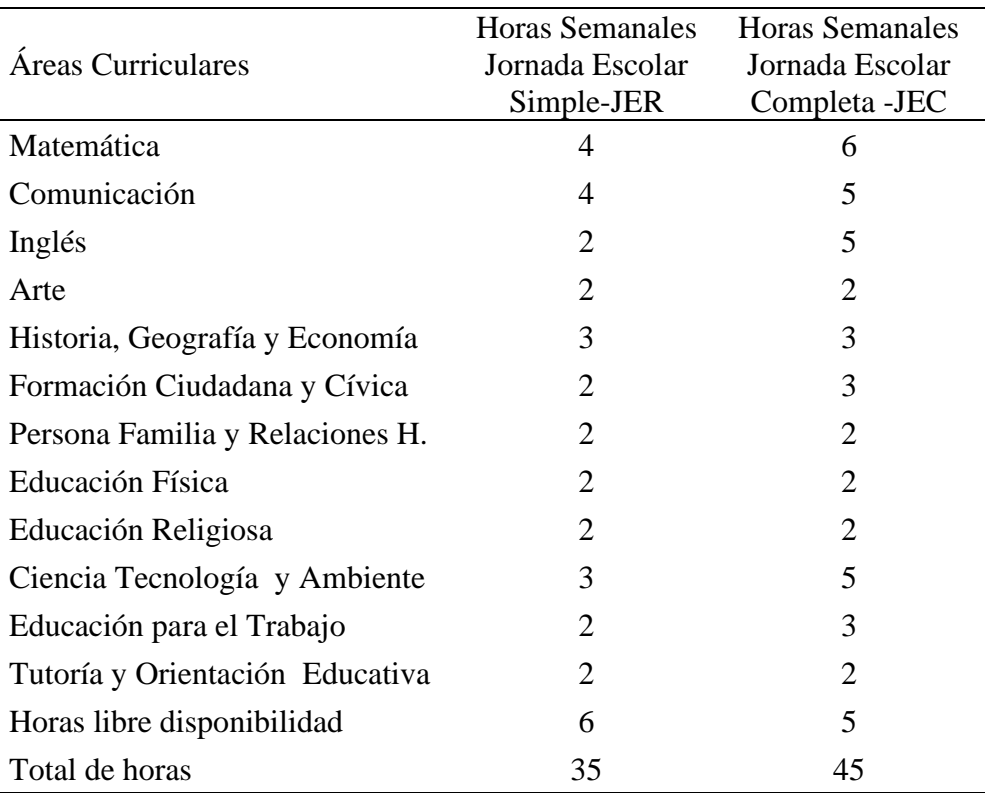

*Nota*: Fuente MINEDU (2014).

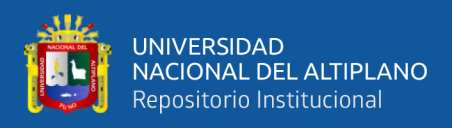

#### **Estructura organizacional de las instituciones con el modelo de Jornada Escolar**

#### **completa**

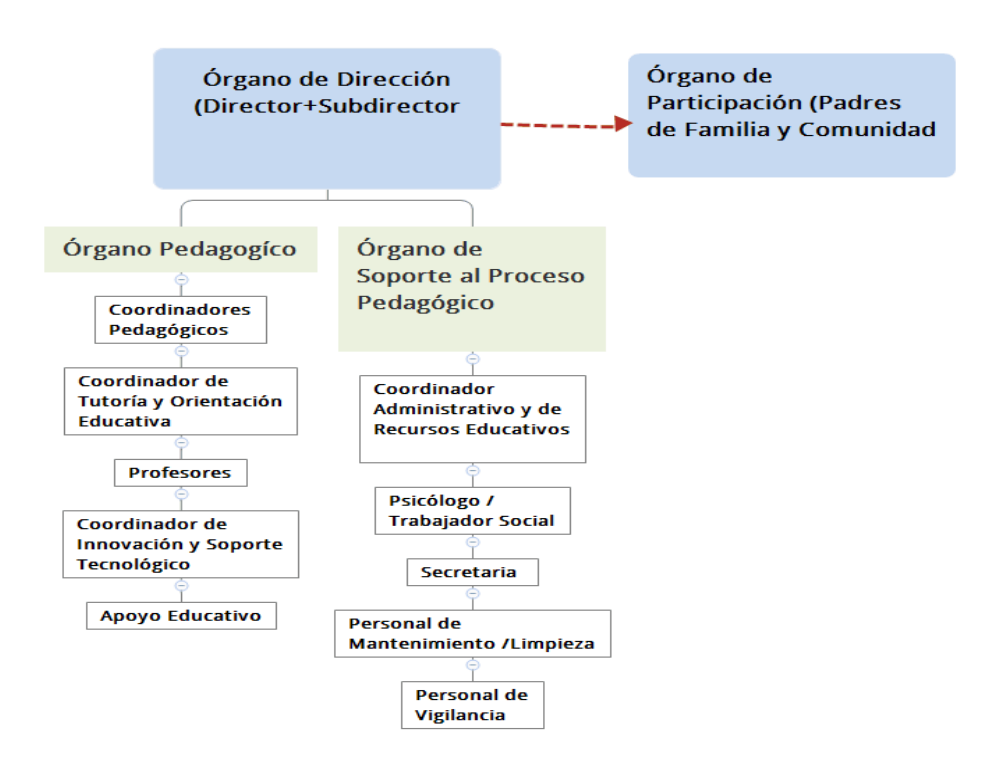

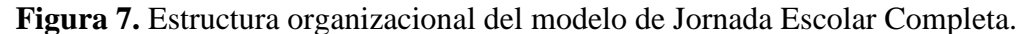

*Nota:* La figura representa la estructura organizacional del modelo educativo JEC. Fuente MINEDU.

#### **Educación secundaria**

La Educación del nivel Secundaria constituye el tercer nivel de la Educación Básica Regular y dura cinco años. Ofrece a los estudiantes una formación científica, humanista y técnica; afianza su identidad personal y social orientada al desarrollo de competencias que permitan al educando acceder a conocimientos humanísticos, científicos y tecnológicos en permanente cambio y para acceder a niveles superiores de estudio (**LGE28044**)**.** 

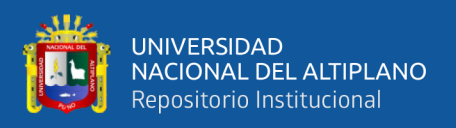

## **Población general de estudiantes de las instituciones educativas del nivel**

**secundario de la provincia el Collao.**

## **Tabla 5.**

Población de estudiantes del nivel secundario de la provincia el Collao.

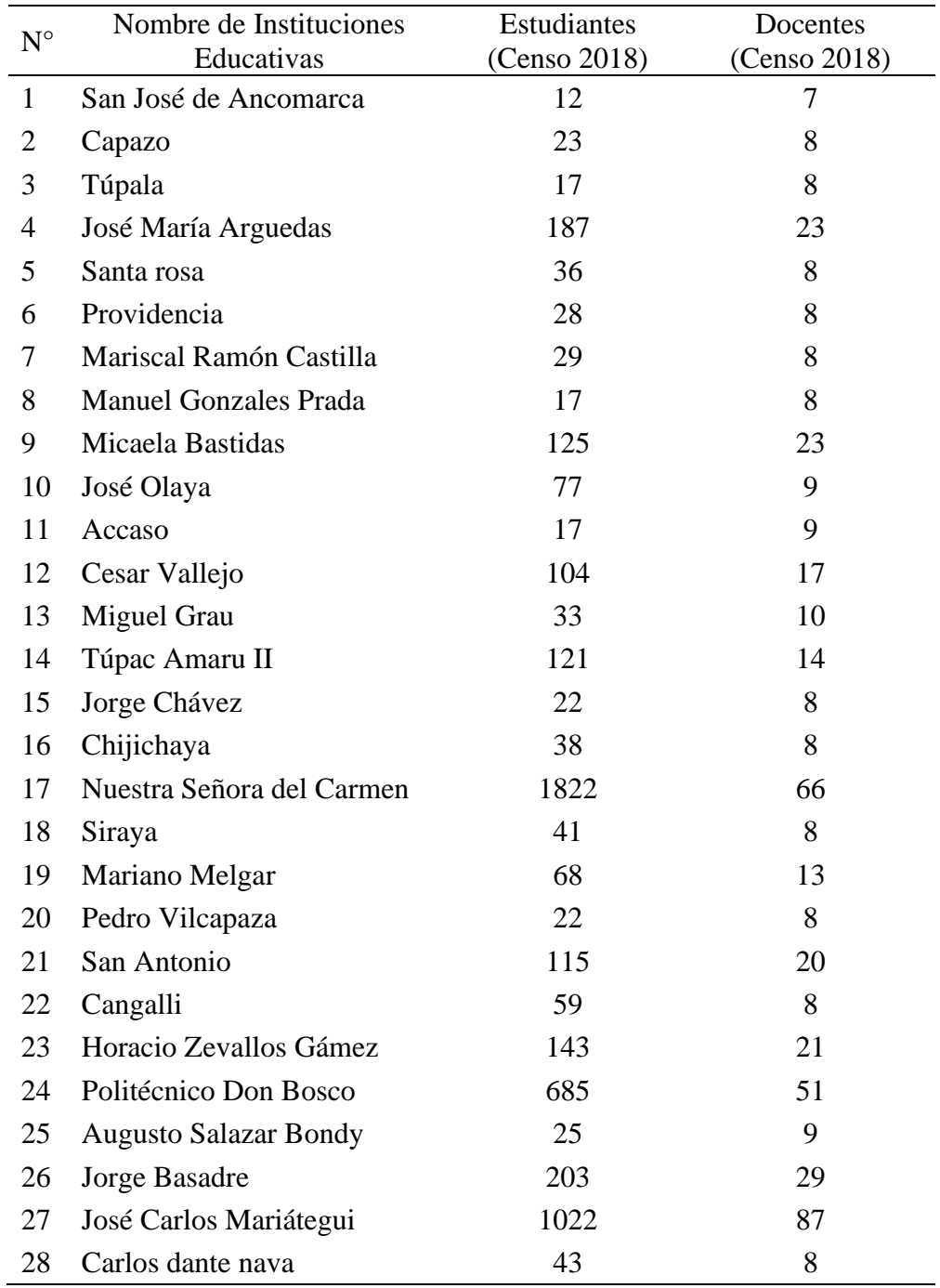

*Nota:* Fuente: ESCALE (2018).

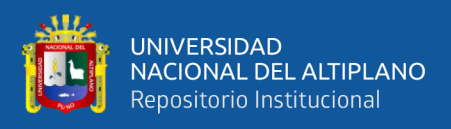

**Presentación grafica de la población general de estudiantes de las** 

**instituciones educativas del nivel secundario de la provincia el Collao.**

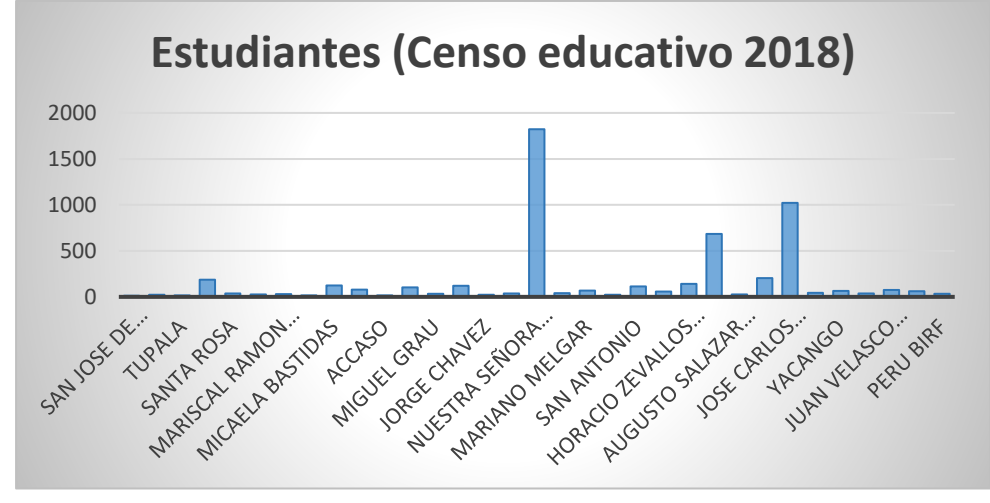

 **Figura 8.** Población general de estudiantes de la provincia el Collao*.*

 *Nota:* La figura representa la población general de estudiantes de la provincia el Collao. Fuente: ESCALE (2018). Elaboración: propia.

## **DEFINICIÓN DE TÉRMINOS BÁSICOS**

#### **Regresión**

El análisis de regresión da lugar a un procedimiento para obtener una ecuación matemática que describe la relación referida de estimación o predicción. En el caso de dos variables desarrollen un modelo lineal que utiliza la variable independiente X para obtener una mejor predicción de la otra variable, es decir, para obtener la variable dependiente Y.

#### **Lineal**

**Molina & Garcia (2006)**, indican que la regresión lineal permite identificar relaciones entre variables numéricas y construir modelos de regresión: 1 variable salida y múltiples entradas numéricas. Se consideran relaciones de una variable de salida (dependiente) con múltiples variables de entrada (independientes).

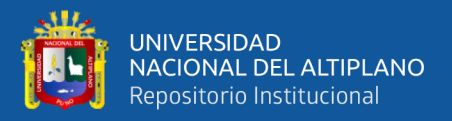

#### **Múltiple**

**Molina &García (2006)** , asumen que es una extensión de regresión lineal que involucra más de una variable predictora y permite que la variable respuesta sea planteada como una función lineal de un vector multidimensional. El modelo de regresión múltiple para n variables predictoras sería como el que se muestra en la siguiente ecuación.

$$
Y = \beta_0 + \beta_1 X_1 + \beta_2 X_2 + \dots + \beta_n X_n
$$

#### **2.2.33. Predicción**

**Molina & Garcia (2006)**,es el proceso que intenta determinar los valores de una o varias variables, a partir de un conjunto de datos. Por ejemplo, para predecir el sueldo de un graduado de la universidad con 10 años de experiencia de trabajo, o las ventas potenciales de un nuevo producto dado su precio, significativas en Efecto Coeficientes estimados inestables. Errores estándar altos.

#### **Jornada Escolar completa**

Mamani (2017), define como programa educativo con incremento de 10 horas pedagógicas en la jornada semanal beneficiados a los estudiantes con más tiempo en áreas como Matemática, inglés, educación para el Trabajo etc. Brinda acompañamiento a los estudiantes a través de atención tutorial y reforzamiento pedagógico.

#### **Componente pedagógico**

**MINEDU(2015),** define como proceso de acompañamiento a estudiantes mediante la atención de tutoría integral y reforzamiento pedagógico involucrando la participación de los padres de familia y aplicación de metodologías alternativas e integración curricular de las TIC mediante equipos de uso educativo, softwares y licencias de programas educativos, acceso a plataformas y conectividad a internet.

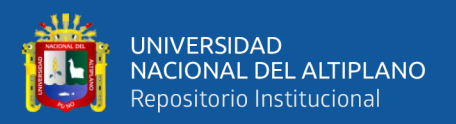

#### **Componente de gestión**

**MINEDU(2015),** indica como función principal de organización y funcionamiento de la institución educativa para generar condiciones óptimas que conduzcan al logro de aprendizajes y la calidad del servicio educativo. Se desagrega en procesos y elementos tales como: Desarrollo Pedagógico, Dirección y Liderazgo y, Convivencia y Participación.

#### **Componente de soporte**

**MINEDU(2015),** define como el encargado del fortalecimiento de capacidades por medio de cursos, talleres y capacitaciones virtuales, acompañamiento a docentes, estudiantes, equipo directivo e implementación de infraestructura complementario de servicios de equipamiento de recursos tecnológicos tales como: laptops, proyectores, aulas virtuales y conectividad de internet.

#### **Género**

**Barrera (2011)**, afirma que el género en los estudios del cerebro donde se detectaron ligeras diferencias entre el cerebro masculino y femenino, que se vieron corroborados con los resultados de las pruebas de inteligencia donde los hombres aventajaban con mucho a las mujeres. En el rendimiento académico por género, uno de los más importantes es la prueba PISA, la que en términos generales ha mostrado que en promedio los hombres obtienen mejores resultados en matemáticas y ciencias, mientras que las mujeres en lectura.

## **Calificación**

**Torrealba (2012),** define que son medios utilizados por las instituciones educativas para expresar los resultados de la evaluación, siendo en cierta medida arbitrarios, en virtud de partir de que se debe partir de delimitaciones precisas, tanto para docentes, como para alumnos, padres y administrativos.

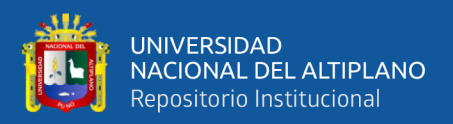

#### **Asistencia**

**Amica (2017),** define que asistir a las clases todos los días es uno de los factores más simples y uno de los requisitos más importante que contribuye al éxito académico. La cual está definida en tres clasificaciones Asistencia destacada: corresponde a los estudiantes que asisten a un 97%, asistencia normal: corresponde a los estudiantes que asisten a más de un 85%, asistencia grave: corresponde a los estudiantes que asisten a solo un 50% o menos del total de jornadas escolares oficiales de un año.

#### **Trabajo**

**Berru (2016)**, afirma que los estudiantes que comparten sus estudios con el trabajo, esta situación repercute en su rendimiento académico, ya que los padres son los principales responsables para que sus hijos no asistan a estudiar y prefieran trabajar. Los estudiantes que trabajan presentan problemas de rendimiento escolar, las largas jornadas y el cansancio producido por el trabajo dificultan el rendimiento, lo que muchas veces conlleva a perder el año escolar.

#### **Hábitos de Estudio**

Autores como **Marlene &Albarrán, (2016),**definen los hábitos de estudio en estudiantes como estrategias, técnicas, herramientas y métodos que los alumnos aplican día a día para lograr cumplir en tiempo y forma con sus tareas, trabajos extra clases, exposiciones y exámenes.

#### **2.2.34. Atención Tutorial Integral (ATI)**

**JEC(2018)**, afirma que tiene el propósito de dirigir, coordinar y acompañar el desarrollo de la acción tutorial bajo un enfoque orientador y preventivo, garantizando la atención y orientación oportuna y pertinente de las inquietudes y expectativas de los estudiantes para su desarrollo personal en el marco de una convivencia democrática e

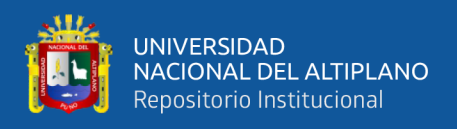

intercultural, es una acción colectiva y coordinada que involucra a los docentes, tutores, personal directivo y padres de familia de la IIEE.

## **Horas de Estudio**

Es la planificación de tiempo de estudio que un estudiante define por medio de la elaboración de un horario de estudio con la finalidad de realizar en su respectivo momento.

**Fernandez (2012),** recomienda como mínimo una hora de estudio por cada hora de clase lo cual implica dos o tres horas de estudio privado diario.

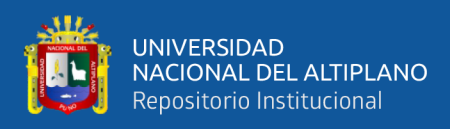

# **OPERACIONALIZACIÓN DE VARIABLES**

## **Tabla 6.**

Operacionalización de variables.

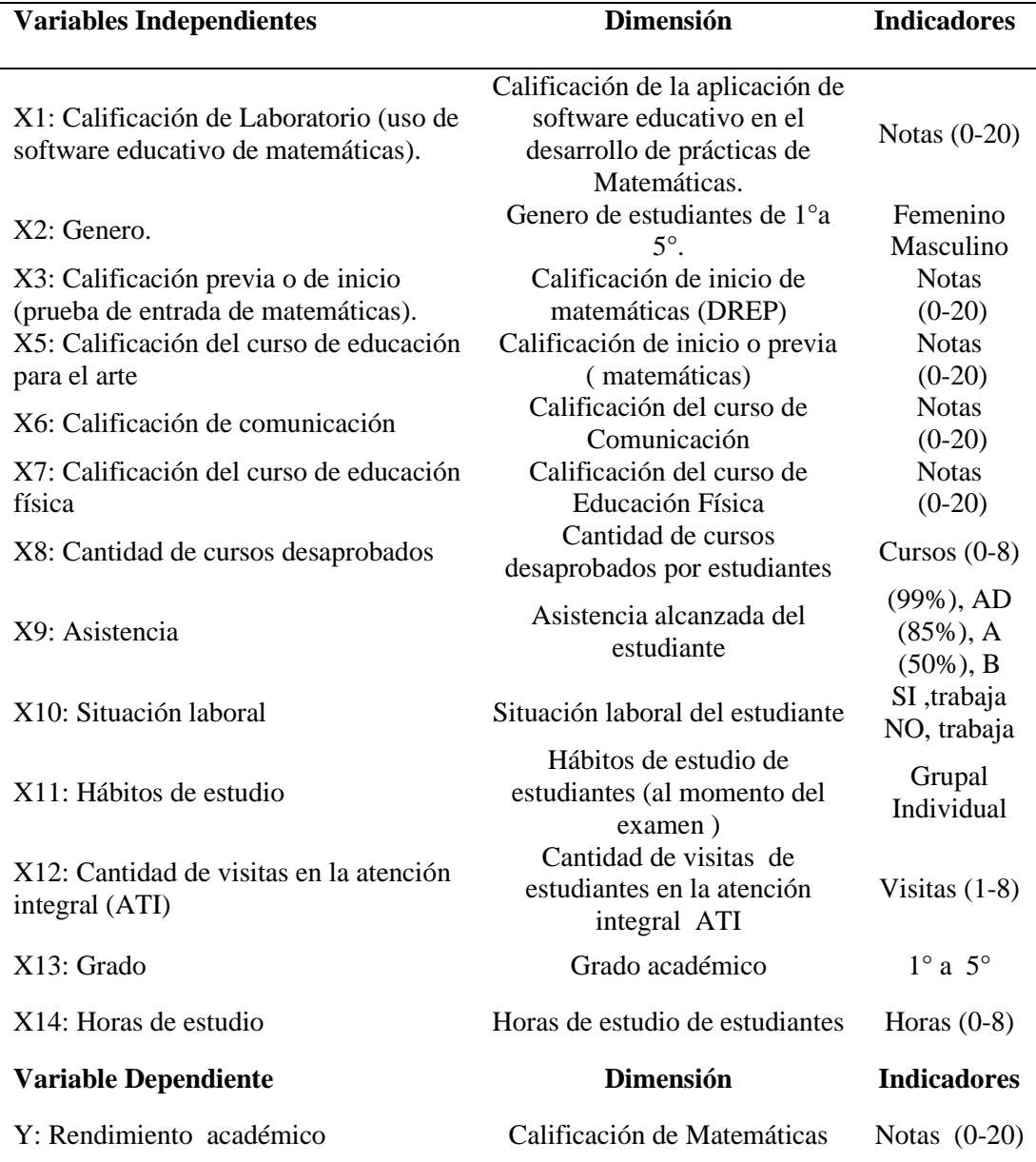

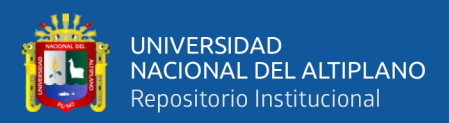

# **CAPÍTULO III**

## **MATERIALES Y MÉTODOS**

## **3.1. METODOLOGÍA DE LA INVESTIGACIÓN**

La metodología aplicada en la presente investigación cuenta con siguientes procedimientos:

✓ Analizar el comportamiento de las variables de estudio.

 $\checkmark$  Determinar el modelo que se ajusten a un modelo lineal, o no lineal.

✓ Identificar la ecuación adecuada para pronósticos, realizando con cada paso de la regresión múltiple, con la finalidad de obtener los estimadores del modelo.

 $\checkmark$  Elegir variables independientes que influyen significativamente en el rendimiento académico de Matemática de los estudiantes de 1° a 5° año de las instituciones educativas urbano y rural con modelo educativo de Jornada Escolar Completa.

✓ Verificar la normalidad, homocedasticidad de las varianzas, independencia y multicolinealidad de la regresión múltiple.

✓ Comparar rendimiento académico de Matemáticas de las instituciones educativas de la zona rural utilizando la prueba de medias.

#### **3.2. TIPO DE INVESTIGACIÓN**

La presente investigación de acuerdo con **Hernández & Baptista (2014),** es diseño no experimental transaccional, es aquella que se realiza sin manipular variables. Se basa fundamentalmente en la observación de fenómenos tal y como se dan en su contexto natural, para analizarlos con posterioridad. Este tipo de diseño de investigación no experimental es utilizado para observar y registrar los datos en un momento específico y, por su propia naturaleza, único, está enfocado en el análisis de los efectos de un fenómeno que ocurre en algún momento particular.

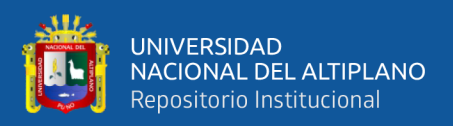

## **3.3. ENFOQUE DE LA INVESTIGACIÓN**

Según **Sampieri ,Collado & Baptista(2014),** expresan el enfoque cuantitativo como un conjunto de procesos secuencial y probatorio, la cual busca describir, correlacionar y explicar relaciones de causa y efecto, como predecir hechos que probablemente sucedan. Por tanto, se aplicará en la presente investigación, el enfoque cuantitativo el cual evidencia en el uso de la recolección de la información y probar hipótesis planteadas, con base a la medición numérica, con el fin de establecer pautas de comportamiento y probar teorías.

#### **3.4. ALCANCE DE LA INVESTIGACIÓN**

Según la teoría **Sampieri ,Collado & Baptista (2014).**es de tipo explicativo responden a las causas de los eventos y fenómenos físicos o sociales que se estudian, se centran en explicar porque ocurre un fenómeno y en qué condiciones o porque se relacionan dos o más variables.

## **3.5. DISEÑO DE LA INVESTIGACIÓN**

El diseño de la investigación aplicada fue de tipo diseño no experimental trasversal el estudio busca el porqué de los hechos, estableciendo relaciones de causaefecto. **Hernández, Fernández & Baptista (2014)**, establecen cuatro tipos de estrategia de investigación que se emplea, para el diseño de datos que se recolectan de manera obtener, el muestreo y otros componentes del proceso de investigación.

### **3.6. LOCALIZACIÓN DEL LUGAR DE ESTUDIO**

## **3.6.1. Ámbito de estudio**

La provincia de el Collao es una de las trece provincias, que conforman el Departamento de Puno. Limita por el norte con el Lago Titicaca; por el este con la provincia de Chucuito y Bolivia; por el sur con la provincia de Candarave (Tacna); y por el oeste con la provincia de Mariscal Nieto (Moquegua) y la provincia de Puno.

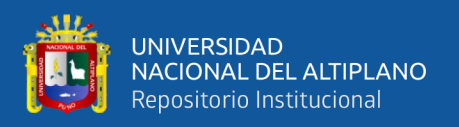

El trabajo de investigación se realizó en instituciones educativas pertenecientes a la Ugel el Collao. Con sus coordenadas 16° 5′ 7″ S, 69° 38′ 13.35, cuya altitud es de 3846 msnm, con una longitud referencial -69. 6386. Por su situación geográfica, el clima durante todo el año es propio del altiplano, frígido, seco y templado. Su temperatura promedio fluctúa entre los 8 °C y 15 °C, la precipitación anual promedio, según la estación meteorológica es del orden de 725 mm.

## **3.7. POBLACIÓN Y MUESTRA**

## **3.8. DETERMINACIÓN DE LA POBLACIÓN**

#### **3.8.1. Población**

La población para la investigación está constituida por todos los estudiantes de 1°a 5° año, de las instituciones educativas con modelo educativo JEC de la provincia el Collao periodo 2018. Con un total de 167 estudiantes, para la IE José María Arguedas y 132 estudiantes para la IE Horacio Zevallos Gámez. Se muestra en la siguiente tabla.

**Población Objetiva de las Instituciones José María Arguedas y Horacio Zevallos Gámez**

#### **Tabla 7.**

Población objetiva de las instituciones educativas JEC.

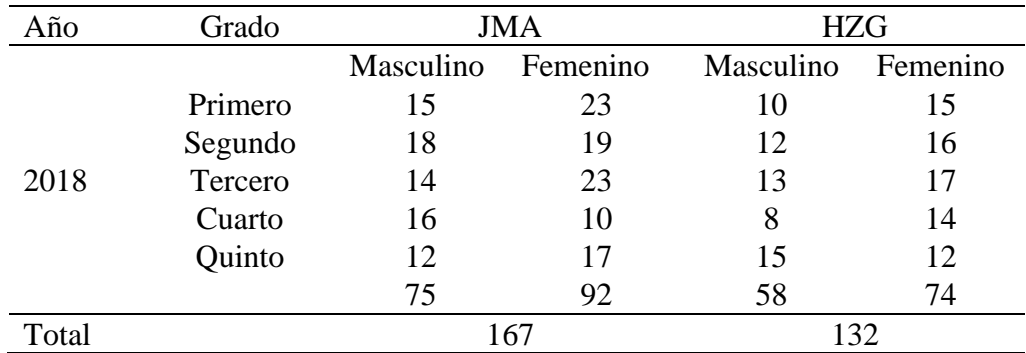

 *Nota*: Fuente SIAGIE (2018), nóminas de matrícula. Elaboración propia del Investigador

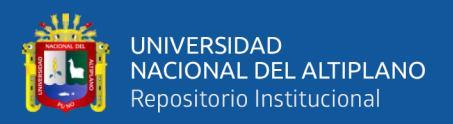

#### **3.8.2. Muestra**

Para la muestra se utilizó el muestreo probabilístico estratificado con afijación proporcional porque la unidad de análisis es el promedio cada estudiante de 1° a 5° grado de secundaria, de las instituciones educativas José María Arguedas y Horacio Zevallos Gámez periodo 2018. Para **Jordi & Enric(2003),**es la técnica utilizada cuando la población se divide en grupos o estratos , en función de un carácter determinado y después se muestrea cada grupo aleatoriamente, para obtener la parte proporcional de la muestra. Este método se aplica para evitar que por azar algún grupo este menos representado que los otros.

Donde :

n= Es el tamaño de la muestra

ni=Tamaño de muestra de estrato o grupo

N=Es el tamaño de la población

Z=Nivel de confianza del 95%

 $P=0.05$ 

 $Q=0.95$ 

 $E= 0.0475$ 

Calculando el tamaño de muestra para cada estrato ,de la IE JMA y HZG Tamaño total de la muestra

$$
n = \frac{\sum_{i=1}^{l} N_i P_i Q_i}{ND + \frac{1}{N} \sum_{i=1}^{l} N_i P_i Q_i} = 51
$$

$$
n = \frac{\sum_{i=1}^{l} N_i P_i Q_i}{ND + \frac{1}{N} \sum_{i=1}^{l} N_i P_i Q_i} = 48
$$

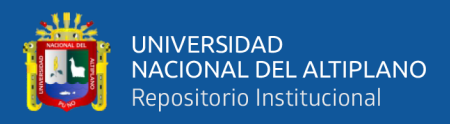

Tamaño de cada estrato;

$$
n_i = n \left(\frac{N_i}{\sum_{i=1}^l N_i}\right) = n \left(\frac{N_i}{N}\right) = n(Wi)
$$

Calculando la precisión o el error máximo admisible;

$$
E = \frac{d^2}{Z_{1-\alpha/2}^2} = 0,0475
$$
 
$$
E = \frac{d^2}{Z_{1-\alpha/2}^2} = 0,0475
$$

#### **Calculando el Tamaño de Muestra y Estratos Para la Institución**

#### **Educativa José María Arguedas**

#### **Tabla 8.**

Tamaño de muestra y tamaño de estrato IE JMA.

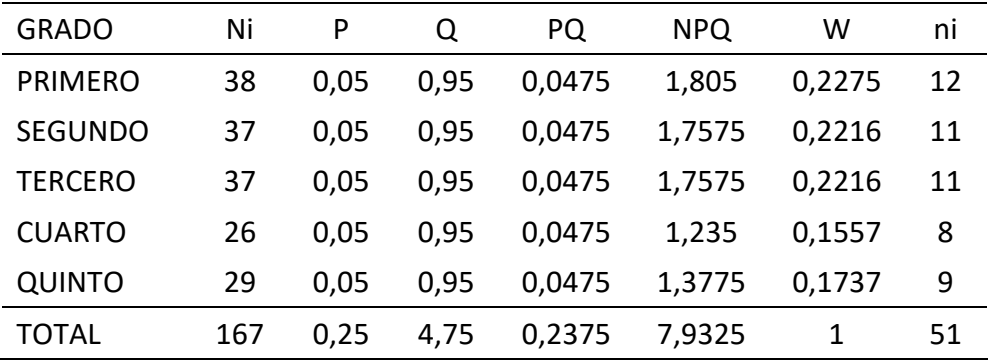

*Nota*: Fuente IES José María Arguedas. Elaboración, propia del Investigador.

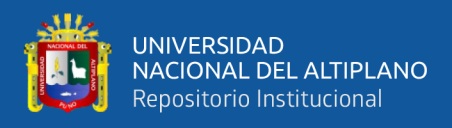

#### **Calculando el Tamaño de Muestra y Estratos Para la Institución Educativa**

#### **Horacio Zevallos Gámez**

#### **Tabla 9.**

Tamaño de muestra y tamaño de estrato IE HZG.

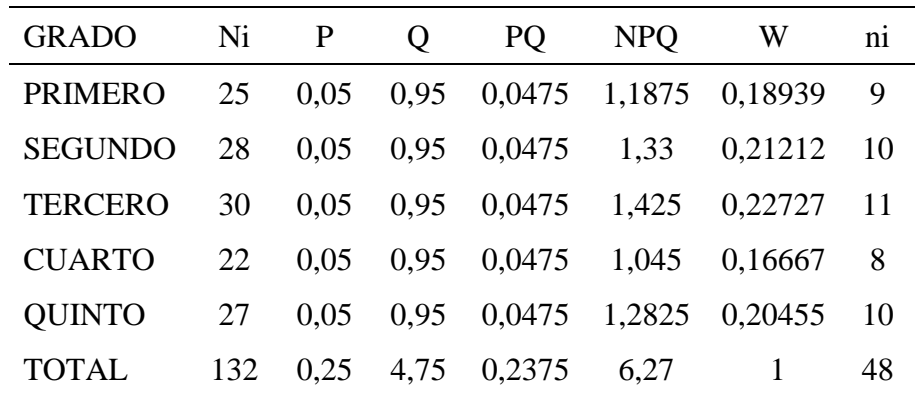

*Nota:* Fuente IE. Horacio Zevallos Gámez. Elaboración propia del Investigador.

## **3.9. UNIDAD DE ANÁLISIS**

La unidad de análisis del estudio, es un estudiante de las Instituciones educativas con modelo educativo de Jornada Escolar Completa de la provincia el Collao periodo 2018.

## **3.10. TÉCNICA DE RECOLECCIÓN DE DATOS**

Para **Campos & Martinez (2012),**la observación estructurada es la forma sistematizada y lógica para el registro visual y verificable de lo que se pretende conocer, captar de manera objetiva posible, lo que ocurre en el mundo real, para describirlo, analizarlo o explicarlo desde una perspectiva científica . Se utilizó la técnica de observación estructurada con el fin de obtener la información tales como, registro de calificaciones, fichas socioeconómicas, fichas de atención tutorial ATI, Fichas de matrícula, actas de notas, registros de asistencias de los estudiantes de las instituciones educativas con modelo educativo Jornada Escolar Completa José María Arguedas y Horacio Zevallos Gámez.

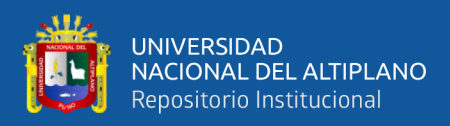

## **3.11. MÉTODO DE ANÁLISIS DE DATOS**

En vista que ya obtenido los datos a través de los instrumentos de investigación, se procedió a describir, analizar y explicar los datos cualitativos y cuantitativos, para continuar en la obtención del modelo y así estimar el modelo correspondiente de regresión múltiple y sus respectivos análisis y así validar dicho modelo correspondiente al rendimiento académico del área de matemáticas de las instituciones con modelo de Jornada Escolar Completa y comparar con la aplicación de la ,prueba de medias de la prueba Z (distribución normal),según **Ibañes(2009)**,indica que se utiliza para comparar dos medias poblacionales independientes (los individuos de una de las poblaciones son distintos a los individuos de la otra) .

#### **Regresión Múltiple**

El objetivo de este modelo es relacionar una variable de respuesta con un conjunto de variables predictores, utilizando un modelo de regresión múltiple.

#### **3.11.1. Modelo de la regresión múltiple**

Modelo de la regression múltiple  
\n
$$
Y = \beta_0 + \beta_1 X_1 + \beta_2 X_2 + \beta_3 X_3 + \beta_4 X_4 + \beta_5 X_5 + \beta_6 X_6 + \beta_7 X_7 + \beta_8 X_8 + \beta_9 X_9 + e
$$

Donde:

*Y* : Representa la calificación del promedio ponderado de matemáticas i-ésimo.

 $\beta_i$ : Parámetros a estimar.

*X j* : Factores en estudio.

#### **3.11.2. Modelo Reducido**

Para obtener el método de mínimos cuadrados ordinarios para los coeficientes de regresión del modelo fue escrito matricialmente como:

$$
y = X\beta + e
$$

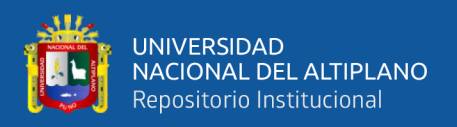

Donde los  $\beta$  es el vector de parámetros correspondientes en el modelo reducido.

#### **3.11.3. Diferencia de dos medias muéstrales**

**Huata (2018),** define que es una prueba estadística aplicado a datos cuantitativos. La prueba de hipótesis que involucra las diferencias, entre las medias de dos muestras, se utiliza con más frecuencia, para determinar si es razonable o no concluir que las dos son distintas entre sí. Se utiliza la distribución (T-Student) cuando n<32, y Z (distribución normal) >=32.

## **3.12. PLAN DE ANÁLISIS DE DATOS**

## **3.13. ANÁLISIS DE LA INFORMACIÓN**

El análisis de datos se realizó con los valores que se obtuvo mediante la aplicación de los instrumentos de investigación elaborados previamente para ambas variables, las cuales serán procesadas de la siguiente manera:

Se elabora una base de datos para las variables independientes, con el análisis de agilizar el análisis de la información y su posterior uso.

Para el procesamiento de la información se utilizaron el software estadístico.

- $\checkmark$  SPSS Versión 25.0
- $\checkmark$  Minitab 18 Statistical
- $\checkmark$  Microsoft Excel 2019

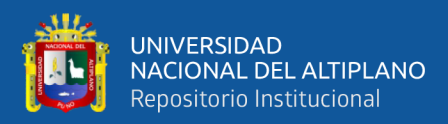

# **CAPÍTULO IV**

## **RESULTADOS Y DISCUSIÓN**

#### **4.1. ANÁLISIS DEL COMPORTAMIENTO DE LAS VARIABLES**

En la tabla N°10y tabla N11, se observa el análisis descriptivo de las variables dependientes. Para identificar el comportamiento del promedio ponderado de área de matemáticas de los estudiantes de las instituciones educativas con Jornada Escolar Completa José María Arguedas y Horacio Zevallos Gámez de la provincia el Collao 2018.

### **Tabla 10.**

Análisis descriptivo del promedio del rendimiento académico de la institución

educativa José María Arguedas.

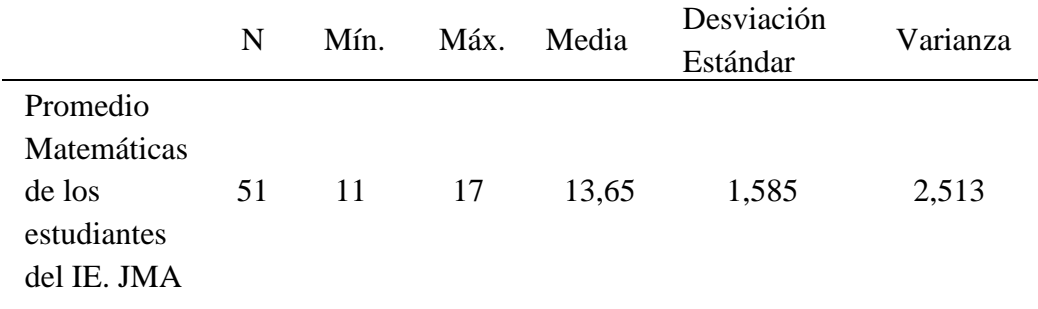

*Nota:* Fuente. Elaborado de la base de datos obtenidos de los, registros de SIAGIE de la institución Educativa José María Arguedas. Elaboración: Propia del Investigador. Salida SPSS v25.

**INTERPRETACIÓN:** En la tabla N°10, se puede observar el rendimiento académico del área de Matemáticas de 51 estudiantes de la institución educativa José María Arguedas, en promedio obtienen 15,65 lo que indica que sus promedios se han elevado significativamente con el modelo educativo y con una variabilidad de la desviación estándar con respecto a su promedio es de 1,57 en promedio.

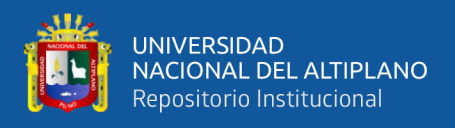

## **Tabla 11.**

*Análisis descriptivo del promedio del rendimiento académico de la institución* 

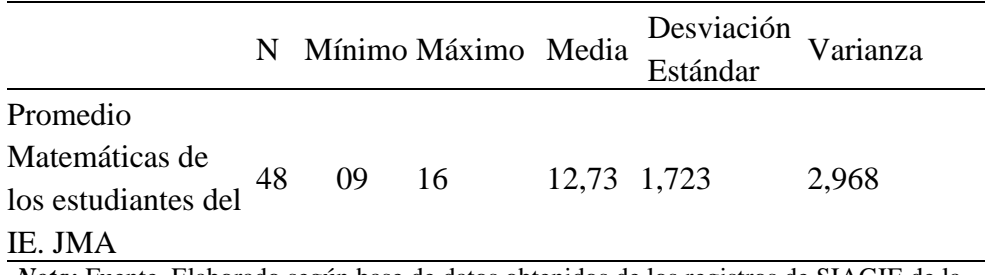

*educativa Horacio Zevallos Gámez.*

*Nota:* Fuente. Elaborado según base de datos obtenidos de los registros de SIAGIE de la Institución Educativa Horacio Zevallos Gámez. Elaboración propia del Investigador. Salida SPSS v25.

**INTERPRETACIÓN:** En la tabla N°11, se puede observar el rendimiento académico del área de matemáticas de 48 estudiantes de la institución educativa Horacio Zevallos Gámez, en promedio obtienen 12,73 lo que indica que sus promedios no han mejorado con la implementación del modelo educativo y con una variabilidad de la desviación estándar con respecto a su promedio es de 1,72 en promedio.
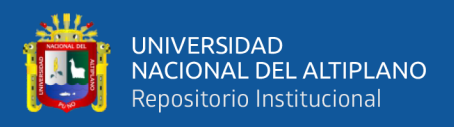

**Cálculo del Promedio de las Variables Cuantitativos para Analizar el Comportamiento de las Variables. Para la Institución Educativa José María Arguedas.**

# **Tabla 12.**

Cálculo del promedio de las variables cuantitativas para analizar el

comportamiento de las variables IES JMA**.**

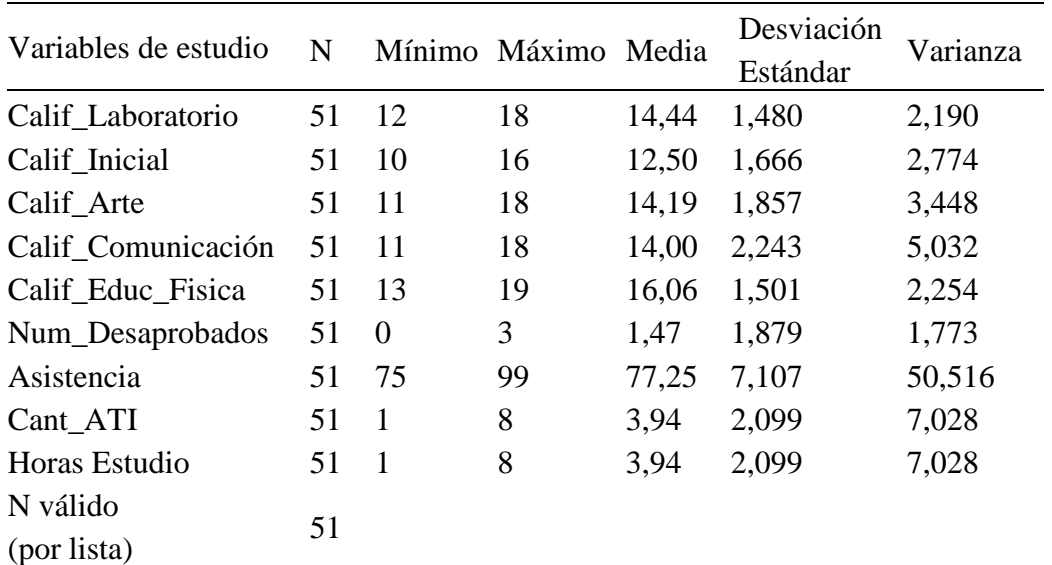

*Nota:* Fuente. Elaborado según base de datos obtenidos en los registros SIAGIE, registros físicos, fichas de atención, software QRDAT, de la Institución Educativa José María Arguedas. salida SPSS v25.

# **INTERPRETACIÓN DE RESULTADOS:** Según Tabla N°12

➢ **Calificación de Laboratorio de Cómputo:** En promedio los estudiantes obtienen una nota promedio 14,44, con la aplicación de software educativo para matemáticas, la calificación mínima es de 12 y la calificación máxima es 18. Con los promedios obtenidos se ha analizado en este contexto del modelo educativo con la aplicación de software de matemática los estudiantes elevan su aprendizaje en el área de matemáticas.

➢ **Calificación Previa o de Inicio:** En promedio los estudiantes obtienen una nota a inicios como prueba de entrada de 12,50, la mínima nota es de 10 y con una nota máxima de 16. Con los promedios obtenidos se analizó que los estudiantes a inicios

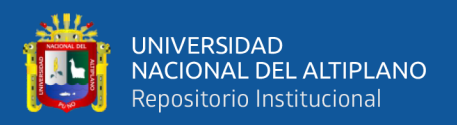

del año académico e inicios a la implantación del modelo sus promedios oscilan en 12,50, correspondientes a la evaluación de entrada.

➢ **Calificación de Educación para el Arte:** En promedio los estudiantes obtienen en el curso educación por el arte 14,19, la mínima nota es de 11 y con una nota máxima de 18.Analizando los resultados se deduce que los estudiantes han logrado enfocar de forma equitativa y ordenada , en la realización de sus actividades académicas con la implantación del modelo, cabe indicar que los estudiantes con las nuevas estrategias implementadas han logrado mejorar sus actividades artísticas ,de tal manera que no interfiera con las demás áreas curriculares como es el área de matemáticas.

➢ **Calificación de Comunicación:** En promedio los estudiantes en el curso de comunicación obtienen una nota 14, la mínima nota es de 11 y con una nota máxima de 18.Analizando los resultados se deduce que los estudiantes han logrado enfocar de forma equitativa y ordenada ,la realización de sus actividades académicas con la implantación del modelo, cabe indicar que los estudiantes con las nuevas estrategias implementadas y la aplicación de las herramientas tecnológicas virtuales ,han logrado mejorar sus actividades en el área de comunicación ,de tal manera que no interfiera con las demás áreas curriculares como es el área de Matemáticas.

➢ **Calificación de Educación Física:** En promedio los estudiantes obtienen 16,06 en el curso de educación física, con una nota mínima de 13 y como nota máxima de 19. Analizando los resultados se deduce que los estudiantes han logrado enfocar de forma equitativa y ordenada, en la realización de sus actividades académicas con la implantación del modelo, cabe indicar que los estudiantes con las nuevas estrategias implementadas, han logrado mejorar sus diferentes actividades en el juego lúdico ,recreación y deporte que fueron implementadas continuamente con el modelo

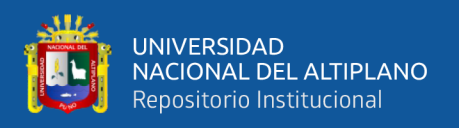

en el área de educación física ,de tal manera que los estudiantes han desarrollado diferentes habilidades lo que indica que resulta mejorías en el desarrollo en el aprendizaje de área de matemáticas.

➢ **Cantidad de Cursos Desaprobados**: En promedio los estudiantes tienen 2 cursos desaprobados y la cantidad mínima de cursos es 0 y como cantidad máxima de cursos es de 3. Evaluando los resultados se deduce que la cantidad cursos desaprobados descendieron significativamente en el contexto del modelo educativo.

➢ **Asistencia a Clases:** En promedio los estudiantes tienen 77,25 como cantidad acumulada de asistencia, con una asistencia mínima de 75 y como asistencia máxima de 99. Evaluando los resultados se deduce que la cantidad acumulada de asistencia de los estudiantes se elevaron significativamente en el contexto del modelo educativo.

➢ **Cantidad de Visitas a la Atención tutorial Integral (ATI):** En promedio los estudiantes cuentan con una cantidad de atención tutorial integral de 3,94, como cantidad mínima de 1 y como cantidad de visitas máximas de 8 que realizan. Analizando los resultados se deduce que con la atención tutorial integral se ha identificado a los estudiantes con problemas familiares, emocionales, económicos y de violencia.

➢ **Horas de Estudio:** En promedio los estudiantes estudian 4 horas y con una mínima 1 hora y como máximo de estudio de 8 horas. Analizando los resultados se deduce que los estudiantes han elevado sus horas de estudio moderadamente.

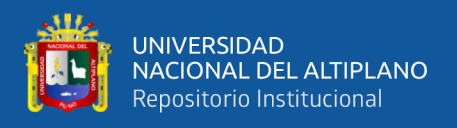

# **Cálculo del Promedio de las Variables Cuantitativas para Analizar el**

#### **Comportamiento de las Variables. Para la Institución Educativa Horacio**

#### **Zevallos Gámez.**

### **Tabla 13.**

Cálculo del promedio de las variables cuantitativas para analizar el

#### **comportamiento de las variables IES HZG.**

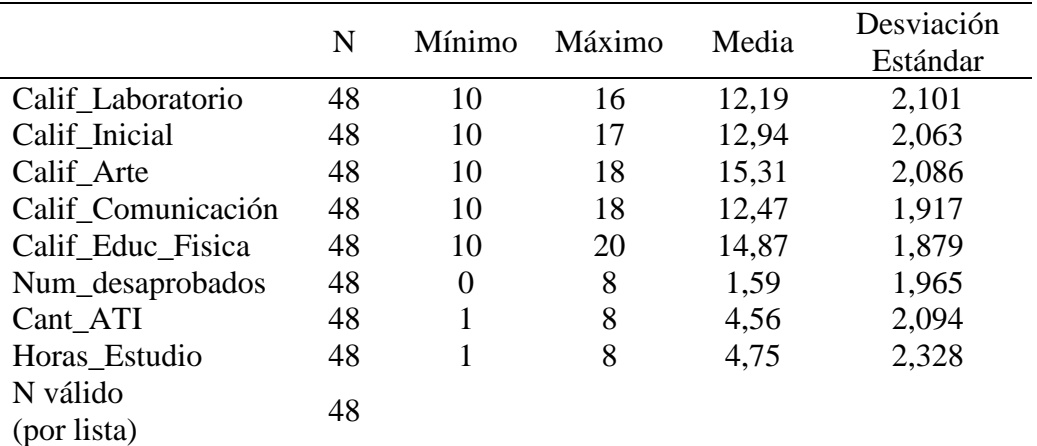

*Nota:* Fuente Elaborado según base de datos obtenidos en los registros SIAGIE, registros físicos, fichas de atención, software QRDAT, de la Institución Educativa Horacio Zevallos Gámez Salida SPSS v25.

#### **INTERPRETACIÓN DE RESULTADOS:** Según Tabla N°13

# ➢ **Calificación de Laboratorio de Cómputo: En** promedio los estudiantes obtienen una nota promedio 12,19, con la aplicación de software educativo para matemáticas, la calificación mínima es de 10 y la calificación máxima es 18 y con una variabilidad de 2,1en promedio. Con los promedios obtenidos se ha analizado en este contexto del modelo educativo con la aplicación de software de matemática los estudiantes no presentan mejorías en sus promedios, debido a que el modelo, se ha aplicado con deficiencias, de internet, y por la no existencia de laboratorios debidamente adecuados, equipados y la falta de capacitación a los estudiantes, docentes en el uso de las herramientas tecnológicas y en las nuevas estrategias implementadas.

➢ **Calificación Previa o de Inicio:** En promedio los estudiantes tienen una nota a inicios como prueba de entrada de 12, 94, la mínima nota es 10 y como máxima

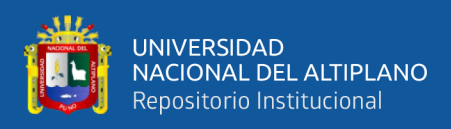

es de 16 y con una variabilidad 2,0 en promedio. Con los promedios obtenidos se analizó que los estudiantes a inicios de año académico e inicios de la implementación del modelo sus promedios oscilan en 12,94. Como evaluación de entrada.

### ➢ **Calificación de Educación para el Arte:**

En promedio los estudiantes obtienen en el curso educación por el arte 15,31, la mínima nota es de 10 y con una nota máxima de 18.Analizando los resultados se deduce que los estudiantes han logrado enfocar de forma equitativa y ordenada , en la realización de sus actividades académicas con la implantación del modelo, cabe indicar que los estudiantes con las nuevas estrategias implementadas han logrado mejorar sus actividades artísticas ,de tal manera que no interfiera con las demás áreas curriculares como es el área de matemáticas.

#### ➢ **Calificación de Comunicación:**

En promedio los estudiantes en el curso de comunicación obtienen una nota 12,47 en promedio, como nota mínima es de 11 y con una nota máxima de 18.Analizando los resultados se deduce que los estudiantes han logrado enfocar de forma equitativa y ordenada , en la realización de sus actividades académicas con la implantación del modelo, cabe indicar que los estudiantes con las nuevas estrategias implementadas y la aplicación de las herramientas tecnológicas virtuales ,han logrado mejorar sus actividades en el área de comunicación ,de tal manera que no interfiera con las demás áreas curriculares como es el área de matemáticas.

# ➢ **Calificación de Educación Física:**

En promedio los estudiantes obtienen 14,87 en el curso de educación física en promedio, con una nota mínima de 13 y como nota máxima de 20. Analizando los resultados se deduce que los estudiantes han logrado enfocar de forma equitativa y ordenada, en la realización de sus actividades académicas con la implantación del

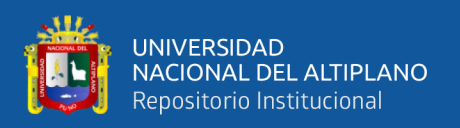

modelo, cabe indicar que los estudiantes con las nuevas estrategias implementadas, han logrado mejorar sus diferentes actividades en el juego, lúdica, recreación y deporte que fueron implementadas continuamente con el modelo en el área de educación física ,de tal manera que los estudiantes han desarrollado diferentes habilidades lo que indica que resulta mejorías en el desarrollo de aprendizaje del área.

# ➢ **Cantidad de Cursos Desaprobados:**

En promedio los estudiantes tienen 1 cursos desaprobados y la cantidad mínima de cursos es 0 y como cantidad máxima de cursos es de 8. Evaluando los resultados se deduce que la cantidad cursos desaprobados descendieron significativamente y con la propagación de diferentes factores en el contexto del modelo educativo JEC.

# ➢ **Cantidad de Visitas a la Atención Tutorial Integral (ATI):**

En promedio los estudiantes cuentan con una cantidad de atención tutorial integral de 3, como cantidad mínima de 1 y como cantidad de visitas máximas de 8 que realizan. Analizando los resultados se deduce que con la atención tutorial integral se ha identificado a los estudiantes con problemas familiares, emocionales, económicos y de violencia.

### ➢ **Horas de Estudio:**

En promedio los estudiantes estudian 5 horas y con una mínima 1 hora y como máximo de 8 horas. Analizando los resultados se deduce que los estudiantes han elevado sus horas de estudio moderadamente.

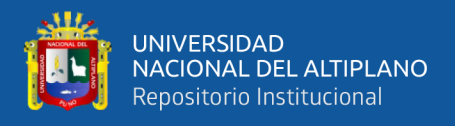

# **Tabla 14.**

Análisis del estado laboral de estudiantes de las IIEE José María Arguedas **y** 

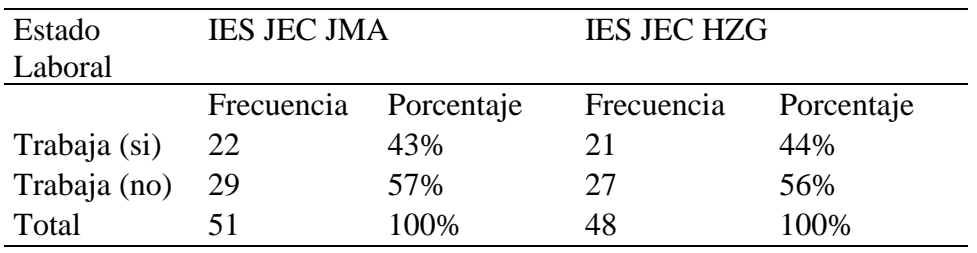

Horacio Zevallos Gámez.

*Nota***:** Fuente: Ficha de Atención (ATI), IE. JEC JMA y HZG periodo 2018. Elaboración**:** Propia del Investigador.

#### **INTERPRETACIÓN DE RESULTADOS:** Según la tabla N°14.

Se observa de cada 100 estudiantes de la Institución Educativa José María Arguedas el 43% de los estudiantes trabajan y el 57% de los estudiantes no trabajan y por otro lado la Institución Educativa Horacio Zevallos Gámez del 100%, de sus estudiantes el 44 % de los estudiantes trabajan y el 56% de los estudiantes no trabajan.

#### **Tabla 15.**

Asistencias de estudiantes a las IIEE José María Arguedas y Horacio Zevallos

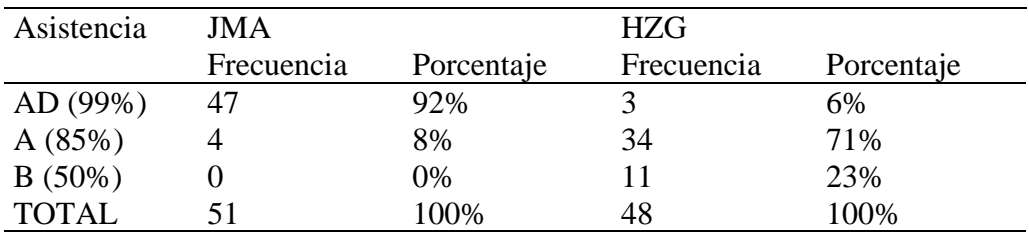

Gámez.

*Nota:* Fuente Registró Auxiliar y Control de Asistencia QRDAT de la Institución Educativa JMA y HZG Periodo 2018. Elaboración: Propia del Investigador.

### **INTERPRETACIÓN RESULTADOS:** Según la tabla N°15.

Se observa que cada 100 estudiantes de la institución educativa José María Arguedas el 92% tienen una asistencia de AD, la que representa el 99% de asistencia obtenida durante el año académico , y el 8% de estudiantes tienen una asistencia de A , Por otro lado la institución educativa Horacio Zevallos Gámez del 100% de sus

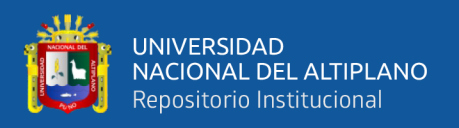

estudiantes el 6 % de estudiantes tienen una asistencia de AD , la que representa el 99% de asistencias obtenidas y el 71% de estudiantes tienen una asistencia A, la que representa el 85% y el 6% de sus estudiantes obtienen una asistencia de B, la que representa el 50% de asistencias obtenidas.

#### **Tabla 16.**

Grado académico de estudiantes de las IIEE José María Arguedas y Horacio

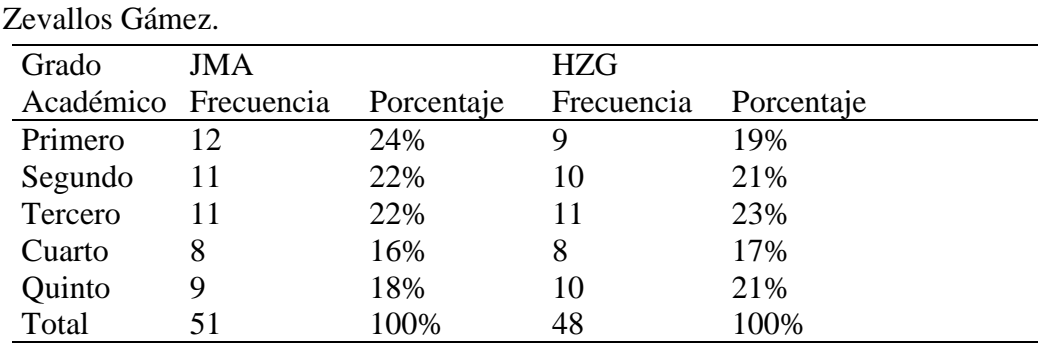

*Nota:* Fuente Ficha de matrícula SIAGIE de la Institución Educativa JMA Y HZG Periodo 2018.

Elaboración: Propia del Investigador.

**INTERPRETACIÓN RESULTADOS:** Según la tabla N°16.

*Se observa que el 100% de estudiantes de la Institución Educativa José María Arguedas 24% son del primer grado ,22% de estudiantes son del segundo grado, el 22% son de tercer grado ,16% son del cuarto grado y 18% cursan el quinto año de secundaria. Por otro lado, la Institución Educativa Horacio Zevallos Gámez de 100 estudiantes 19% son del primer año, el 21 % son de segundo año, el 23% de estudiantes cursan el tercer año, el 17 % cursan cuarto año y 21 % son del quinto año de secundaria.*

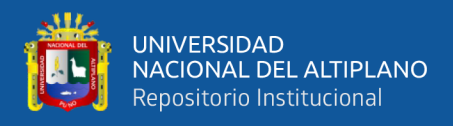

# **Tabla 17.**

Género de estudiantes de las IIEE José María Arguedas y Horacio Zevallos

Gámez.

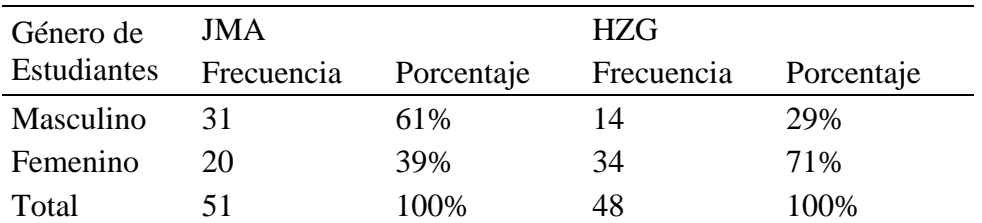

*Nota:* Fuente Acta de Notas SIAGIE de la Institución Educativa JMA y HZG Periodo 2018.

Elaboración: Propia del Investigador.

#### **INTERPRETACIÓN RESULTADOS:** Según la Tabla N°17.

Se observa de 100 estudiantes de la Institución Educativa José María Arguedas el 61% son de género masculino y 39%, son de género femenino, por otro lado, la Institución Educativa Horacio Zevallos Gámez de 100 estudiantes 29% son de género masculino y 71%, son de género femenino.

#### **Tabla 18.**

Hábitos de estudio de estudiantes de las IIEE José María Arguedas y Horacio

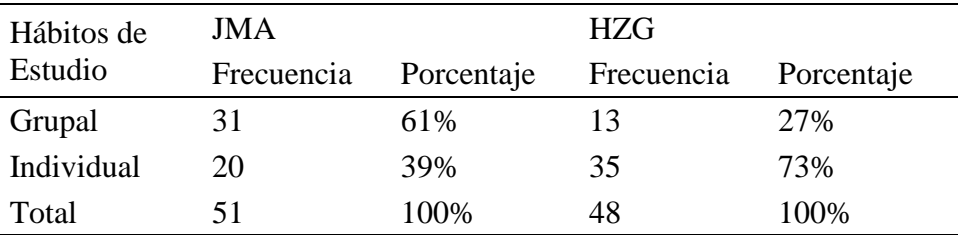

Zevallos Gámez.

*Nota:* Fuente Ficha de Atención Tutorial Integral (ATI), de la Institución Educativa JMA y HZG Periodo 2018.Elaboración: Propia del Investigador.

**INTERPRETACIÓN RESULTADOS:** Según la Tabla N°18

Se observa que del 100% de estudiantes de la Institución Educativa José María Arguedas 61% de los estudiantes optan por el hábito de estudio grupal y el 39% de estudiantes tienen un hábito de estudio individual. Por otro lado la Institución Educativa Horacio Zevallos Gámez de 100 estudiantes 27%, tienen un hábito de estudio grupal y 73%, de estudiantes tienen un hábito de estudio individual.

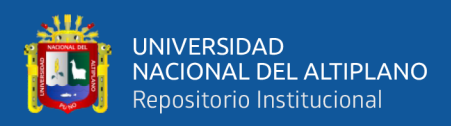

# **4.2. SELECCIÓN DE VARIABLES INDEPENDIENTES**

# **INTERPRETACIÓN:**

Para el modelo inicial se seleccionaron 13 variables independientes, para ambas instituciones educativas, al aplicar la técnica de selección del método de Steepwise. Utilizando el software estadístico SPSS versión 25 y MINITAB 18, solo selecciono 2 variables, para cada una de las instituciones educativas, las variables seleccionadas fueron las siguientes.

# **Institución Educativa Horacio Zevallos Gámez**

- Cantidad de Cursos Desaprobados.
- Calificación Inicial de Matemáticas (Prueba de Entrada).

# **Institución educativa José María Arguedas**

- Calificación Inicial de Matemáticas (Prueba de Entrada).
- Calificación de Laboratorio de Cómputo (software Educativo de Matemáticas).

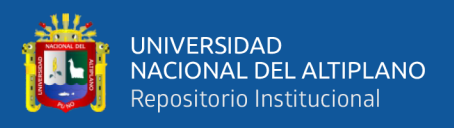

# **Análisis final del modelo para las instituciones educativas con de modelo**

# **de Jornada Escolar Completa de la provincia el Collao 2018.**

#### **Tabla19.**

Análisis del modelo final del rendimiento académico de Matemáticas de la

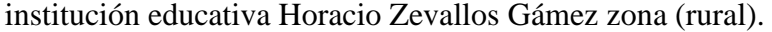

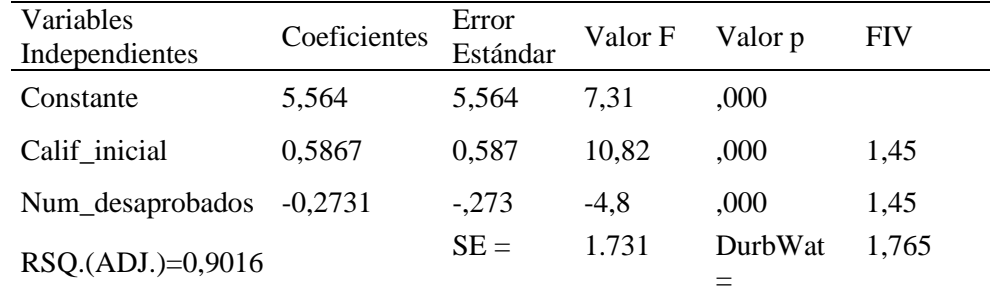

*Nota:* Fuente Elaborado por el Investigador por medio MINITAB 18 y SPSS 25.

**INTERPRETACIÓN:** Como se observa en la Tabla N°19, el modelo final fue estimado con un coeficiente de determinación de  $R^2 = 90.16\%$ , valor grande para un modelo pequeño, por tanto el análisis de varianza proporciono un valor P=0,000, lo que indica que al menos una de las variables independientes explican significativamente el rendimiento académico de Matemáticas de la Institución Educativa Horacio Zevallo**s** Gámez con modelo de Jornada Escolar Completa de la zona rural de la provincia el Collao.

#### **Tabla 20.**

Análisis del modelo final del rendimiento académico de Matemáticas para la

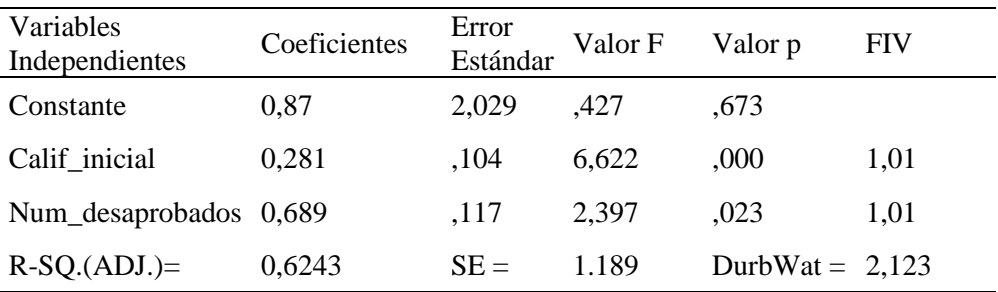

institución educativa JMA zona (urbana).

*Nota:* Fuente Elaborado por el Investigador por medio MINITAB 18 y SPSS 25.

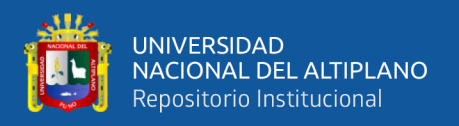

**INTERPRETACIÓN:** Como se observa en la Tabla N°20, el modelo final fue estimado con un coeficiente de determinación de  $R^2 = 62.43\%$ , valor grande para un modelo pequeño, por tanto el análisis de varianza proporciono un valor P=0,000, lo cual indica que al menos una de las variables independientes explican significativamente el rendimiento académico de matemáticas de la Institución Educativa José María Arguedas del modelo de Jornada Escolar Completa de la zona Urbana de la Provincia el Collao.

# **Análisis de varianza final del modelo final para las Instituciones Educativas**

### **con de Jornada Escolar Completa de la provincia el Collao 2018.**

#### **Tabla 21.**

Análisis de varianza final del modelo final del rendimiento académico de

Matemáticas de la institución educativa HZG zona (rural).

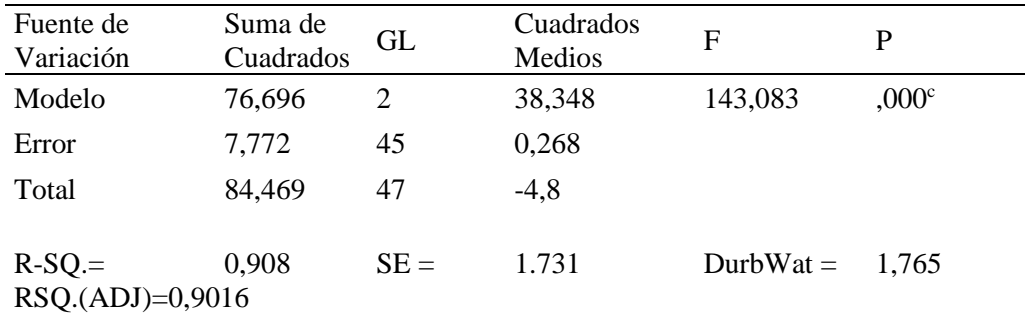

*Nota:* Fuente Elaborado por el Investigador por Medio MINITAB 18 y SPSS 25*.*

# **Tabla 22.**

Análisis de varianza final del modelo final del rendimiento académico de

Matemáticas de la institución educativa JMA zona (urbana).

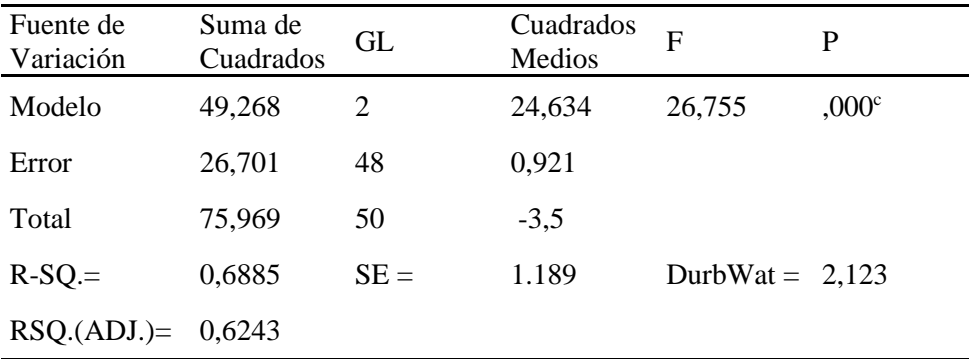

*Nota:* Fuente Elaborado por el investigador por medio MINITAB 18 y SPSS 25.

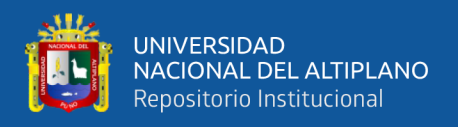

#### **4.3. MODELO FINAL ESTIMADO**

La selección de modelos de regresión fue seleccionada de entre varios modelos, siendo la regresión estimada para ambas instituciones educativas:

# **IE Horacio Zevallos Gámez**

# Esto significa que el  $R^2 = 90.16\%$  de la variabilidad total es explicado por el **Promedio matemáticas = 5,564 + 0,5867 Calif\_inicial - 0,2731 Num\_desaprobados**

modelo y atribuye a la variación de las variables independientes. Lo cual quiere decir que es un modelo cuya estimación se ajusta bien a las variables del modelo. Sin embargo, el análisis de varianza ha mostrado en la Tabla  $N^{\circ}$  19, la proporcionó del valor  $p = 0.0000$ , lo cual indicó que al menos unas de estas variables explican significativamente el rendimiento académico de Matemáticas de los estudiantes de la institución educativa Horacio Zevallos Gámez.

#### **IE José María Arguedas**

#### **Promedio matemáticas = 0,87 + 0,281 Calif\_laboratorio + 0,689 Calif\_inicial**

Esto significa que el  $R^2 = 62.43\%$  de la variabilidad total es explicado por el modelo y atribuye a la variación de las variables independientes. Lo cual quiere decir que es un modelo cuya estimación se ajusta bien a las variables del modelo. Sin embargo, el análisis de varianza ha mostrado en la Tabla  $N^{\circ}$  20, la proporcionó del valor  $p = 0.0000$ , lo cual indicó que al menos unas de estas variables explican significativamente el rendimiento académico de Matemáticas de los estudiantes de la institución educativa José María Arguedas.

# **4.4. VALIDACIÓN DEL MODELO**

Una vez ajustado los modelos se procedió con el diagnóstico de las suposiciones del modelo, que consiste en verificar si satisface las hipótesis básicas del modelo de regresión, las cuales fueron los siguientes resultados.

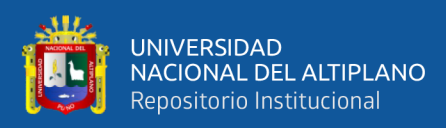

# **4.5. ESPECIFICACIÓN DEL MODELO**

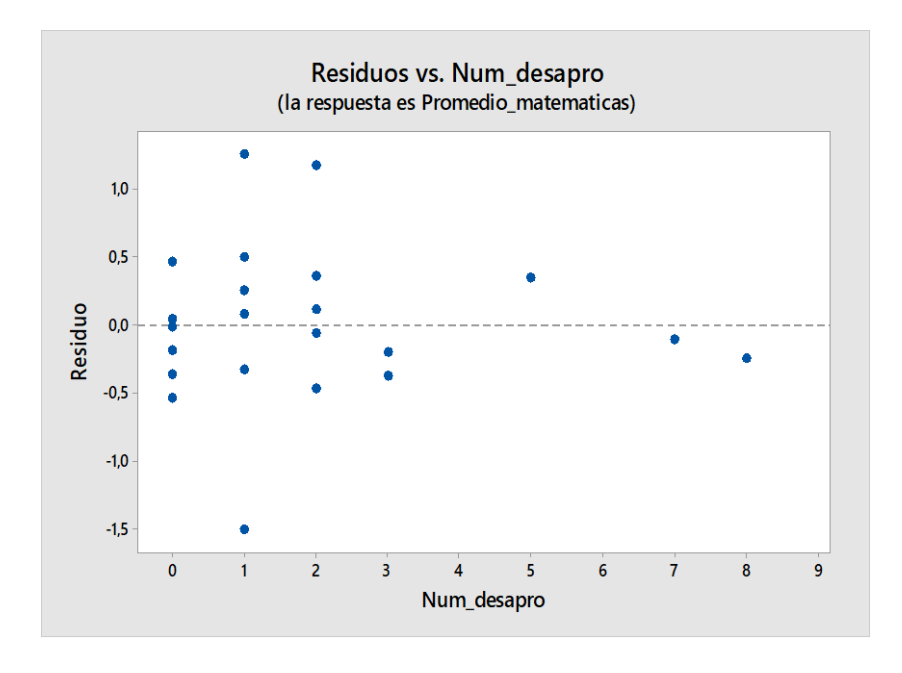

# **Análisis de Residuos IES JEC Horacio Zevallos Gámez**

# **Figura 9.** Análisis de residuos en función a la variable número de cursos desaprobados**.**

*Nota:* Fuente: Salida en Software Estadístico SPSS.

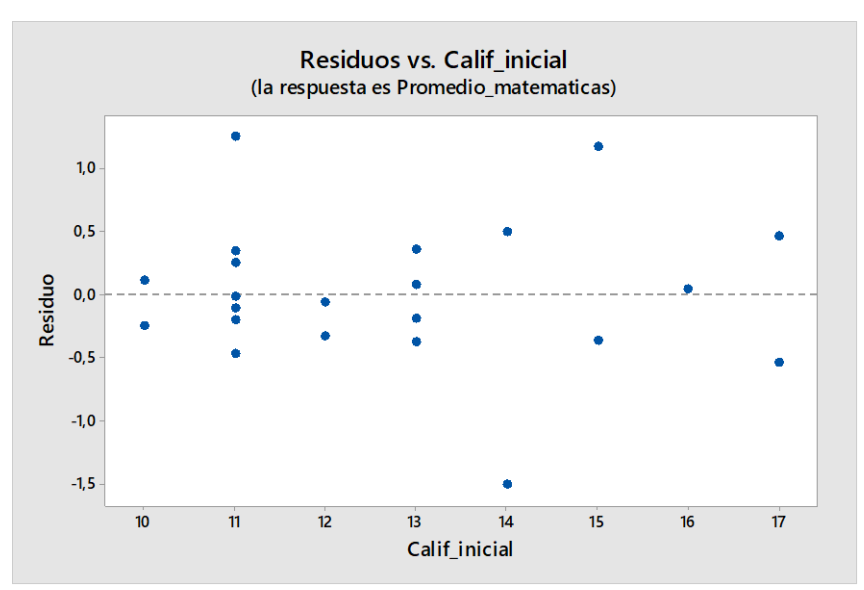

 **Figura 10.** Análisis de residuos en función a la variable calificación inicial o previa*.*

 *Nota:* Fuente: Salida en Software Estadístico SPSS.

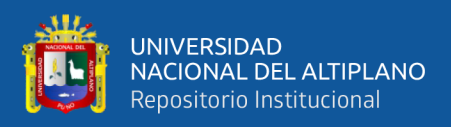

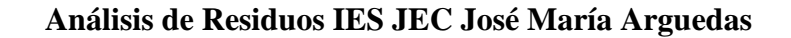

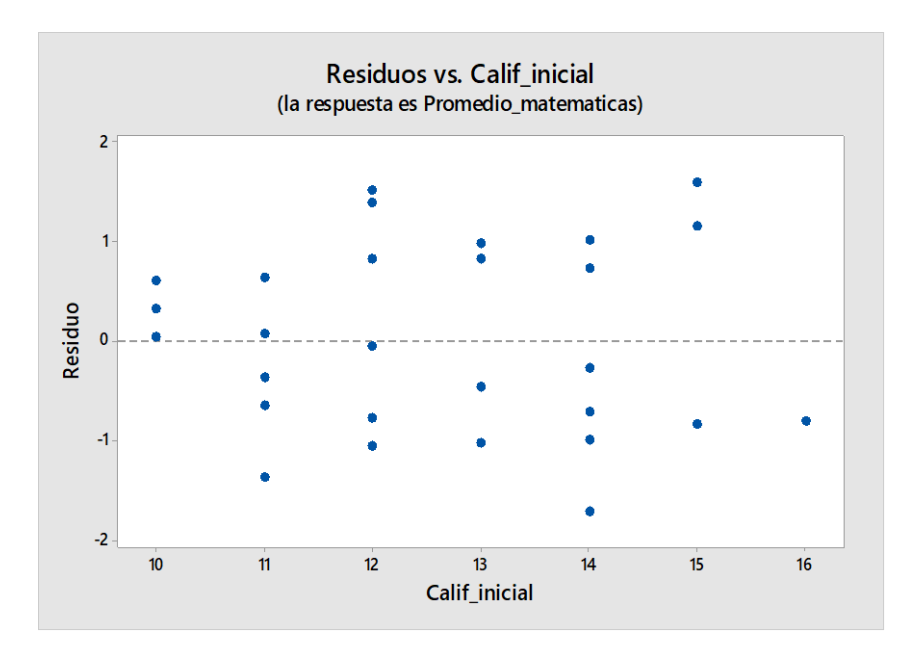

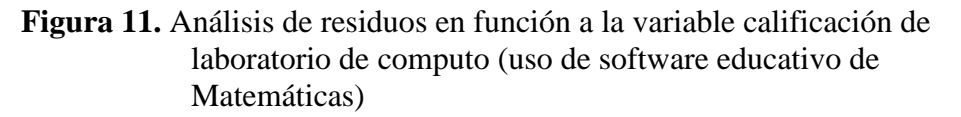

*Nota:* Fuente: Salida en Software Estadístico SPSS.

#### **4.6. PRUEBA DE NORMALIDAD**

#### **IES JEC Horacio Zevallos Gámez**

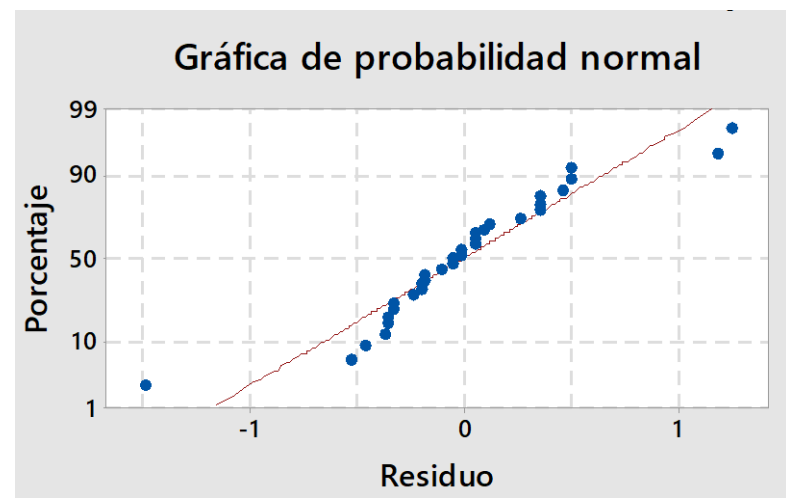

 **Figura 12.** Análisis de la prueba de normalidad de errores

 *Nota:* Fuente: Salida en Software Estadístico SPSS.

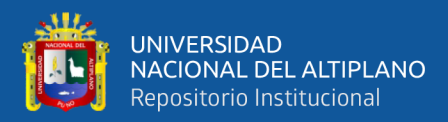

#### **IES JEC José María Arguedas**

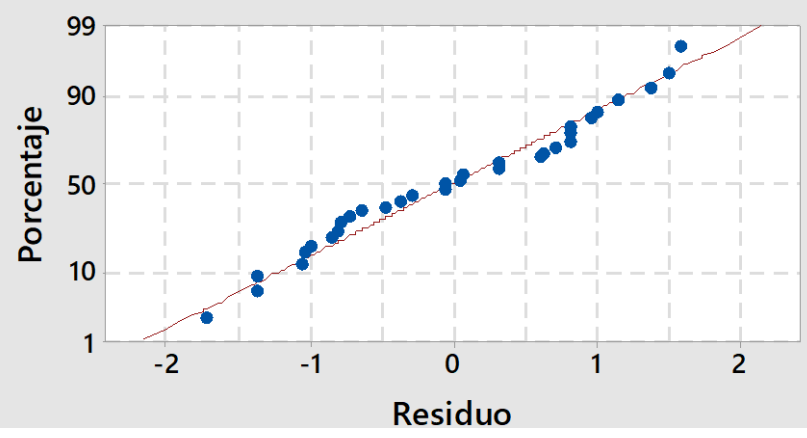

 **Figura 13.** Análisis de la prueba de normalidad de errores*.*

 *Nota***:** Fuente: Salida en Software Estadístico SPSS

### **4.7.MULTICOLINEALIDAD**

#### **Factores inflacionarios de varianza (VIF)**

#### **Tabla 23.**

Diagnóstico y análisis de multicolinealidad (VIF)

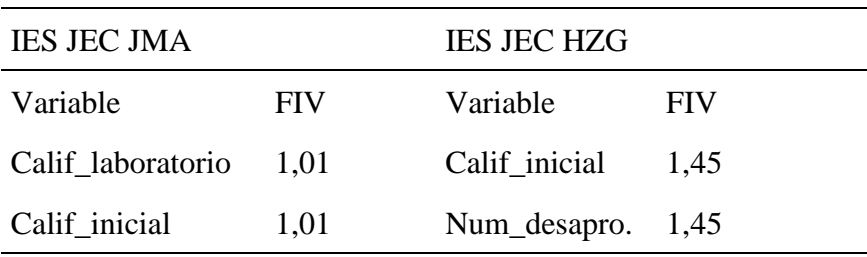

*Nota*: Fuente Salida en Software Estadístico SPSS. Elaboración propis del investigador.

### **INTERPRETACIÓN:**

Los factores VIF mayores al valor 10 implican multicolinealidad como se puede observar en la Tabla N° 22, las variables no presentan multicolinealidad en vista que estás presentan una correlación moderada lo cual significa que no presenta multicolinealidad entre las variables de estudio de ambas instituciones educativas .Para especificar lo mencionado en anterioridad el coeficiente de determinación para la institución educativa Horacio Zevallos Gámez fue  $R^2 = 90,16\%$  y la institución

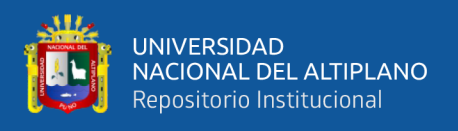

educativa José María Arguedas con un coeficiente de determinación de  $R^2$  = 62,43%, lo cual no implica que presente multicolinealidad .

# **Cuadro de diagnóstico del método factor de inflación de varianza**

**Tabla 24 .**

Diagnóstico del método factor de inflación de varianza

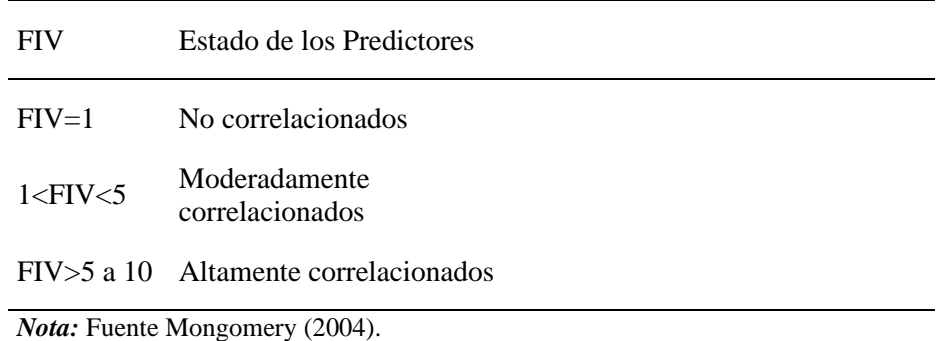

**INTERPRETACIÓN:** En términos generales en base a la teoría de **Mongomery(2004).** Aduce que, si VIF es mayor que 5 o 10, significa que los coeficientes asociados de la regresión están mal estimados debido a la multicolinealidad, como tal observamos en la Tabla N°24 se muestra valores de la variable seleccionada para ambas instituciones educativas, que tienen una buena aproximación a 1 lo que significa que no hay ningún grado de multicolinealidad ya que no supera los valores mencionadas en la Tabla N° 23.

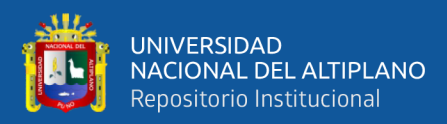

### **4.8. HETEROSEDASTICIDAD**

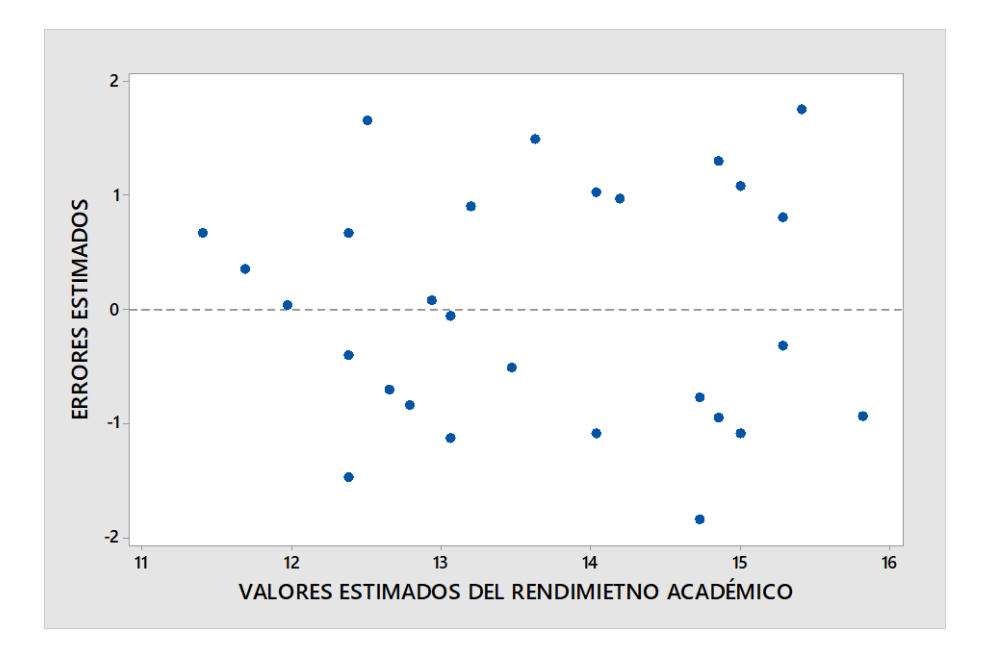

**Figura 14.** Análisis de residuos cuadráticos en relación a los valores estimados del rendimiento académico IES Horacio Zevallos Gámez*.*

*Nota:* Fuente: Salida en Software Estadístico SPSS.

# **INTERPRETACIÓN:**

El análisis de gráfico de los residuos obtenidos al cuadrado frente a sus respectivos valores estimados por la ecuación de regresión mostrados en el Gráfico Nº 14, nos permitió deducir la no presencia de un patrón sistemático entre las dos variables lo cual sugirió la inexistencia de Heterocedasticidad.

Análisis de residuos cuadráticos en relación a los valores estimados del rendimiento académico de Matemáticas de los estudiantes de la institución educativa Horacio Zevallos Gámez de la zona rural de la provincia el Collao.

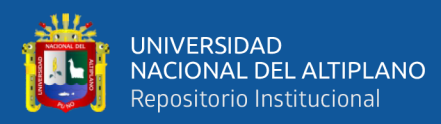

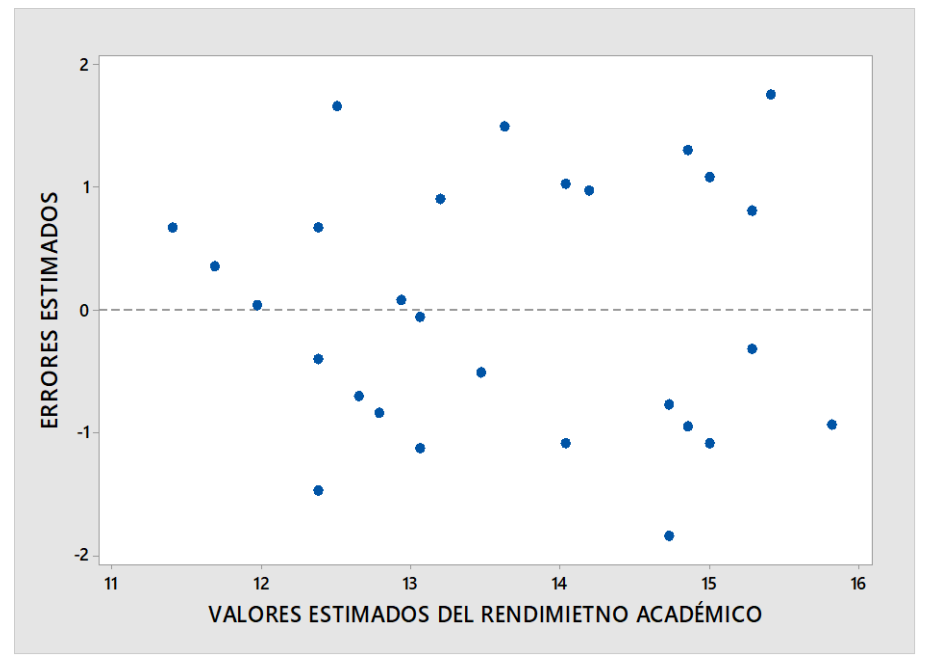

**Figura 15.** Análisis de residuos cuadráticos en relación a valores estimados del rendimiento académico IE José María Arguedas*.*

*Nota*: Fuente: Salida en Software Estadístico SPSS.

# **INTERPRETACIÓN:**

El análisis gráfico de los residuos obtenidos al cuadrado frente a sus respectivos valores estimados por la ecuación de regresión mostrados en el Figura15 nos permitió deducir la no presencia de un patrón sistemático entre las dos variables lo cual sugirió la inexistencia de Heterocedasticidad.

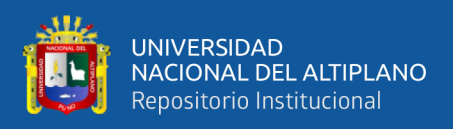

# **4.9. AUTOCORRELACIÓN**

# **Tabla 25.**

Análisis de prueba de autocorrelación IE Horacio Zevallos Gámez.

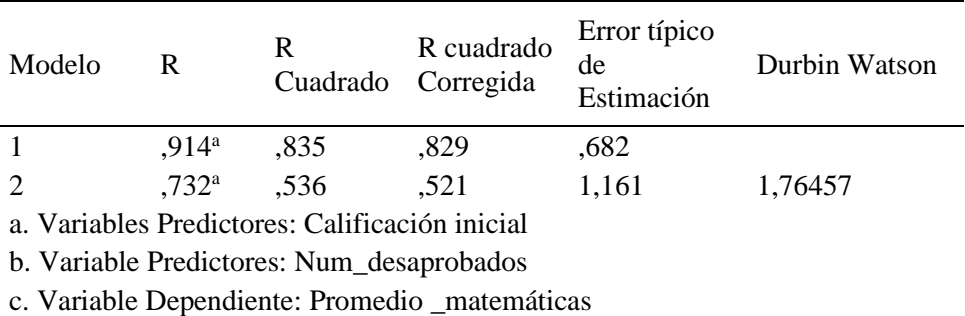

*Nota:* Fuente Salida en Software Estadístico SPSS. Elaboración propia del investigador.

# **Tabla 26.**

Análisis de prueba de autocorrelación IE José María Arguedas

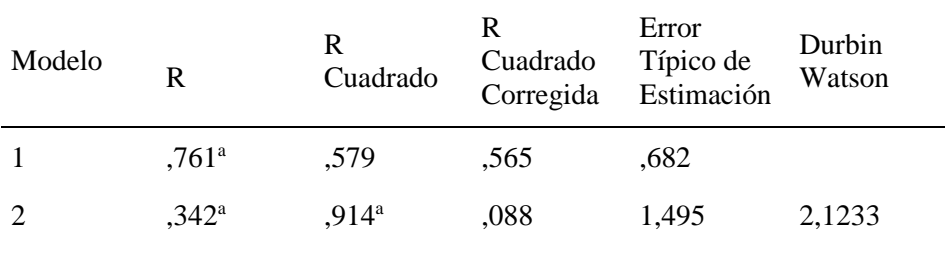

a. Variables Predictores: Calif\_inicial

b. Variable Predictores: Calif\_laboratorio

c. Variable Dependiente: Promedio \_matemáticas

*Nota:* Fuente Salida en Software Estadístico SPSS. Elaboración propia del investigador.

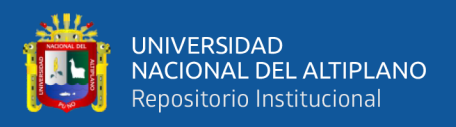

Se muestra la hipótesis y el estadístico DURBIN WATSON, para analizar la

autocorrelación de los errores de los modelos estimados.

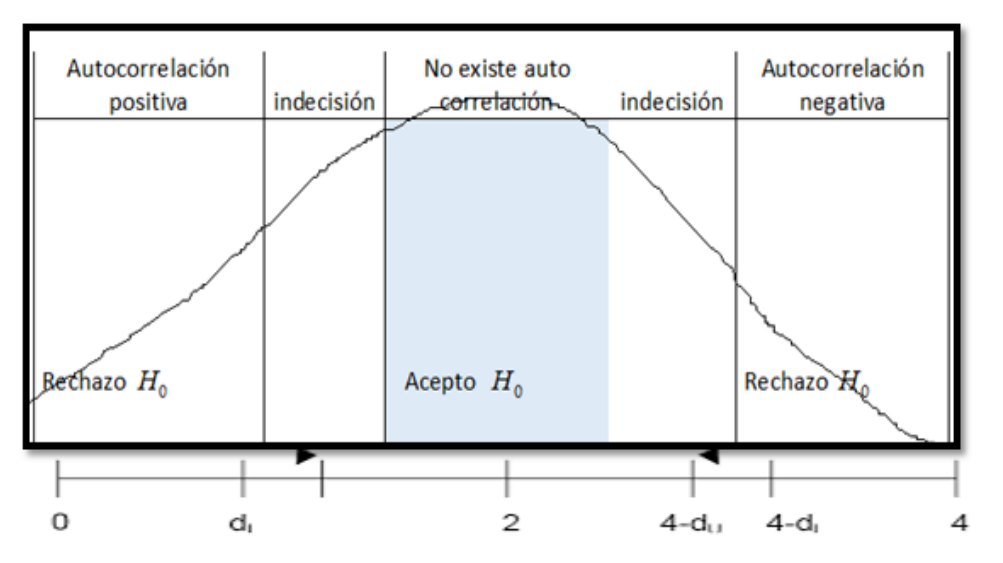

 **Figura 16.** Prueba estadística de DURBIN WATSON.

 *Nota*: la figura representa la prueba estadística de DURBIN WATSON

: *H o* No autocorrelación

: *H a* Autocorrelación

*n* : Numero de observaciones

*k* : Numero de variables explicativas

Donde:

d= Estadístico Durbin-Watson IES HZG =1,76457

d= Estadístico Durbin-Watson IES JMA =2,12330

 $d_{L}$  = 1,309 ,  $d_{u}$  =1,574

Como  $d_u < d < 4-d_u, \textit{acceptamos } H$ <sub>o</sub>

**INTERPRETACIÓN:** Según la tabla de Durbin Watson ,se tiene 48 y51 observaciones y 2 variables explicativas consideradas en las dos instituciones educativas , excluyendo el término de intersección  $d_i y \, d_i = a$  un nivel de significancia del

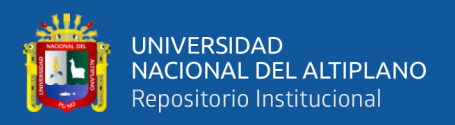

5%.,teniendo en cuenta que el valor estimado para la institución educativa Horacio Zevallos Gámez 1,765 y la institución educativa José María Arguedas tuvo un valor estimado de 2,123, para lo cual el límite inferior  $d_{L} = 1,309$  y un límite superior  $d_{\mu}$ =1,574, puesto que los valores estimados se encuentran en el rango  $d_u < d < 4-d_u$ 1,574<1,76<2,426 y 1,574<2,12<2,426 , por tanto aceptamos la no autocorrelación positiva o negativa , lo que significa que no existe autocorrelación .

# **4.10. COMPARACIÓN DE MEDIAS**

Para el contraste de la hipótesis se aplicó la prueba estadística de la distribución normal (Z) porque n>=32 observaciones.

### **Planteamiento de hipótesis**

 $H_{\alpha}$ :  $\mu_{\alpha} = \mu_{\alpha}$ 

: *H o* El promedio del rendimiento académico de matemáticas de los estudiantes de la institución educativa Horacio Zevallos Gámez de la zona rural es igual al promedio del rendimiento académico de los estudiantes de la institución educativa José María Arguedas De la zona urbana.

# $H_1: \mu_A \neq \mu_B$

<sup>1</sup> *H* : Promedio del rendimiento académico de matemáticas de los estudiantes de la institución educativa Horacio Zevallos Gámez de la zona rural es diferente al promedio del rendimiento académico de los estudiantes de la institución educativa José María Arguedas de la zona urbana.

### **Fijación del nivel de significancia**

Para el nivel de significancia se toma la siguiente:

 $a = 0.05$  Nivel de significancia (95% de nivel de confianza).

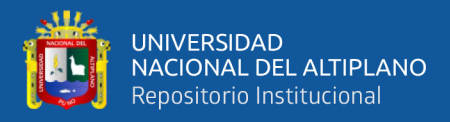

$$
a = 0.05 \Longrightarrow Zt = Z_{0.05} = 1.96
$$

#### **Regla de decisión**

Si  $Z_c = Z_t$ , entonces se rechaza la  $H_o$  y se acepta la  $H_1$ .

**Calculo de la prueba estadística, cálculo de Zc según la siguiente formula.**

$$
Zc = \frac{\left| \overline{X}_A - \overline{X}_B \right|}{\sqrt{\frac{S_A^2}{n_A} + \frac{S_B^2}{n_B}}}
$$

#### **Tabla 27.**

Análisis del rendimiento académico de Matemáticas de las IIEE JEC.

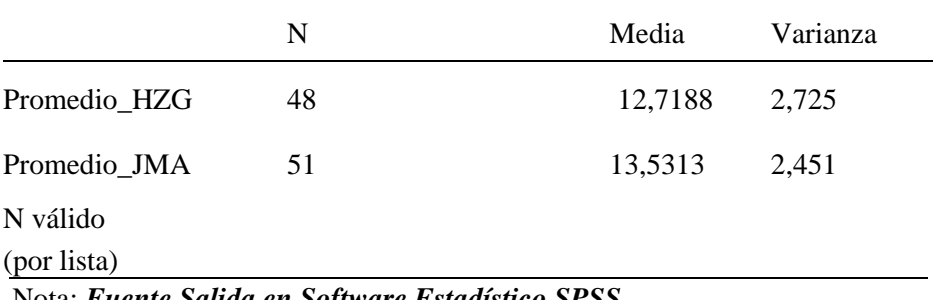

Nota: *Fuente Salida en Software Estadístico SPSS.* Elaboración:propia del investigador*.*

$$
Zc = \frac{|12,7188 - 13,5313|}{\sqrt{\frac{2,725}{48} + \frac{2,451}{51}}} = 9,77787
$$

*Zc* <sup>=</sup> 9,77787

**INTERPRETACIÓN:** Como se observa en los resultados Zc=9,77787  $>$ Zt=1.96, lo que indica que se rechaza la  $H_{\rho}$  y se acepta  $H_1$ , significa que el promedio del rendimiento académico de matemáticas de la institución educativa Horacio Zevallos Gámez de la zona rural es diferente al promedio del rendimiento académico de matemáticas de la institución educativa José María Arguedas de la zona Urbana, con un nivel de significancia al 0.05 a un nivel de confianza de 95%. Según el análisis

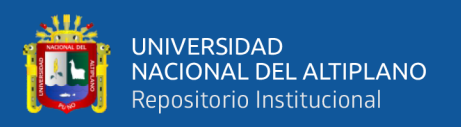

observado el modelo implementado se adapta de manera adecuado a las instituciones de la zona urbana como es la institución José María Arguedas por los diferentes factores ya analizados mostro mejorías adecuadas desde inicios de su implementación, por otro lado, la institución educativa Horacio Zevallos Gámez de la zona rural no presento mejorías con la implementación del modelo educativo de Jornada Escolar Completa.

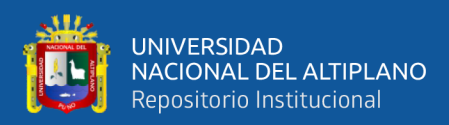

# **V. CONCLUSIONES**

En el modelo fueron incluidas 13 variables independientes para ambas instituciones las cuales pasaron por un proceso de selección, utilizando el método de selección de Stepwise con el uso de software estadístico SPSS v25 y MINITAB 18, se determinó 2 variables para cada una de ellas. Para la institución educativa Horacio Zevallos Gámez, se tuvo la variable, Calificación de inicio (prueba de entrada matemáticas) y Cantidad de cursos desaprobados, de igual forma se tuvo para la institución educativa José María Arguedas, Calificación de inicio (prueba de entrada matemáticas) y calificación de laboratorio de computo (uso de software educativos para matemáticas).

- **PRIMERA:** El análisis de varianza proporciono un valor de P= 0.0000, Para ambas instituciones educativas, lo cual indico de que al menos una de estas variables explico significativamente el modelo estimado , del mismo modo se determinó el coeficiente de determinación para ambas instituciones educativa Horacio Zevallos Gámez se tuvo 90,80% ,lo que indico que la variación en el promedio de calificación de Matemáticas atribuye a la variación de las variables independientes ,y de igual forma se tuvo para la instituciones educativa José María Arguedas con un 64,85% de variabilidad en el promedio calificación de Matemáticas lo que indico , que la variabilidad es bueno porque atribuye a la variabilidad de las variables independientes.
- **SEGUNDA**: El modelo estimado de regresión múltiple para el rendimiento académico de Matemáticas de las instituciones educativas de la provincia el Collao 2018, se detalla de la siguiente.

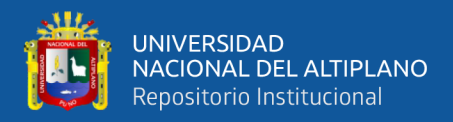

# **IES JEC Horacio Zevallos Gámez Zona Rural**

$$
\hat{Y} = 5,564 + 0,5867X_4 - 0,2731X_8
$$

Donde:

 $\hat{Y}$  = Rendimiento académico de matemáticas.

*X*<sup>4</sup> = Calificación de inicio (prueba de entrada).

 $X_{8}$  = Cantidad de cursos desaprobados.

#### **IES JEC José María Arguedas Zona Urbana**

 $1^{+0,00/4}4$  $\hat{Y} = 0.87 + 0.281X_1 + 0.689X$ 

Donde:

 $\hat{Y}$  = Rendimiento académico de matemáticas.

*X*1 = Calificación de laboratorio de cómputo (uso de software educativo de Matemáticas.

*X*<sup>4</sup> = Calificación de inicio (prueba de entrada).

**TERCERO**: Utilizando la comparación de medias prueba Z, se llegó a determinar, que ambas instituciones, son diferentes en su rendimiento académico de Matemáticas el promedio del rendimiento académico de matemáticas la institución educativa Horacio Zevallos Gámez de la zona rural, es diferente al promedio del rendimiento académico de Matemáticas de la institución

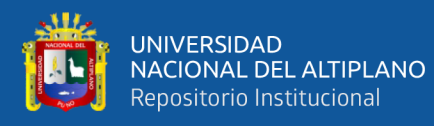

educativa José María Arguedas de la zona urbana, con un nivel de significancia al 0.05 a un nivel de confianza de 95%. Según el análisis observado el modelo implementado se adapta de manera adecuado a las instituciones de la zona urbana como es la institución José María Arguedas por los diferentes factores ya analizados mostro mejorías adecuadas desde inicios de su implementación, por otro lado, la institución educativa Horacio Zevallos Gámez de la zona rural no presento mejorías con la implementación del modelo educativo de Jornada Escolar Completa.

No existieron evidencias de evasión de los supuestos inherentes al modelo, tales como: normalidad, multicoinealidad, heterosedasticidad y autocorrelación

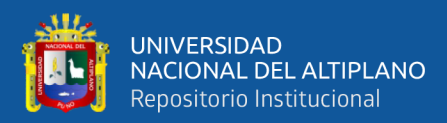

# **VI. RECOMENDACIONES**

Una vez ya cumplido con los objetivos planteados y con la finalidad de obtener conocimientos amplios acerca de las variables regresoras que influyen significativamente en el rendimiento académico de Matemáticas en las instituciones educativas de la zona urbana y rural de la provincia el Collao.

- **PRIMERA:** Se sugiere a los directivos y a docentes de las instituciones educativas con Jornada Escolar Completa de la zona urbana y rural de la provincia el Collao, tomar en cuenta la explicación de las variables significativas, que influyen en el rendimiento académico de Matemáticas en los estudiantes, tales como: calificación inicial o previa de Matemáticas, cantidad cursos desaprobados y calificación del centro de cómputo (uso de software educativo).
- **SEGUNDA:** Se sugiere realizar estudios posteriores referentes al rendimiento académico en las IIEE, en el marco de la Jornada Escolar Completa que los modelos sean comparados con otras realidades a través de estudios de campo, comparando con las variables ya tomadas en el estudio. Para futuras y próximas investigaciones.
- **TERCERA:** Para la presente investigación se aplicó el modelo de la regresión múltiple y la prueba de medias Z. El estudio deja campos abiertos para continuar con futuras investigaciones en escenarios diferentes y contextos semejantes. Por lo que se sugiere que para próximas investigaciones en el rendimiento académico de Matemáticas en IIEE, en el marco de la Jornada Escolar Completa de la zona urbana y rural. Se pueda realizar el estudio,

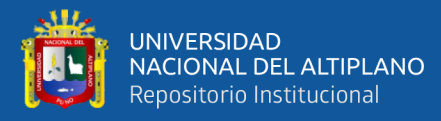

con otros factores influyentes en el rendimiento académico Matemática. En forma general con el estudio se demostró que según el análisis observado el modelo de Jornada Escolar Completa implementado se adapta de manera adecuado a las instituciones de la zona urbana como es la institución José María Arguedas por los diferentes factores analizados mostro mejorías adecuadas desde inicios de su implementación, por otro lado la institución educativa Horacio Zevallos Gámez de la zona rural no presento mejorías con la implementación del modelo educativo de Jornada Escolar Completa.

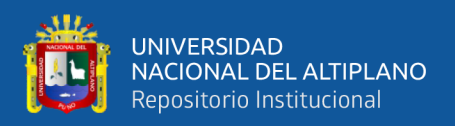

### **DISCUSIÓN DE RESULTADOS**

A partir de los hallazgos encontrados, se acepta la hipótesis general de la investigación se establece que los factores influyen significativamente en el rendimiento académico de Matemáticas en estudiantes de las instituciones educativas con modelo educativo Jornada Escolar Completa de la zona urbana y rural. Existen resultados de investigación que guardan relación con lo que sostiene **Callo (2015),**en su estudio aplico la regresion multiple para determinar los factores escolares y familiares que influyen en el rendimiento académico de matemáticas en estudiantes de la I.E.S "Pedro Vilcapaza, aplico el muestreo aleatorio estratificado con afijación proporcional. Como resultados obtuvo, que los factores escolares y familiares influyen significativamente tales como: (Motivado a veces), (Horas de práctica), (Edad) y factor familiar (Si tiene Apoyo), por otro lado, **Tito (2009),** opina que los factores económicos y sociales que influyen en el rendimiento académico de los alumnos del Colegio, por ende, llegó a la conclusión de que existe algunos factores económicos y sociales que influyen significativamente en el rendimiento académico ,pero también se encontraron resultados de estudios de autores referidas con la presente, en ellas menciona **Mamani (2015),** su estudio revelo que los padres de familia percibieron que la Jornada Escolar Completa esta igual a la anterior educación básica regular en este primer año de implementación y que el modelo educativo no ha presentado mejorías desde su implementación en el aprendizaje y rendimiento académico Peralta (2018),explica que existe una diferencia de 0.37 de promedio ponderado. El resultado significa que el modelo Jornada Escolar Regular conlleva en una mínima diferencia en cuanto a los logros de aprendizaje respecto al modelo Jornada Escolar Completa.

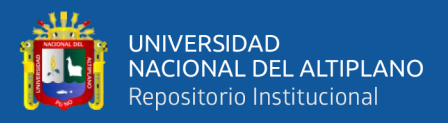

# **VII. REFERENCIAS BIBLIOGRÁFICAS**

- Aguero, J. M. (2016). *Evaluación de Impacto de la Jornada Escolar Completa - tesis.* Universidad de Connecticut.
- Amat, J. (2016). *Introducción a la Regresión Lineal Múltiple.*
- Amica, L. (2017). *La Importancia de Asistir a Clases.*
- Arzola. (2011). *Impacto de la Jornada Escolar Completa en la Evolución del SIMCE.*
- Avila Baray, H. L. (2006). *Introcuccion a la Metodologia de la investigación .* Chihuahua - Mexico: eumed.net.
- Baca, J. (2019). *Autocorrelación, Definición, Causas y Consecuencias, Apuntes de Estadística e Introducción a la Econometría.*
- Barrantes Morocco, E. (2017). *Manejo Docente de las Estrategias de Comprension de Textos, Sugeridas en las Rutas del Aprendizaje, y la Competencia Lectora de los Estudiantes de Segundo Grado Comprendidos en el Modelo JEC y JER melgar . Tesis de Post-Grado, 114.*
- Cabezas Mejia , E. D., Andrade Naranjo, D., & Torres Santamaria, J. (2018). Introducción a la Metodologia de la Investigacion Científica . En E. D. Cabezas Mejia, D. Andrade Naranjo, & J. Torres Santamaria, *Introducción a la Metodologia de la Investigacion Científica* (pág. 138). Ecuador: Univercidad de las Fuerzas Armadas.
- Callo, R. (2015). *Factores que Influyen en el Rendimiento Académico. J*uliaca.
- Castillo Arredondo , S. (s.f.). *Sentido Educativo de la Evaluación en la Educación Secundaria. Sentido Educativo de la Evaluación de la Educación Secundaria*, 66 - 96.
- Ccori trujillo , E. (2017). *Relacion de los Estilos de Aprendizaje y el Rendimiento Academico en el área de Comunicacion de los Estudiantes del Quinto Grado de*

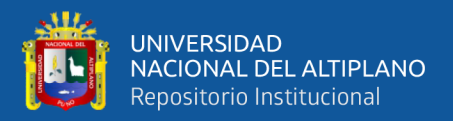

*la Institucion Educativa Secundaria Jose Antonio Encinas de Juliaca - 2015 . Proyecto de tesis , 99.*

Chavez Garcia, T. (2006). *La Enseñanza de la Historia del Peru en la Educación Secundaria Durante la Segunda Mitad del Siglo XX. Peru: Pontificia Univercidad Catolica del Perú.*

Ciencia, M. d. (1976). *Determinantes del Rendimiento Academico .* Madrid - España: IMNASA Menorca 47 - Madrid.

Colla Fernández, C., *Sampieri Hernandez, R., & Lucio Baptista, P. (s.f.). Metodología de la Investigación. Montreal - Canadá: Campus Morelos.*

Correo, D. (2017). *La Educacion Inicial en el Perú. Diario Correo.*

Cristina, M. (2018). *Métodos de Clasificación de la Regresión Logística.*

- Educacion, M. d. (2003). *Ley General de Educacion Nº 28044. Ley General de Educación, 12 -15.*
- Educación, M. d. (2016). *Curriculo Nacional de la Educación Basica. Curriculo Nacional, 10 - 161- 163.*
- Educacion, M. d. (2016). *Educacion Basica Regular. Programa Curricular de Educación Secundaria , 11 -* 15.
- Educacion, M. d. (2016). *Proceso de Articulación. Diseño Curricular Nacional de Educación Basica Regular, 484.*

Educacion, M. d. (s.f.). *Ley General de Educación. Obtenido* 

*:*http://www.minedu.gob.pe/p/ley\_general\_de\_educación\_28044.pdf

ESCALE. (2018). *Estadística de la Calidad Educativa. Lima:* 

http://escale.minedu.gob.pe/documents/10156/4228634/Perfil+Puno.pdf.

Escotet , M. A. (1984). *Tecnica de Evaluación Institucional en la Educación Superior* (Segunda Edición ed.). Madrid: AGISA.

Evel Navarro, R. (2003). *El Rendimiento Académico: Concepto, Investigación y Desarrollo. Revista Electronico Iberoamericana sobre Calidad, Eficacia y Cambio en Educación, 1 - 15.*

Fallas, J. (2012). *Regresión Lineal Simple y Múltiple. Costa Rica .*

Fernandez, C. (2012)*. Horario de Estudio .*

García Villalpando*, J., Castillo Morales, A., Ramírez Guzmán, M. E., Rendón Sánchez, G., & Larqué Saavedra, M. (s.f.). Comparación de los Procedimietnos de Tukey, Duncan, Dunnet, HSU y Bbechhofer para la Selección Medias. Articulo Cientifico, 79 - 86.*

Garcia, J., Alvarado, I., & Jimenez, A. (2000). *La Prediccíon del Rendimiento Académico:Regresión Lineal Versus Regresión Logística. 248-252.*

Gonzales, A. (2012). *Análisis Exploratorio de Datos Modelo de Regresión.*

Gonzalo. (2015). *Los 4 Supuestos de la Regresion Lineal.*

Gujarati. ( 2003). *Estadístico de Durbin-Watson.*

- Hernandez Gusman, L., & Caso Niebla , J. (2007). *Variables que Inciden en el Rendimiento Académico de los Adolecentes Mexicanos. Revista Latinoamericana de Psicologia ,* 487 - 501.
- Hernández Sampieri , R., Fernández Collado , C., & Del Pilar Baptista Lucio, M. (2014). *Métodologia de la Investigación . México: McGRAW-HILL / Interamericana.*
- Hernandez, S. (s.f.). *Metodologia de la Investigación . México: MC Grau Hill Education.*
- Huata, P. (2018). *Estadística Aplicada a la Investigación. Puno.*

Hurtado Márquez , J., & Gómez Fernández , R. (s.f.). *Diseño Experimental , 13 - 25.* Ibañes, V. (2009). *Análisis y Diseño de Experimentos . Puno.*

- JEC, p. (2017). *jec.perueduca.pe*. Obtenido de http://jec.perueduca.pe/?page\_id=3421 JEC, P. (2018). *la Dirección de Educación Secundaria pone a Disposición de los Profesores un Conjunto de Herramientas Pedagógicas para el Desarrollo de Competencias en seis Áreas Curriculares.*
- Kitzia Rocha Monarres, M. A. (2007). *Influencia de las Relaciones Intrafamiliares en el Rendimiento Académico en Estudiantes de Secundaria. Revista Iberoamericana de Producción Adadémica y Gestión Educativa, 05 - 10.*
- Kuehl, R. O. (2000). *Diseño de Experimetos, Principios Estadísticos de Diseño y Análisis de Investigación.* The University of Arizona: Thomoson Learning.
- Kuehl, R. O. (2001). *Principios estadisticos de diseño y Análisis de Investigación (Segunda Edicion ed.). the University of Arizona: Thomson Learning.*

Ley N° 28044 *Ministerio de Educación, A. 2. (2011). La Educación en el Perú, 11.*

LGE28044. (s.f.)*. Ley General de Educación.*

- Lopez Bautista , E. A., & Gonzales Ramirez, B. H. (2014). *Diseño y Análisis de Experimentos . Guatemala.*
- López, G. S. (2016). *El Rendimiento Académico en la etapa de la Educación Secundaria en Chiapas (México) Tesis Doctoral .* Bellaterra : Univercidad Autonoma de Barcelona.
- Manuel, H. d. (1996). *Teoria de la Educación en la Formación del Profesorado de Secundaria. Experiencia, la Teoria de la Educación en la Formación Inicial del Profesorado de Enseñanza Secundaria: Relato de una, 145 - 152.*
- Martinic , S., & Villalta , M. (2015 ). *la Gestión del Tiempo en la sala de Clases y los Rendimientos Escolares en Escuelas con Jornada Escolar Completa en Chile Pag., 22.*

MINEDU. (2015). *Rutas de Aprendizaje del Nivel Secundario . Lima, Perú.*

- Ministerio de Educacion, P. (2005). *Diseño Curricular Nacional. Educación Basica Regular,Pag. 07.*
- Montgomery, D. C. (2004). *Diseño y Análisis de Experimentos .* México: Limusa, S.A de CV. .
- Moral, P. (2006). *Modelos de Regresión: Lineal Simple y Regresión Logística.*
- Paulo , F. (1921 1997). *La Educación como Practica de la Libertad*. Obtenido de https://asslliuab.noblogs.org/files/2013/09/freire\_educaci%C3%B3n\_como\_pr% C3%A1ctica\_libertad.pdf\_-1.pdf
- Peralta Condori, Y. (2017). *Logros de Aprendizaje en el Área de Ingles en las Instituciones Educativas Secundarias con Modelo Jornada Escolar Completa y Jornada Escolar Regular en la Provincia de Melgar Puno - 2017. Proyecto de Tesis, 83.*
- Pulido, H. G., & De la Vara Salazar , R. (2008). *Análisis y Diseños de Experimentos .* México : McGRAW-HILL/INTERAMERICANA EDITORES, S.A. de C.V.
- Quispe, V. I. (2007). *Estadística Aplicada a la Educación.* Puno : Editorial Universitaria.
- RAMÍREZ, A. M. (2014). *Estrés Académico y el Rendimietno Académico de los Estudiantes del 4º Grado de Secundaria - Tesis Maestria.* Huach*o : Univercidad Nacional Jose Faustino Sanchez Carrion.*
- Sabadias, A. V. (1995). *Estadística Descriptiva e Inferencial . La Mancha : COMPOBELL, S.L. Murcia .*
- Salazar, Y. (2015). *Factores de Influencia en el bajo Rendimiento Académico de los Estudiantes de la Facultad de Ingeniería Estadística e Informática de la UNA - Puno 2015.*

Salle, C. l. (s.f.). *Educación de Nivel Inicial. Obtenido de* 

http://www.lasalle.edu.pe/dlsalle/index.php?option=com\_content&view=article &id=78&Itemid=129

Sampiere, H. (2014). *Metodología de la Investigación . México: Editorial Méxicana .*

- Santiago, M. P. (2011). *Eficiencia del Diseño 2K con Órden Estandar y Órden de Mínimo Número de Cambios y Sesgo. Cusco: Consejo de Investigacion* - UNSAAC.
- Torrealba, F. (2012). *Los Sistema de Calificaciones, sus Limitaciones y su Necesidad en el Sistema Educativo Venezolano.*
- Triola F., M. (2018). *Estadística (Decimosegunda ed.). México: Pearson Educación de México S.A.*
- Valderrama Mendoza , S. (s.f.). *Pasos para Elaborar Proyecto y Tesis de Investigación Científica* (Segunda ed.). San Marcos.

Valencia, U. d. (s.f.). *www.uv.es*. *Obtenido de* 

https://www.uv.es/~friasnav/Material5Dise%C3%B1osFactorial.pdf

Yan, X. (2009). *Linear Regression Analysisity .* USA: University of Missouri -Kansas .
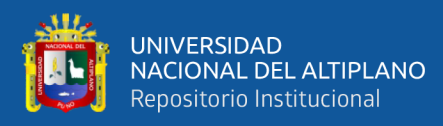

**ANEXOS** 

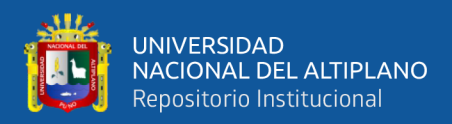

## ANEXO A.1 FICHA DE ATENCIÓN AL ESTUDIANTES

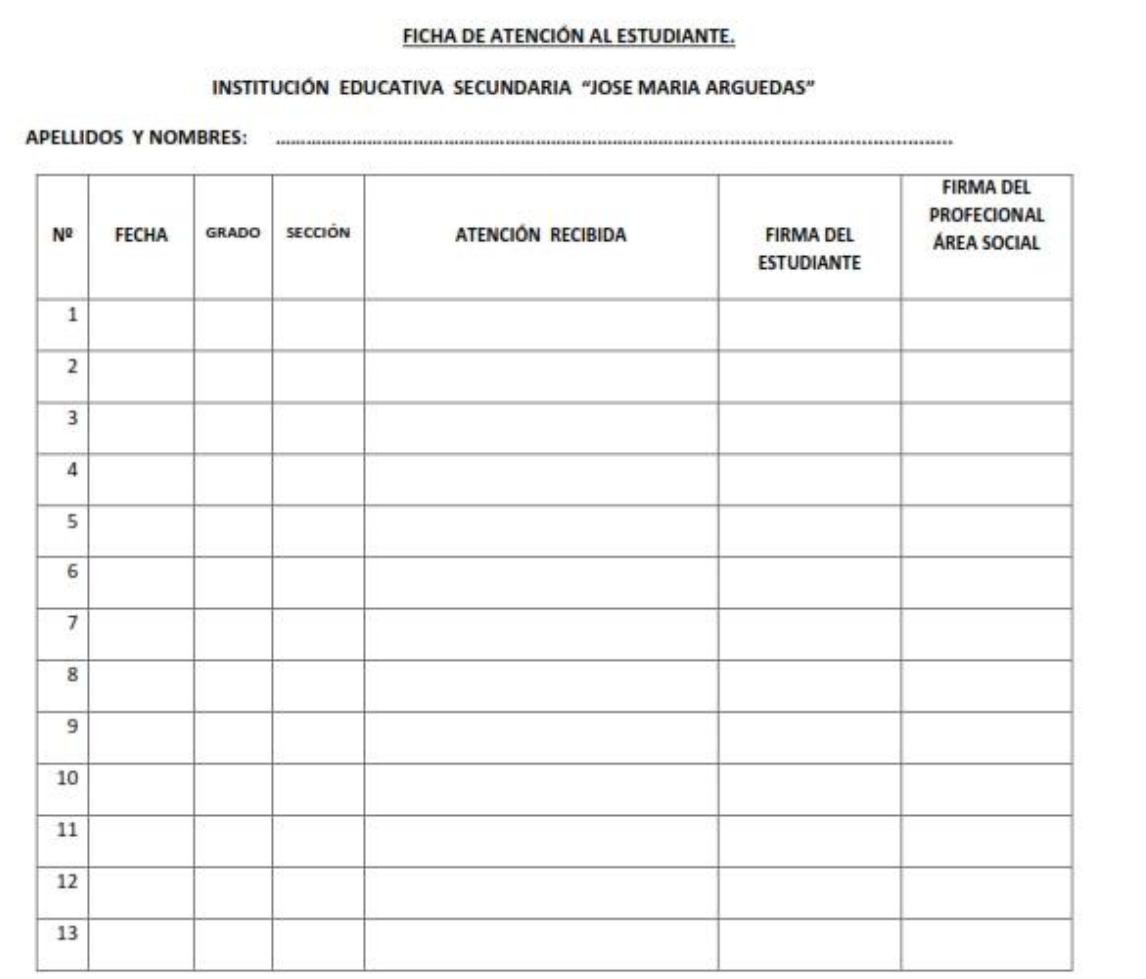

**US WATER** 

Director(a) de la IE JEC

Coordinador(a) de Tutoria

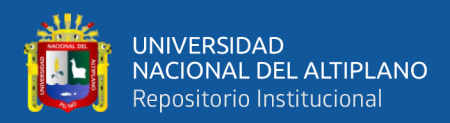

## **ANEXO A.2 FICHA DE DIAGNOSTICO DE ATENCION TUTORIAL**

## **INTEGRAL**

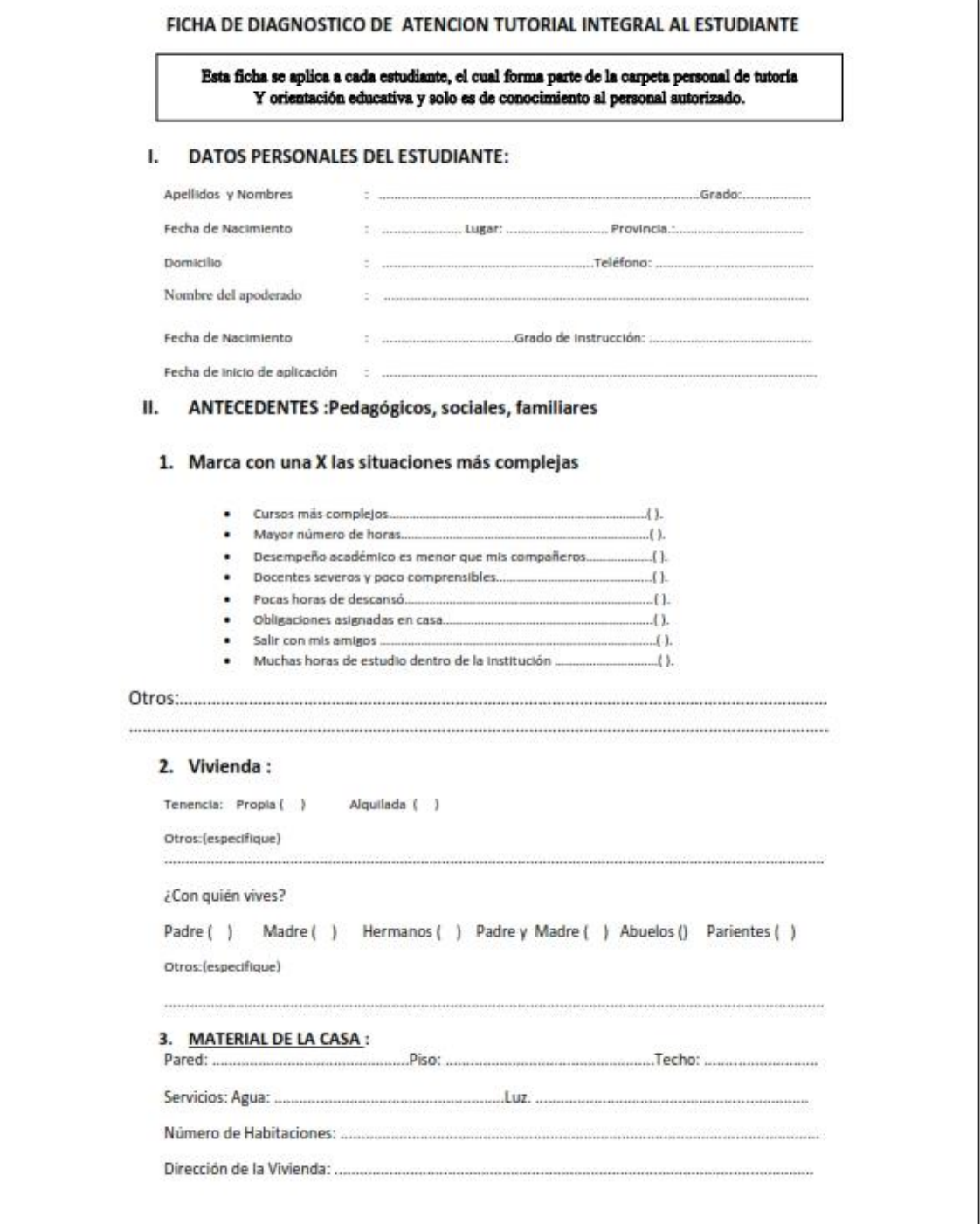

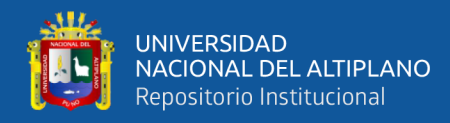

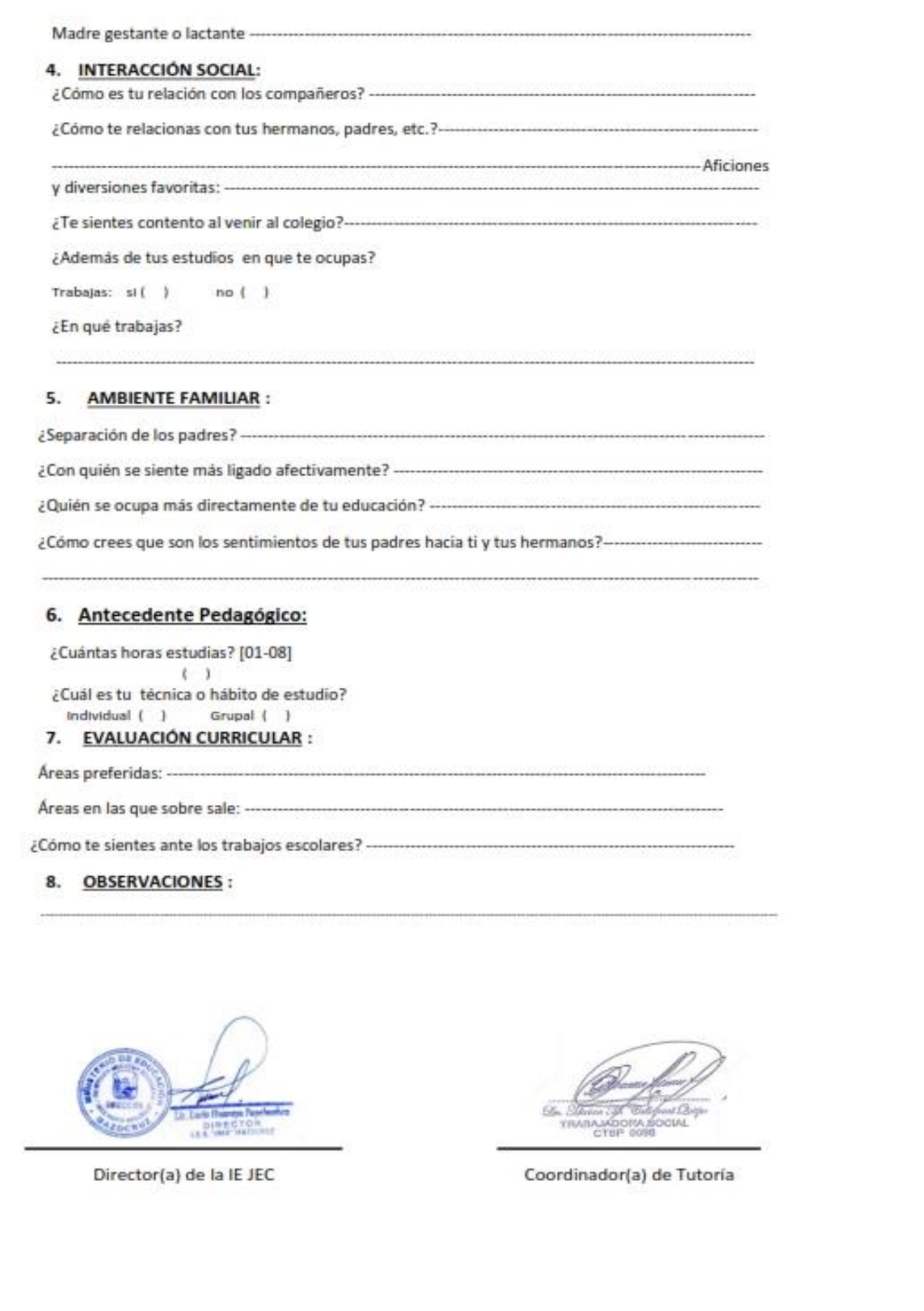

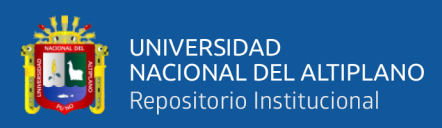

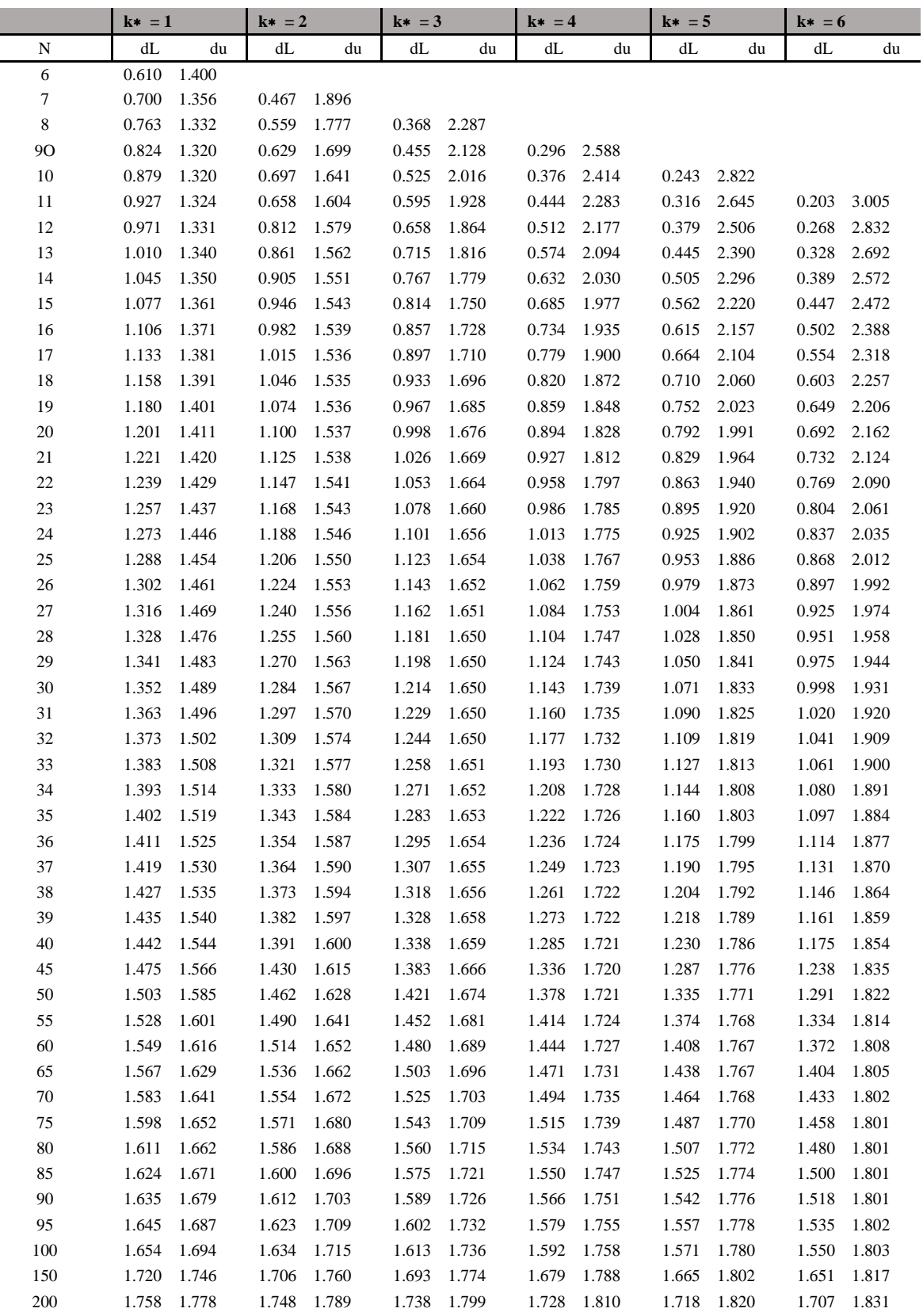

## **ANEXO A.3 ESTADISTICO DURBIN-WATSON**

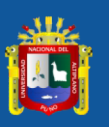

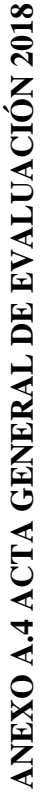

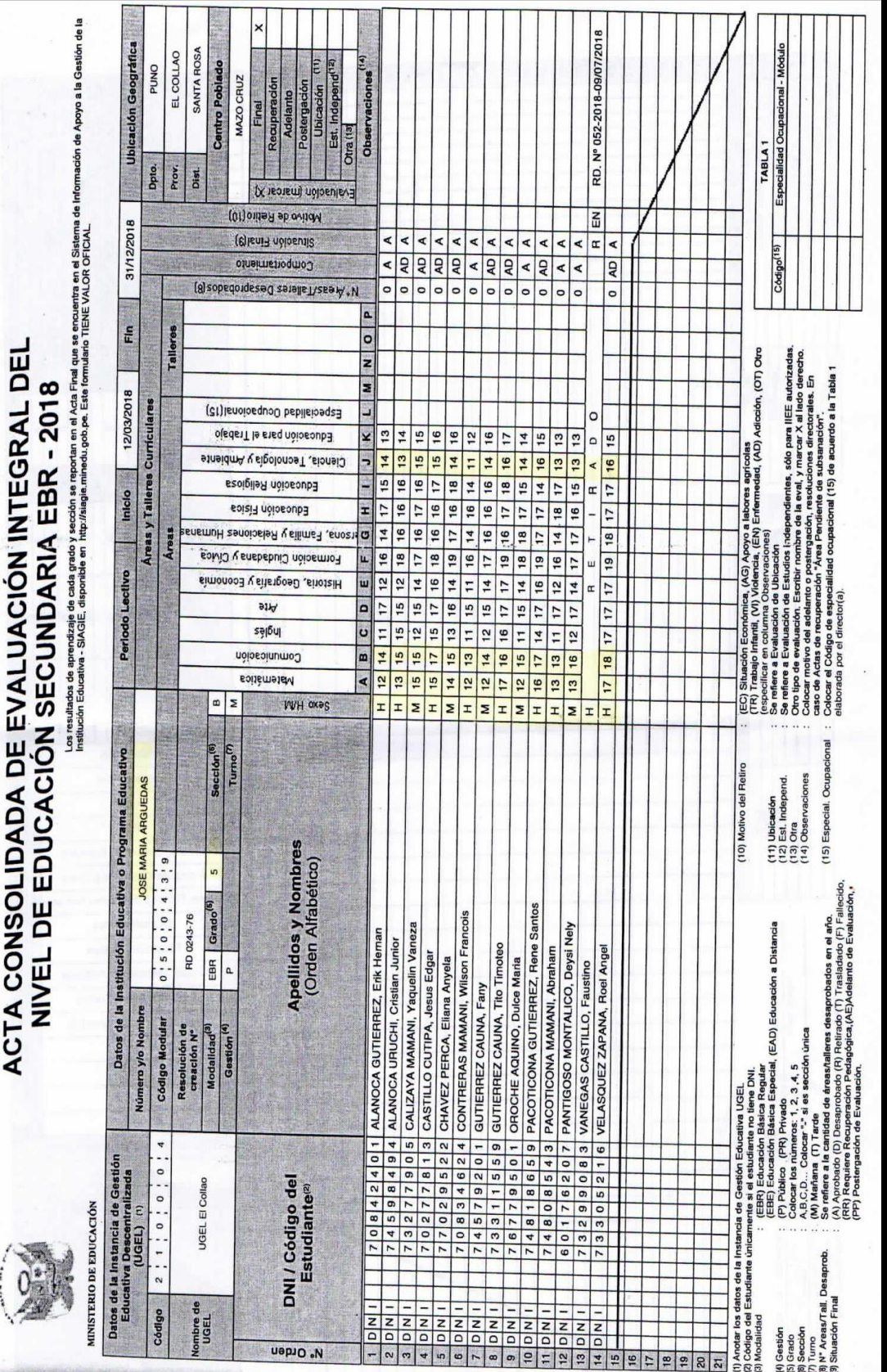

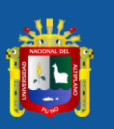

Valoración del Comportan

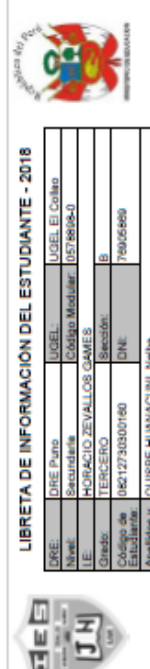

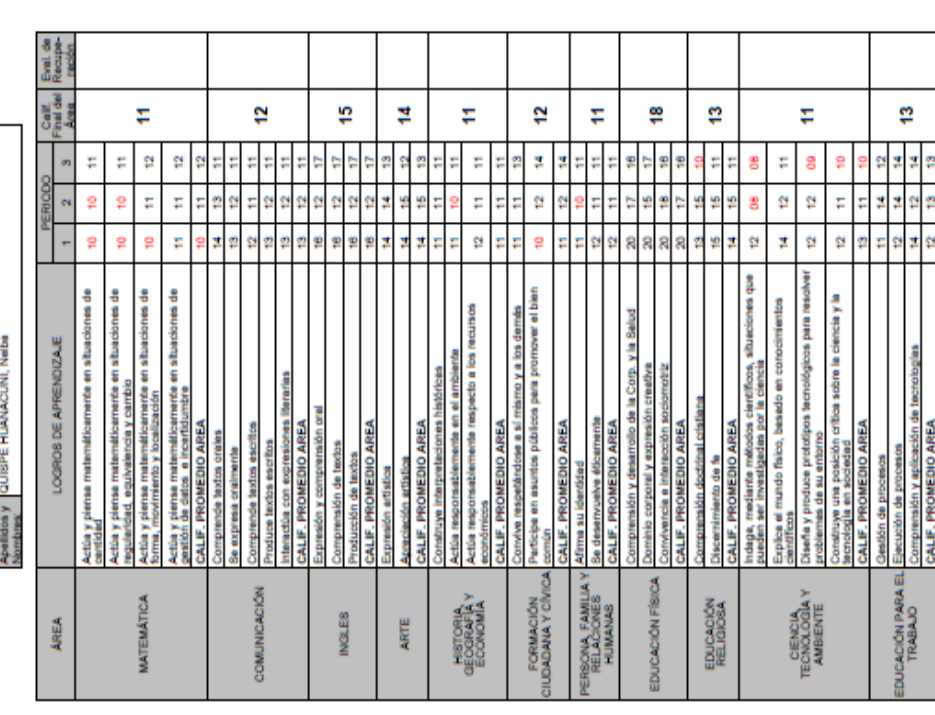

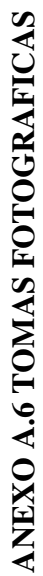

 $\frac{1}{2}$ 

 $\blacksquare$ k

**COMPORTAMENTO** 

FIRMA

APRECIACIÓN DEL TUTORIA) SOBRE EL COMPORTAMIENTO DEL ESTUDIANTE

PRIMERA<br>RECIACIÓN

**TABLA DE VALORACIÓN**<br>DEL COMPORTAMIENTO

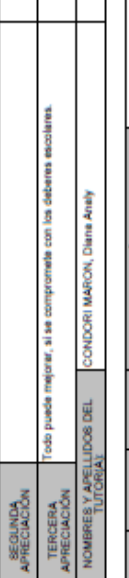

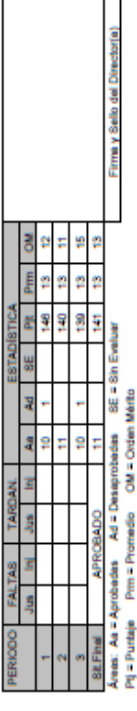

mon 2010 Emilido: viennes, 20 de dicien<br>GMGE Versión 3.97.8

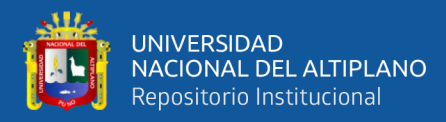

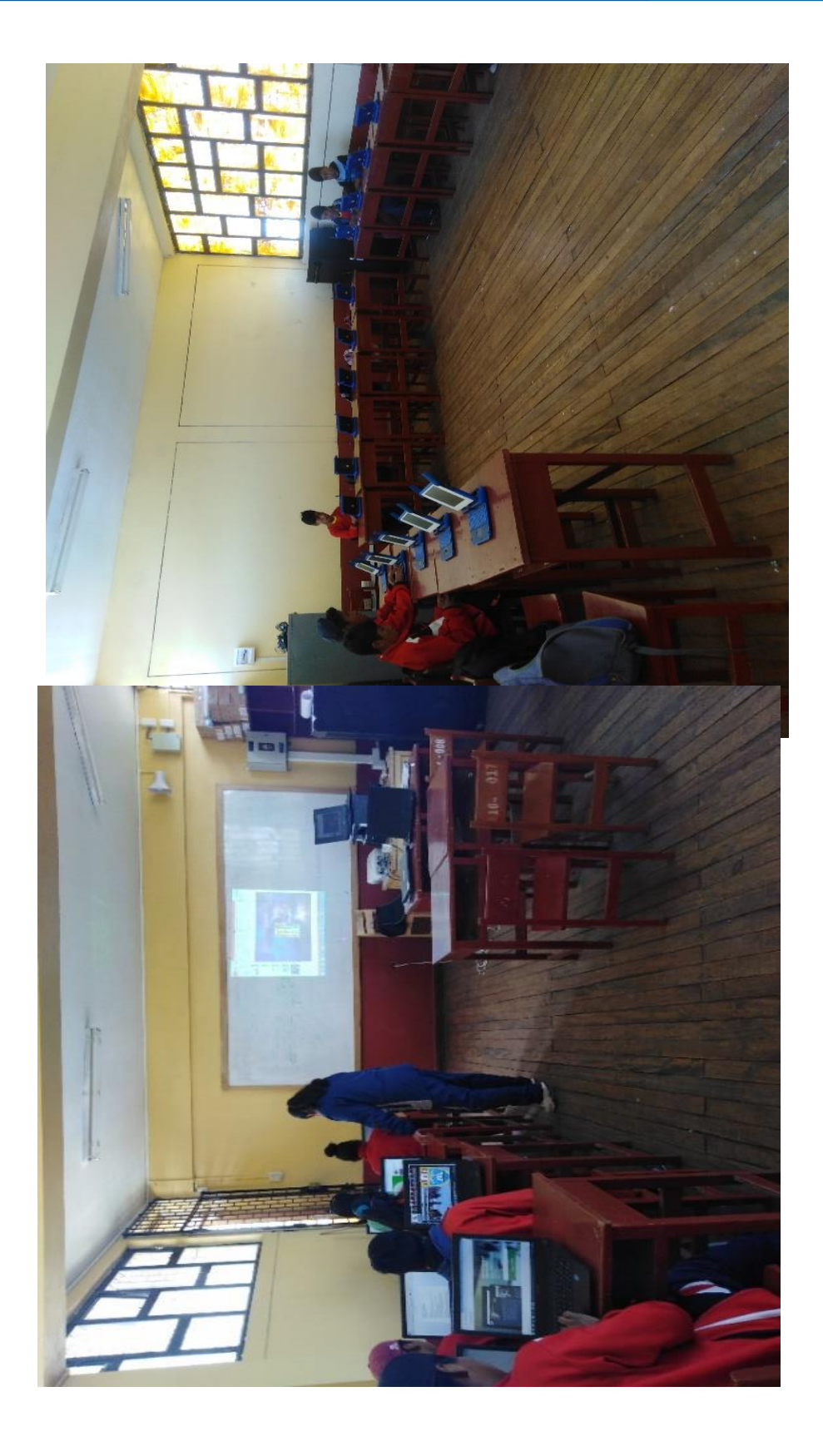

116